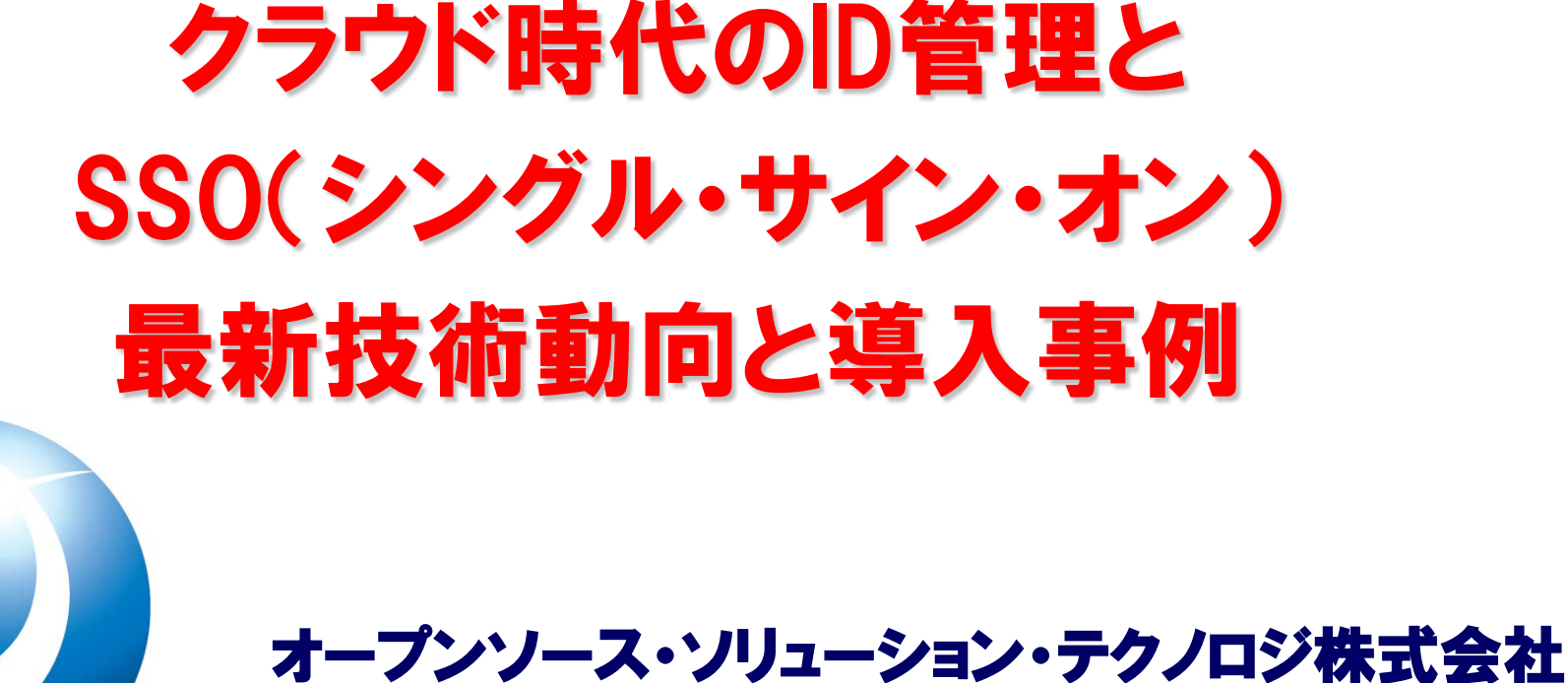

代表取締役 チーフアーキテクト 小田切耕司

お問い合わせ info@osstech.co.jp

*Copyright © 2013 Open Source Solution Technology Corporation All Rights Reserved. - 1 -*

**OSSTech** 

### 講師紹介 オープンソース・ソリューション・テクノロジ 会社紹介

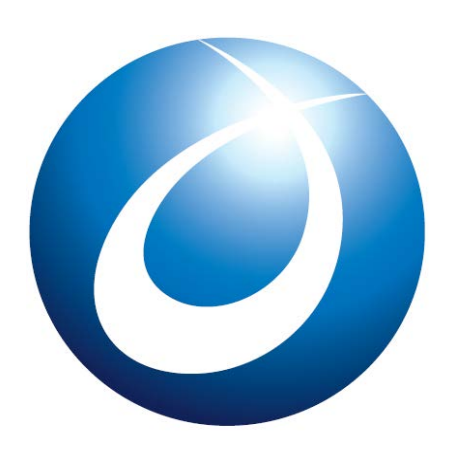

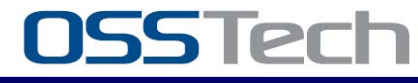

*Copyright © 2013 Open Source Solution Technology Corporation All Rights Reserved. - 2 -*

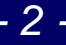

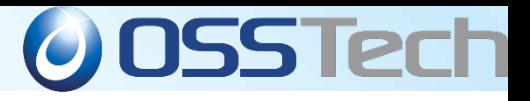

#### 講師紹介

- 役 職 : 代表取締役 チーフアーキテクト
- 氏 名 : 小田切 耕司 (おだぎり こうじ)
- 所属団体等
	- OpenAMコンソーシアム 副会長
	- OSSコンソーシアム 副会長
	- 日本LDAPユーザ会設立発起人
	- 日本Sambaユーザ会初代代表幹事
- 執筆関係
	- 日経Linux 2011年9月号~2012年2月号 連載中
		- 『Linux認証のすべて』 (第1回~第6回)
		- http://itpro.nikkeibp.co.jp/linux/
	- ASCII.technologies 2011年2月号
		- 『キホンから学ぶLDAP』
		- http://tech.ascii.jp/elem/000/000/569/569412/
	- 技術評論社 Software Design 2010年9月号
		- 第1特集 クラウド対策もこれでOK! 統合認証システム構築術 OpenAM/SAML/OpenLDAP/Active Directory
		- http://gihyo.jp/magazine/SD/archive/2010/201009
	- @IT やってはいけないSambaサーバ構築:2008年版
	- 2006年5月 技術評論社 LDAP Super Expert
		- 巻頭企画
		- 「新規/移行 ILDAPディレクトリサービス導入計画

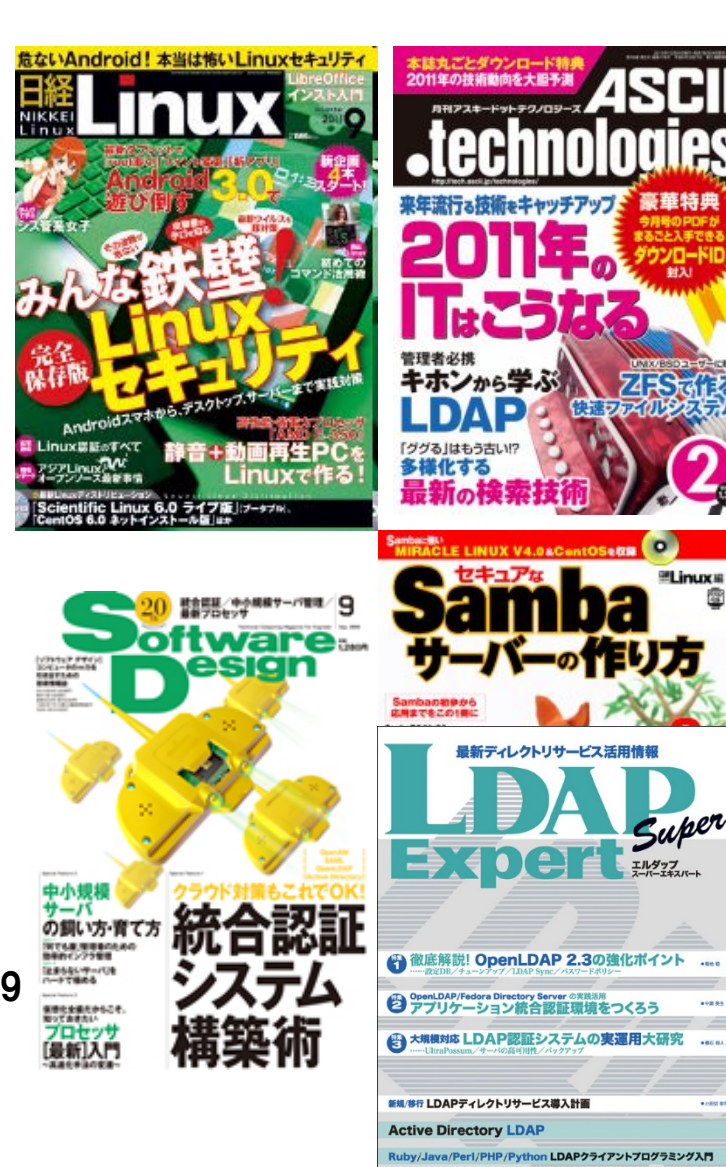

システム管理者のためのBerkeley DB基礎知

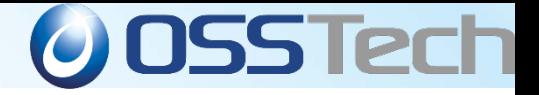

#### オープンソース・ソリューション・テクノロジ株式会社

OSに依存しないOSSのソリューションを中心に提供

Linuxだけでなく、AIX, Solaris, Windowsなども対応!

- OpenAM, OpenLDAP, Sambaによる認証統合/
	- シングル・サイン・オン、ID管理ソリューションを提供
		- 製品パッケージ提供

機能証明、定価証明が発行可能

- 製品サポート提供
	- 3年~5年以上の長期サポート
	- コミュニティでサポートが終わった製品のサポート
- OSSの改良、機能追加、バグ修正などコンサルティン グ提供

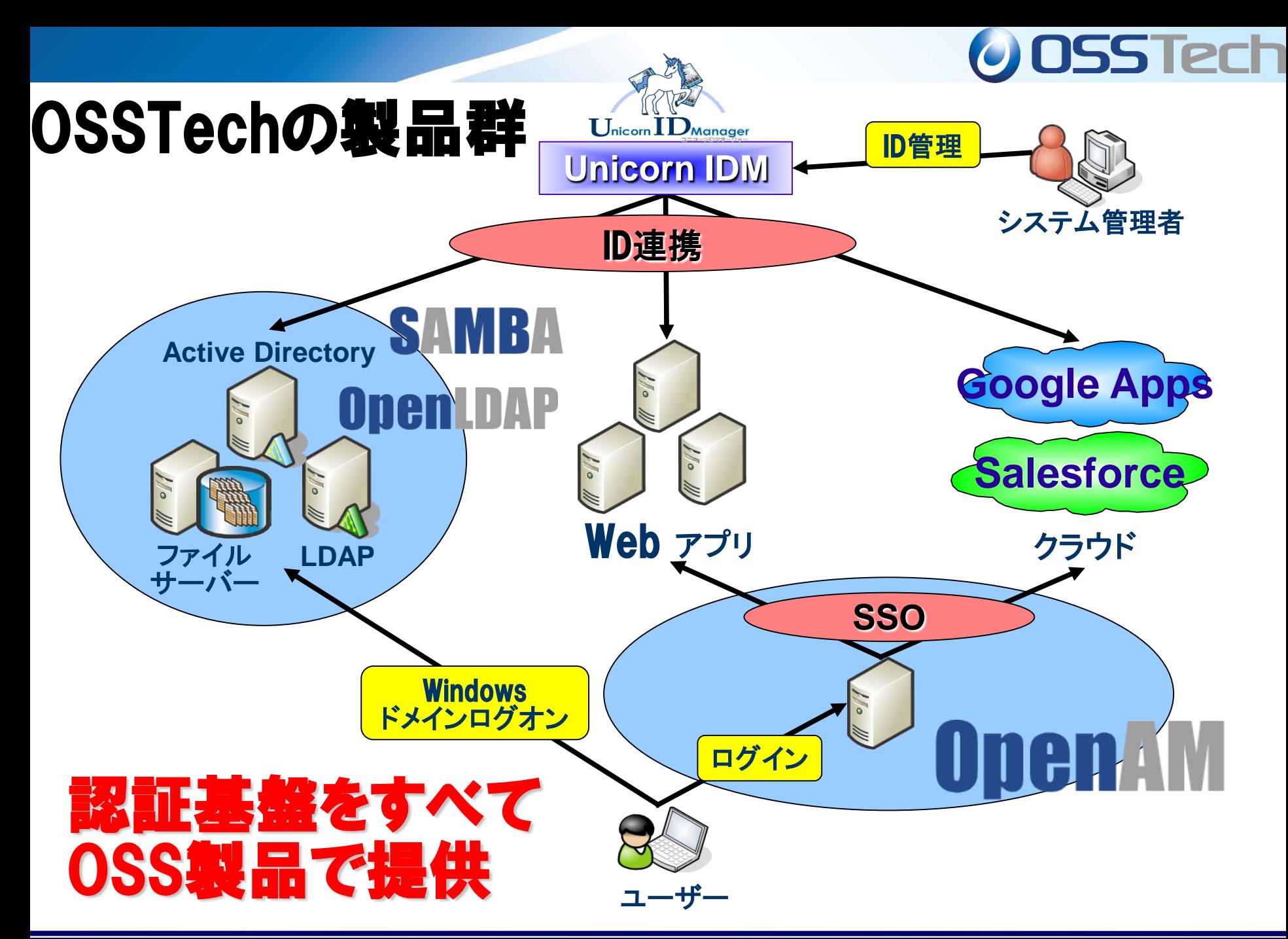

*Copyright © 2013 Open Source Solution Technology Corporation All Rights Reserved. - 5 -*

#### **O** OSS Tech

#### **OSSTech**の製品群(すべて**OSS**で提供) 原則**Linux/Solaris/AIX**共に**RPM**で提供

- ●Samba for Linux/Solaris/AIX
	- ●ADの代替、高性能NASの代替
- ●OpenLDAP for Linux/Solaris/AIX
	- ●認証統合、ディレクトリサービス、シングルサインオンのインフラ
- ●OpenAM for Linux/Windows
	- ●Tomcat, OpenLDAP対応で高機能なシングルサインオン機能を提供 (旧OpenSSO)
- ●Unicorn ID Manager for Linux
	- ●Google Apps, Active Directory, LDAPに対応した統合ID管理

#### **O** OSS Tech

#### **OSSTech**の製品群(すべて**OSS**で提供) 原則**Linux/Solaris/AIX**共に**RPM**で提供

- ●Chimera Search(キメラサーチ) for Linux
	- アクセス権の無いファイルは表示されない全文検索システム
- ●LDAP Account Manager for Linux
	- 管理機能の弱いOSSのLDAP/SambaにWebベースのGUIを提供
- ●ThothLink(トートリンク) for Linux
	- WebブラウザからのWindowsファイルサーバアクセス機能を提供
	- SSLBridge後継製品
- ●Mailman for Linux
	- 日本語での細かな問題を解決
	- YahooメールやGoogle Appsのメーリングリスト機能を補完

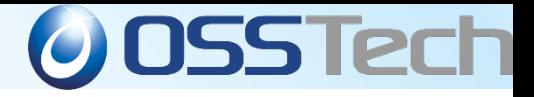

# 統合認証とシングルサインオン

*Copyright © 2013 Open Source Solution Technology Corporation All Rights Reserved. - 8 -*

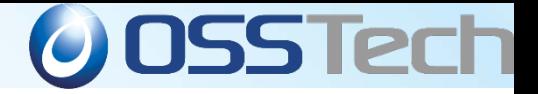

# 統合認証とシングルサインオンの必要性

- クラウド(外部のWebサービスの業務利用)が普及したこ とで、統合認証/シングルサインオン/ID管理の必要性が が急上昇
- 社内Webアプリ(オンプレミス)の利便性・セキュリティ向 上のための需要も同時に増加中
	- 社内にある多数ありWebアプリ(オンプレミス)へのアクセスをシ ングルサインオンで管理し、利便性を向上させたい
	- > 社内のWebアプリと外部のWebサービス(Google Apps、 Salesforceなど)をシングルサインオン連携したい(クラウドサー ビス利用者)
	- > クラウド基盤の構成コンポーネントとして、OpenAMを利用した い(クラウドサービス提供者)

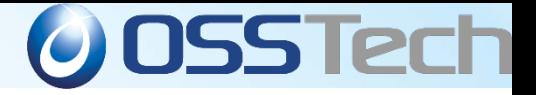

# 統合認証とシングルサインオンと**ID**管理

- 統合認証とシングルサインオンとID管理は同時に使うこ とで最大の効果を発揮する
	- ユーザーID/パスワードはシングルサインオンシステムで一元管 理可能でも、各アプリケーション・サービス毎に必要なユーザー 情報は、基本的には個々に管理される
	- ID管理ツールなどを利用した一元管理をしなければ、ID管理は 破綻する
- クラウドサービスにおいても、ID管理は必要
	- クラウドサービスもユーザー情報を保存することから、ID管理の 対象となる
	- ID管理用のAPI(プログラムインタフェース)を備えているものが 多い(Google Apps、Yahoo! など)

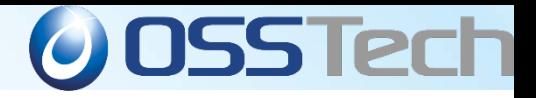

# 統合認証とは?

- WindowsやLinux/UNIXの認証をできる限りユーザの負担 が少ない方法で提供する
- 色々なコンピュータへ同じアカウント名とパスワードでログ インできる
- コンピュータのログインだけでなく、 その上で動く様々なサ ービスへも同じパスワードでログインできる ※例)
	- メールサーバ(POP,IMAP,SMTPサービス)の認証
	- PPPやVPNなどのリモート接続のためのRadius認証
	- > ApacheやIISなどのWebサーバのBasic認証やForm認証

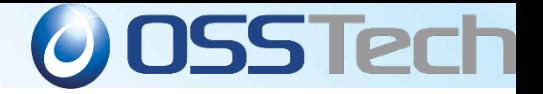

# プロビジョニング(**ID**配布)による統合認証

- 複数のシステムに同じアカウントとパスワードを設定
	- ID管理データベースは別々になっている
- システム毎にやるのは大変
	- ●「統合ID管理機能」を持つソフトウェアを導入するのが一般的
- 統合ID管理ソフトは、複数システムのアカウントとパスワードを集中 管理
	- 1ヶ所でIDを登録すると複数のシステムへ自動的にIDを一括登 録する機能
	- ユーザが1ヶ所でパスワードを変更すると関連するすべてのシス テムのパスワードを変更する機能
- 既存システムにできる限り手を加えずに実現できる方式として大変 実用的
- パッケージソフト利用やSaaS利用において「ID統合による統合認 証」に対応していない場合にも有用な方法

*Copyright © 2013 Open Source Solution Technology Corporation All Rights Reserved. - 12 -*

#### **O** OSS Tech プロビジョニング(**ID**配布)による統合認証

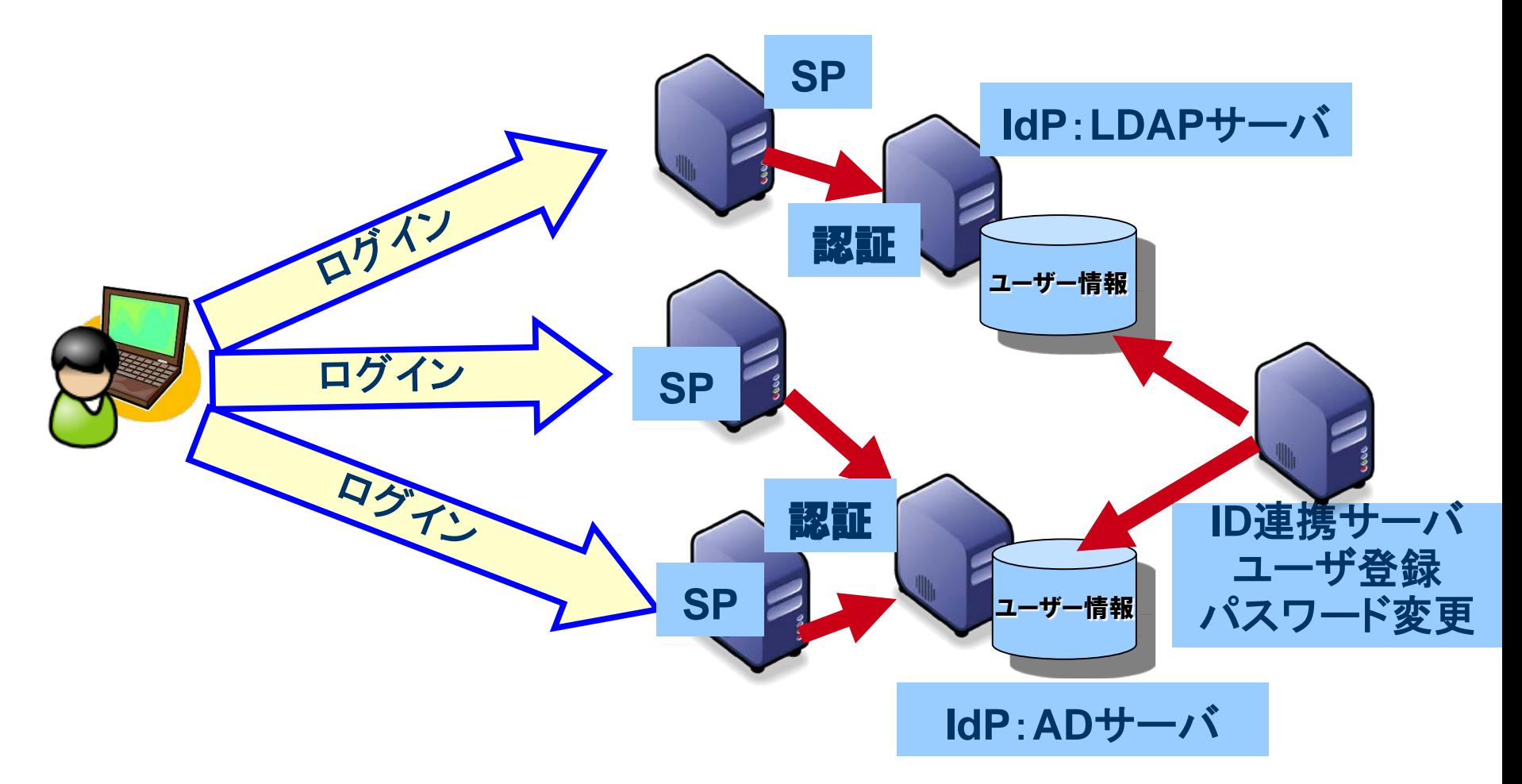

#### ・ユーザ登録をADとLDAPに一括して行う ・パスワード変更も同時に行う

*Copyright © 2013 Open Source Solution Technology Corporation All Rights Reserved. - 13 -*

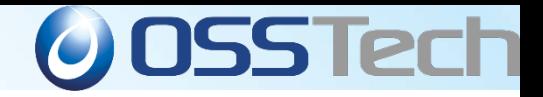

# **ID**統合による統合認証とは?

- 望ましい形はIDをひとつに集約し、これですべての認証 を統合してしまうこと
- ID連携による統合認証は、導入費用が既存ソフトを改 修する費用よりも安くないとメリットはない
- IDをひとつに統合する方法
	- ① UNIX/Linux上のLDAPによる統合認証
	- ② Windows ActiveDirectoryによる統合認証
	- ③ UNIX/Linux上のActiveDirectoryによる統合認証
	- ④ Windows上のLDAPによる統合認証

#### ※RDBによるID統合は不可能ではないが容易ではない

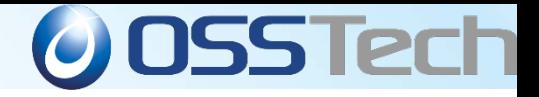

### **ID**統合による統合認証

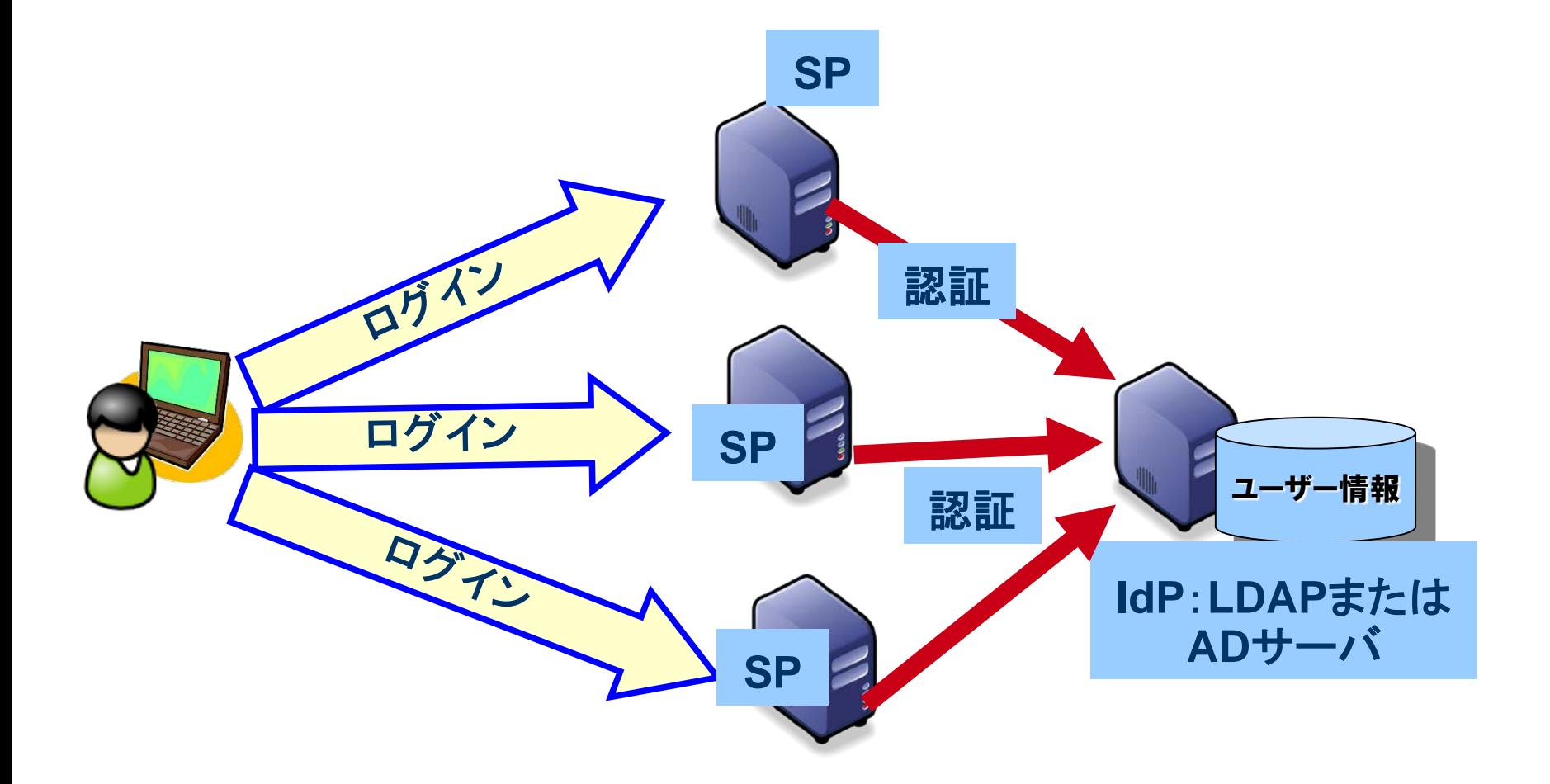

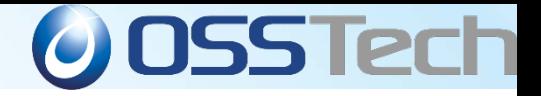

# **UNIX/Linux**上の**LDAP**による統合認証

- サーバやクライアントにUNIX/Linux(Mac OS XもUNIX系)を利用している場合に推奨
- メールサーバやWebサーバ、アプリケーションサーバがUNIX/Linux上で動作している場合 も推奨
- UNIX/Linuxが標準でPAM (Pluggable Authentication Module:IDとパスワードで認証す るモジュール、ICカード認証や生体認証など他の認証方式もPAMがあれば実現可能)と NSS(Name Service Switch:ユーザやプロセスにUNIXのuid,gidを提供する)をサポートし ている
- JavaやRuby, Perl, PHP, Pythonなどのプログラム言語がLDAPのクラスやモジュールを提 供している
- PAMはUNIX/LinuxのOSログインから、それの上で動く様々なサーバソフトの認証も制御 することのできるモジュールで大変汎用的にできているため、PAMに対応しているvsftpや sshd, postfix, dovecotなどは簡単にLDAP認証に切り替えることが可能
- ApacheやProFTPdやFreeRADIUSなどPAM経由だけでなく、直接LDAPのAPIを利用する ことでLDAP認証を実現しているものもある
- すべてのOSやプログラムが認証データベースもしくは認証プロトコルとしてLDAPのそれを 利用することで同じIDとパスワードでOSやアプリにログインできることになる

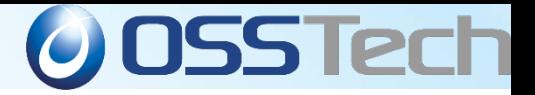

### **Windows ActiveDirectory**による統合認証

- Windowsでは標準機能で実現可能
	- クライアントをADドメインに参加
- UNIX/Linuxの場合でもPAMを使うことで利用可能 ① LDAPのPAMを使う方法
	- ② KerberosのPAMを使う方法
	- ③ SambaのWinbind機能のPAMを使う方法

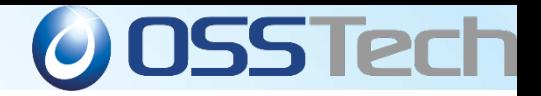

### **LDAP**の**PAM**を使う方法

- 認証後プロセスが動作するためのuid,gidが必要になるた め、これをNSSから利用できるようにするにはAD側に SUA(Subsystem for UNIX-based Applications)などを 使ってUNIX用の拡張スキーマを入れる必要がある
	- ADを変更する必要があるので敬遠されがち

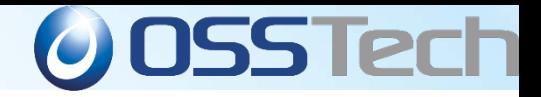

### **Kerberos**の**PAM**を使う方法

- Kerberosサーバで認証後にチケットもらってサーバにアク セスする方法
- セキュリティが強固になるが、uid,gidが必要
- Kerberosサーバは提供してくれないため、AD側にUNIX 用の拡張スキーマを入れ、NSSだけNISを使う
- Kerberosのチケットを使うことができるので、一度ログイ ンすれば同じPAMを使うサービスに再度パスワードを入力 せずに利用できるSSOも実現可能

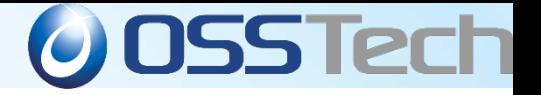

# **Samba**の**Winbind**機能の**PAM**を使う方法

- Kerberosのチケット方式で認証し、udi,gidをWindowsの SID(セキュリティ識別子)から自動生成することが可能
- SUAのインストールは不要 (SUAを入れてADのUNIX拡張スキーマでuid,gidを提供す ることも可能)
- PAMもNSSもSambaが提供するwinbindモジュールを使う ことで実現可能
- 認証でKerberosのチケットを使うことができるので、一度 ログインすれば同じPAMを使うサービスに再度パスワード を入力せずに利用できるSSOも実現可能

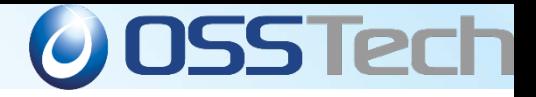

# それぞれの長所と短所

- LDAPの制限 Sambaを使えばWindowsクライアント統合認証も可能だが Samba3系ではADのグループポリシーをサポートしていない
- ADの制限
	- ADで統合認証するにはWindowsのCALが必要 ユーザ数が増えるとコストがかさむ
	- Windowsサーバの信頼性がUNIXサーバより劣る場合が多く、 UNIXサーバの認証をADに任せるとWindowsサーバの障害が UNIXサーバの障害へつながってしまう
- ADとLDAPの両方を導入し、WindowsクライアントにはADを使った 統合認証を提供し、UNIX/Linux/Mac OSクライアントにはLDAPを 使った統合認証を提供し、ADとLDAPの間をID連携による統合認 証を行うという方式を取るユーザが多い

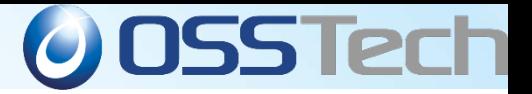

# Unicorn ID ManagerによるAD,LDAP連携

WebブラウザからCSVを投入するだけで統合ID管理

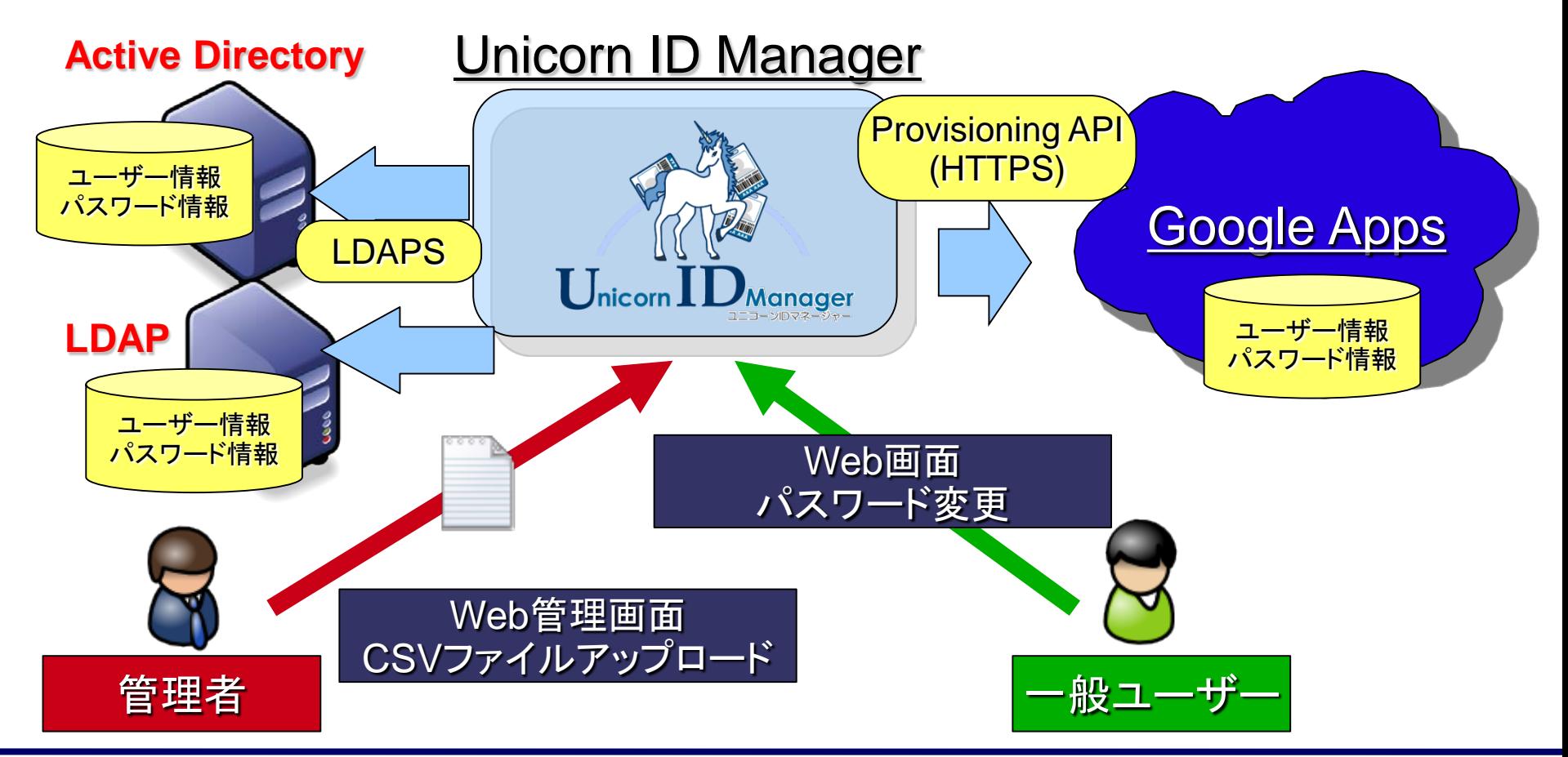

*Copyright © 2013 Open Source Solution Technology Corporation All Rights Reserved. - 22 -*

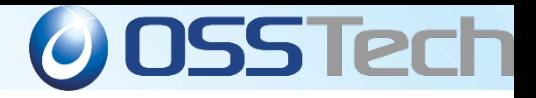

# **UNIX/Linux**上の**AD**による統合認証

- ADとLDAP両方の欠点を補う方法
- UNIX / Linux上でADを動作させ統合認証する方法
- ADとほぼ同機能を持ったSamba4がリリースされた
- LDAPによる統合認証が実現できる
- UNIX/Linux(Mac) はLDAPクライアントになる
- Windows(Mac)クライアントはSamba4を通してLDAPの 中に格納されたIDでAD(Kerberos)認証が可能

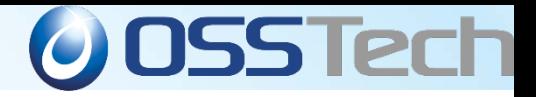

# **Windows**上の**LDAP**による統合認証

- ADはLDAPの機能を包含しており、Windowsの上でADではないLDAPを動かす意 義はあまり無い
- しかし、OpenLDAPなどのUNIX系LDAPの代わりにADを使うのは品質、性能、柔 軟性の綿で不安要素が多い
- OpenLDAP for WindowsというOSSの製品もある
- Javaの上で動くOpenDS/OpenDJやOracle Directory Serverなど商用のLDAP 製品も多数ある
- Windowsサーバの上でOpenLDAPを利用する場合もCALを購入する必要がある
- 商用製品の場合は該当製品のユーザライセンスに加え、WindowsのCALの2重 の費用がかかる
- Windows XP,Vista,7クライアントの上にサーバソフトをインストールしてサーバ用 途に利用することは費用がかかる以前にライセンス違反となる (Windowsクライアント製品の場合、サーバプロセスへの同時接続数に制限がか けられている)

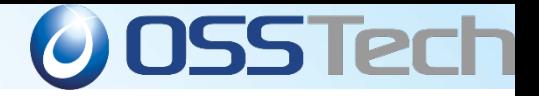

### シングルサインオンとは

- 1回のパスワード入力で複数のシステムやサービスを同時利用
- 「ID統合を使った統合認証」ではIDとパスワードの管理を1カ所でで きるためユーザの追加も楽、社員が退社した場合に1カ所IDを削 除すれば、すべてのシステムが利用不可となる
- 近年クラウドサービス(SaaS, PaaS, IaaS, HaaSなど)の普及により、 (社外にある)サービス毎にID/パスワードを登録しなければならな いケースが増えており、「ID連携による統合認証」を使わざるを得 ないケースが増えている
- ところがこのID連携が費用の問題や技術的な問題で完全に実現 されていない場合、例えば社員が退社した時に社内システムのID を削除しても、SaaS側のIDが残っているとクラウド側のシステムは 社外から使えてしまう、といった問題が起きてしまう

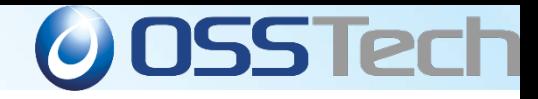

#### クラウドで統合認証ができていないと.

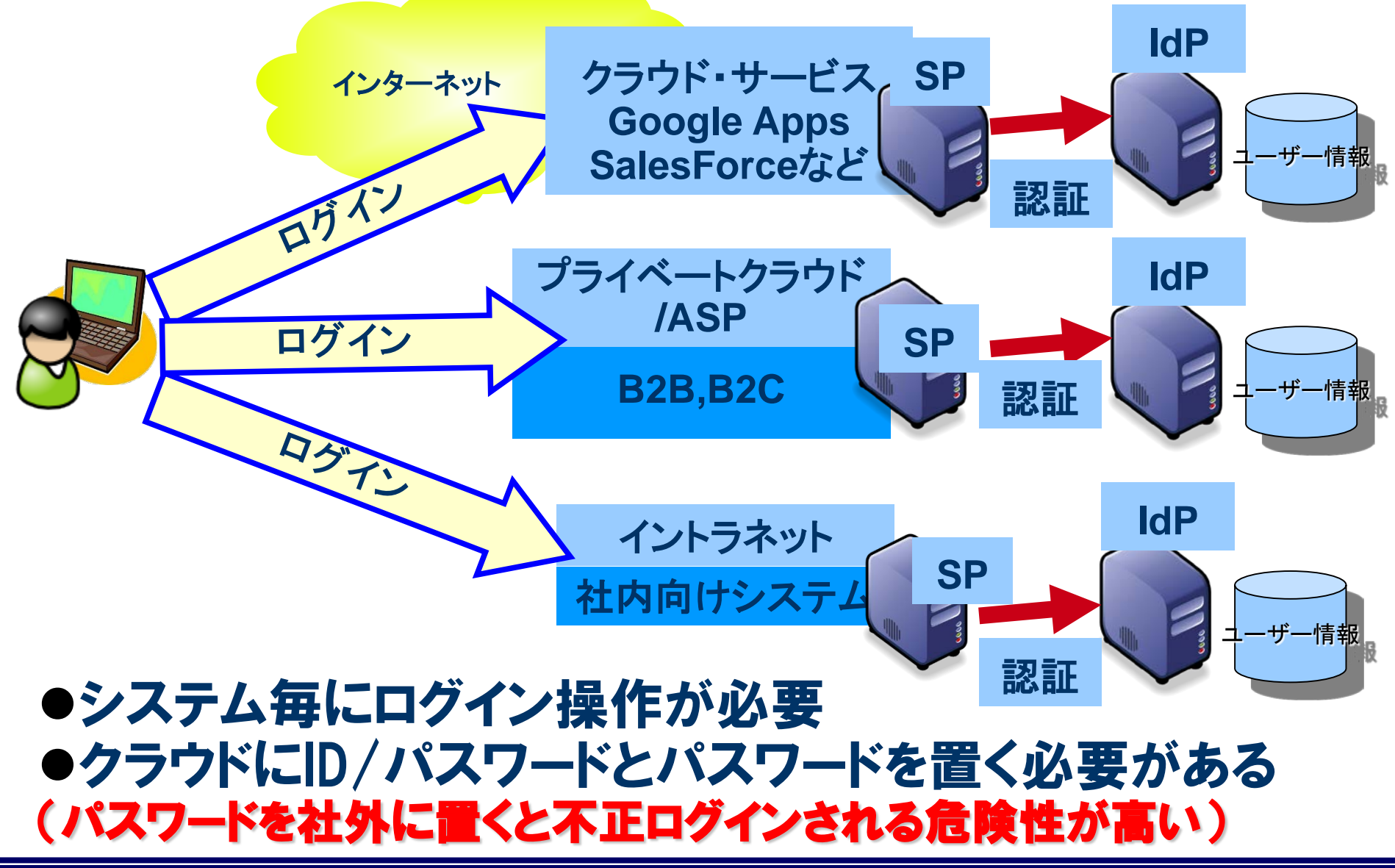

*Copyright © 2013 Open Source Solution Technology Corporation All Rights Reserved. - 26 -*

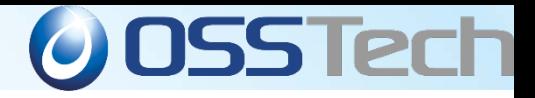

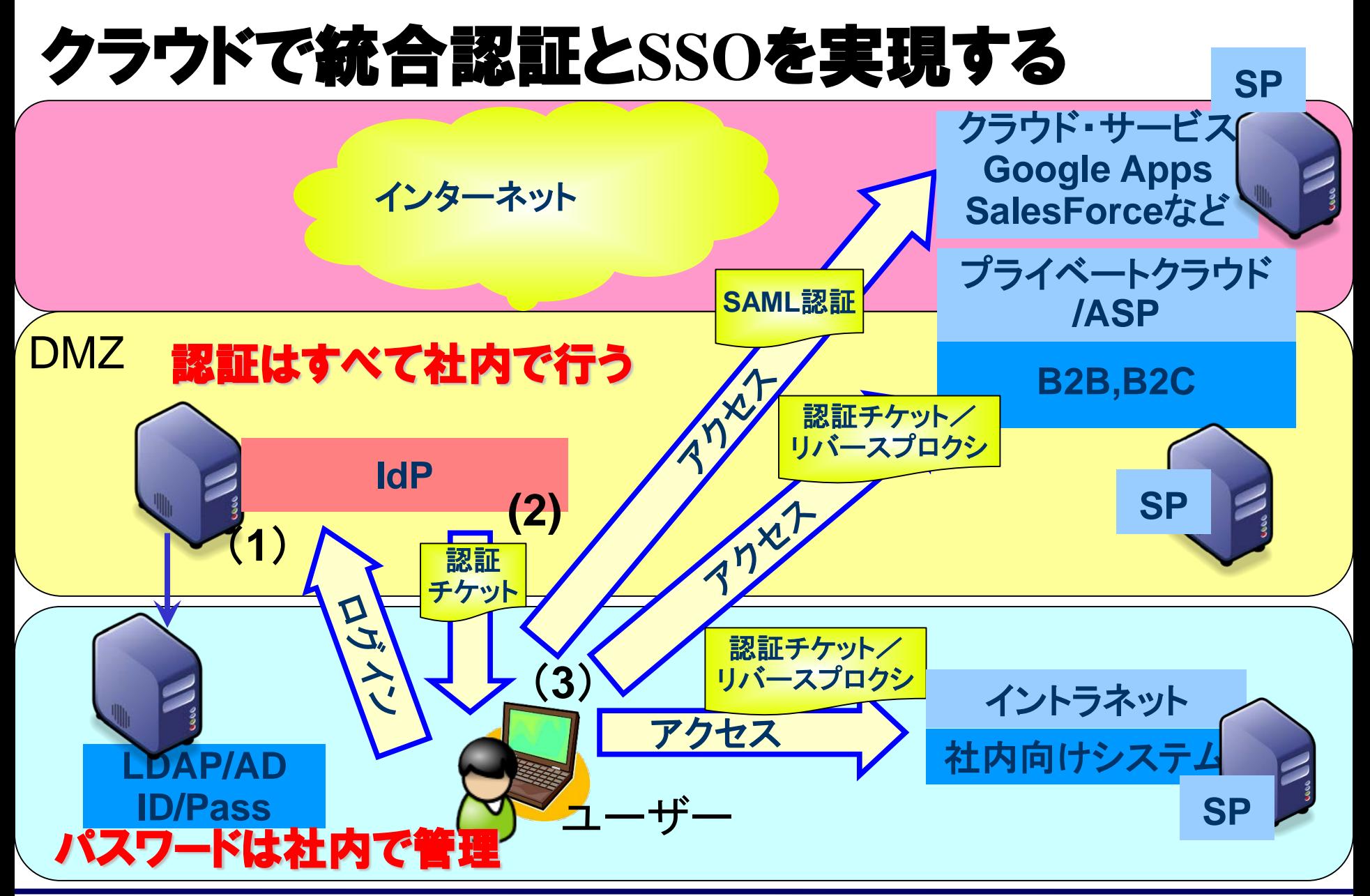

*Copyright © 2013 Open Source Solution Technology Corporation All Rights Reserved. - 27 -*

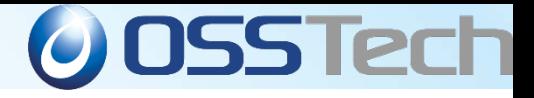

# LDAP概念と設計入門

*Copyright © 2013 Open Source Solution Technology Corporation All Rights Reserved. - 28 -*

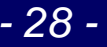

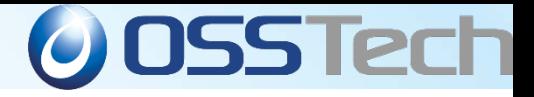

### LDAPとは?

- ディレクトリサービスを利用するための規約の1つ(RFCで定義)
	- ディレクトリサービスとは、キーを基に関連情報を取り出す仕組み
	- ユーザ管理、電話帳、リソース管理などに利用
	- 高機能だが運用負荷や開発コストが高かったITU- T 勧告のX.500 ディレクトリ・サービ スを「90 %の機能を10 %のコストで実現する」ために設計
- 商用LDAP製品も多数存在
	- Sun Java Directory Server, Red Hat Directory Server, Novell eDirectoryなど
	- MS Active DirectoryもLDAP準拠(認証はKerberos)

#### ● オープンソースソフト

- OpenLDAP
	- Linux ディストリビューションに同梱されるオープンソースのLDAP
- Red Hat / Fedora Directory Server
	- かつてのNetscape Directory ServerをOSSにしたもの(RHは有償、Fedoraは無償)
- Apache Directory Server
	- Apacheプロジェクトが進めるJavaで書かれたDS

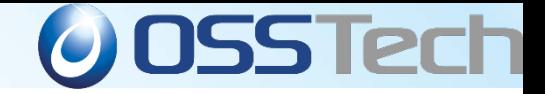

#### LDAPのプロトコルスタック(X.500との違い)

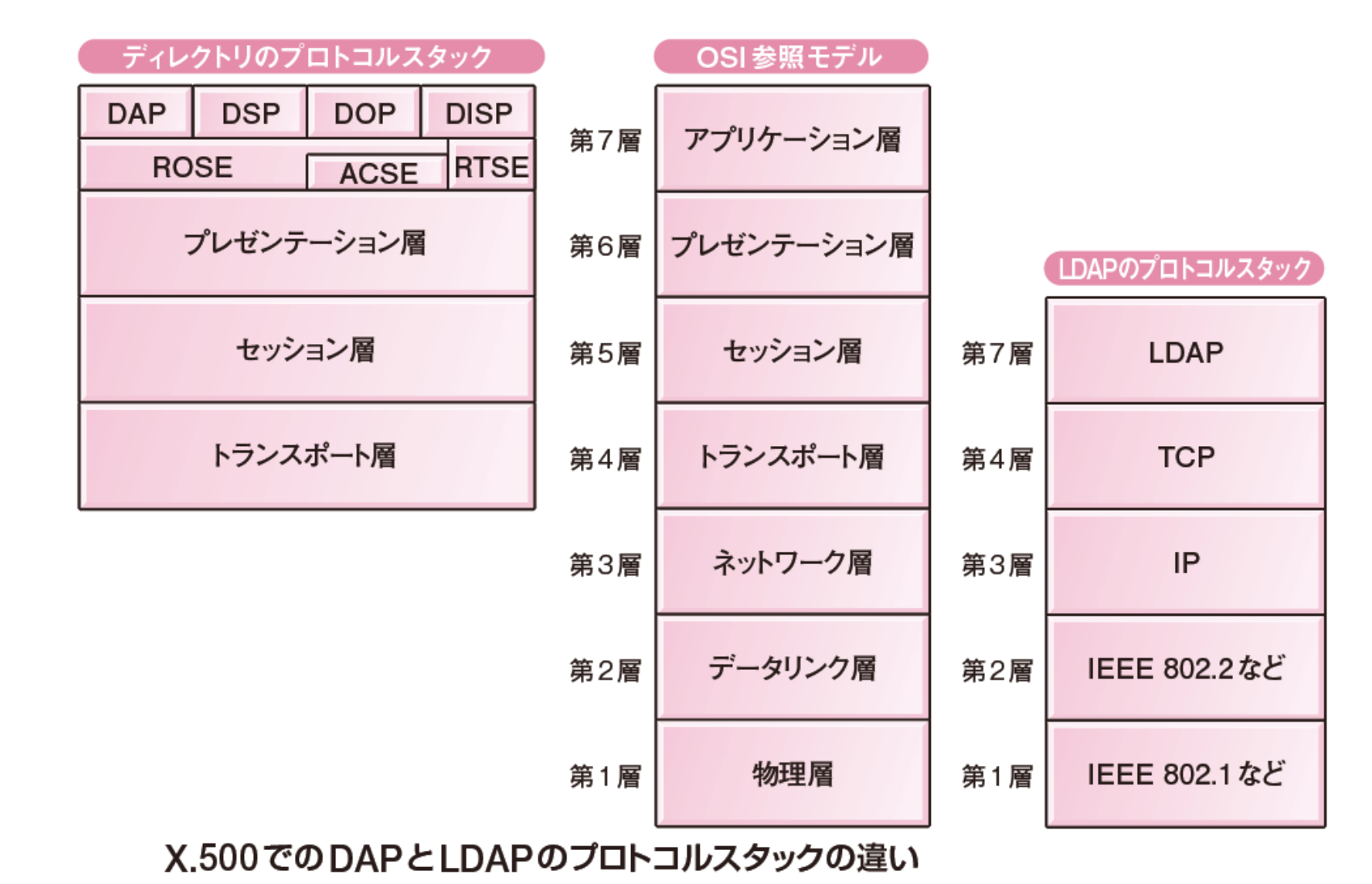

*Copyright © 2013 Open Source Solution Technology Corporation All Rights Reserved. - 30 -*

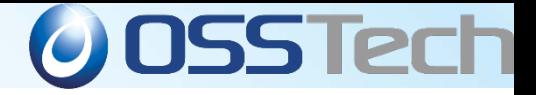

# LDAPにおいてX.500から削除されたもの

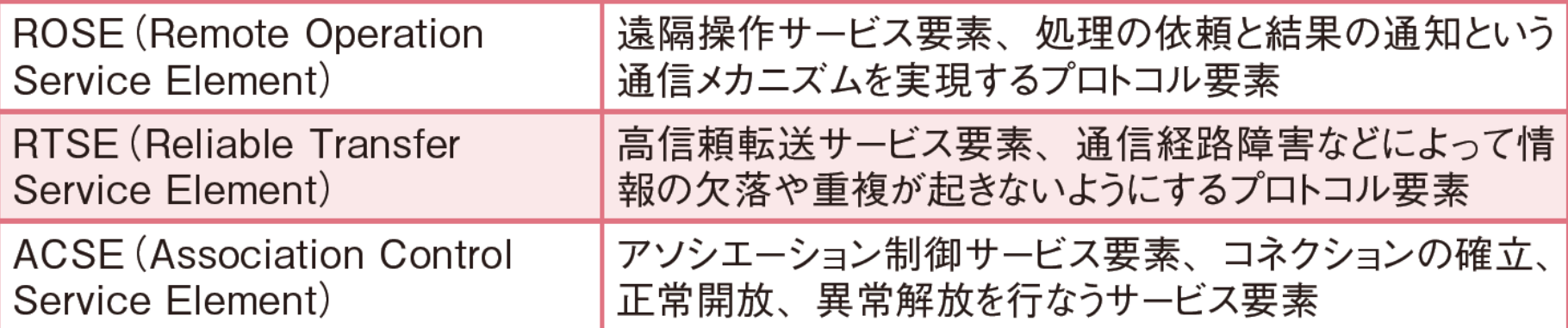

#### TCP/IP上で動作するためにDAPから不要になった機能

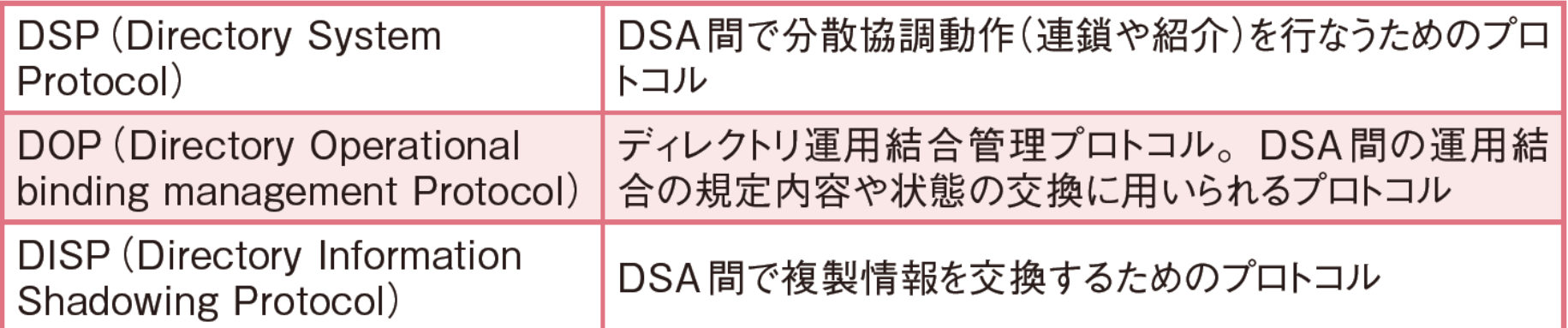

DAP以外のX.500の機能

*Copyright © 2013 Open Source Solution Technology Corporation All Rights Reserved. - 31 -*

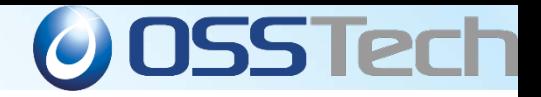

# ディレクトリの機能モデル

- DSA(Directory Service Agent):ディレクトリ情報を管理する個々のシステム。 ディレクトリはDSAの集合体として構成される。
- DUA(Directory User Agent):ディレクトリの利用者に代わってディレクトリへアク セスする機能(プログラムやコマンド、ライブラリ)
- LDAPでは単純にLDAPサーバーとLDAPクライアントと呼ぶことが多い

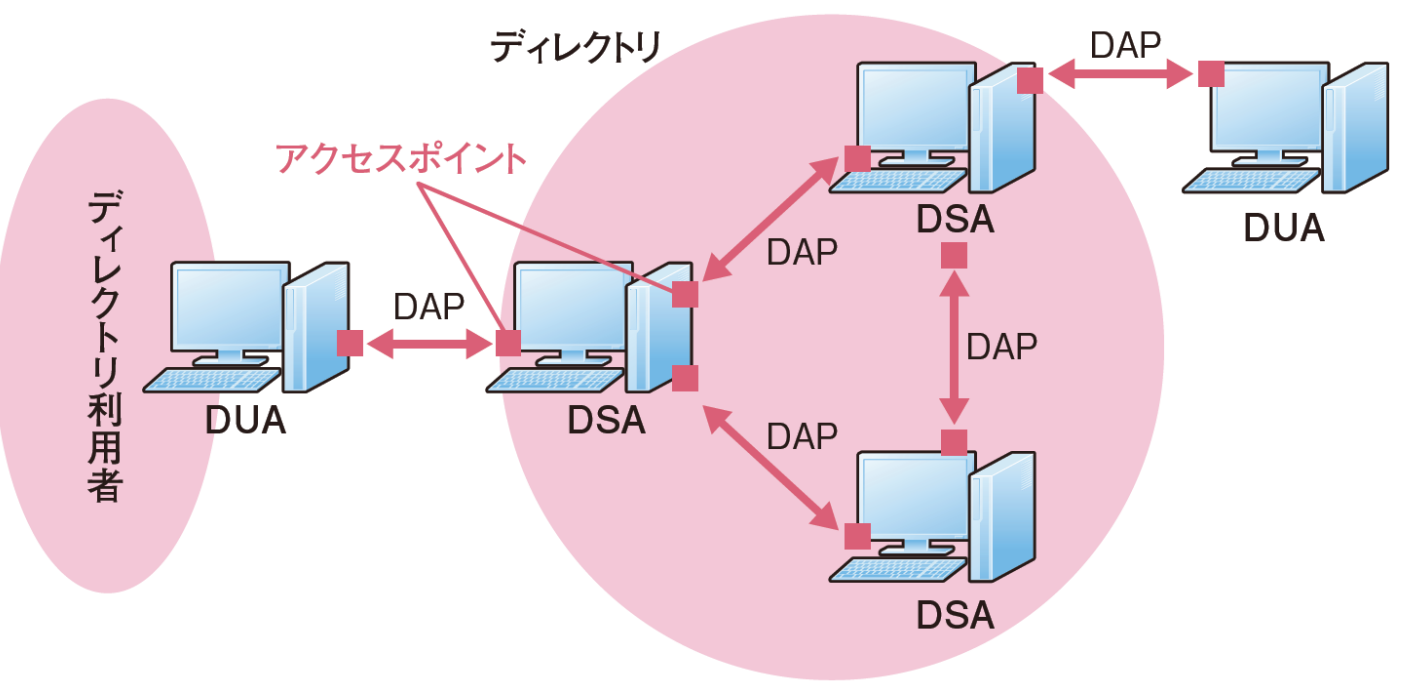

ディレクトリの機能モデル

*Copyright © 2013 Open Source Solution Technology Corporation All Rights Reserved. - 32 -*

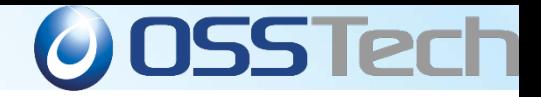

### LDAP概念を勉強のための参考書

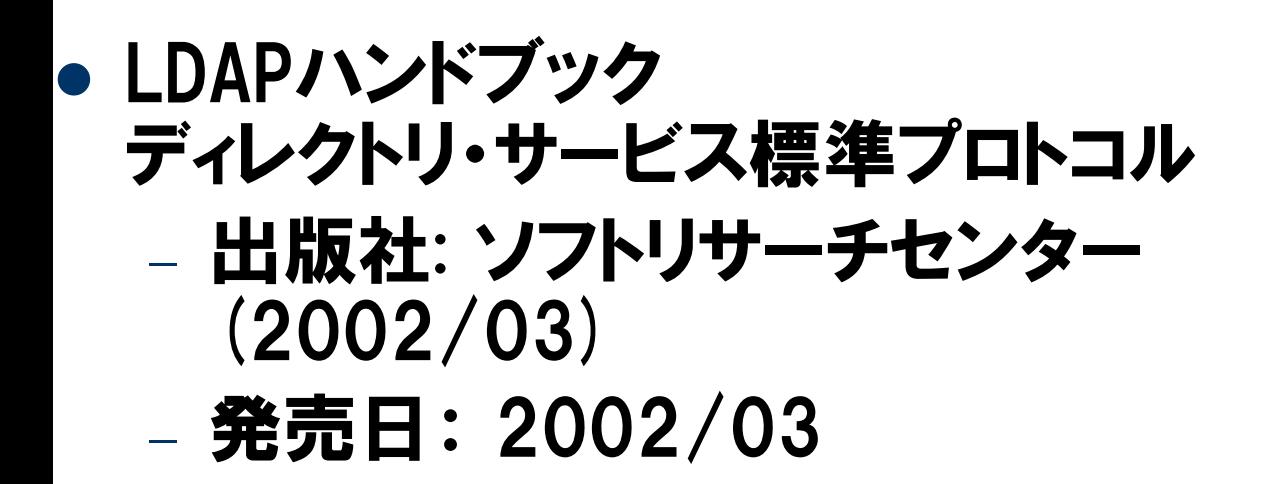

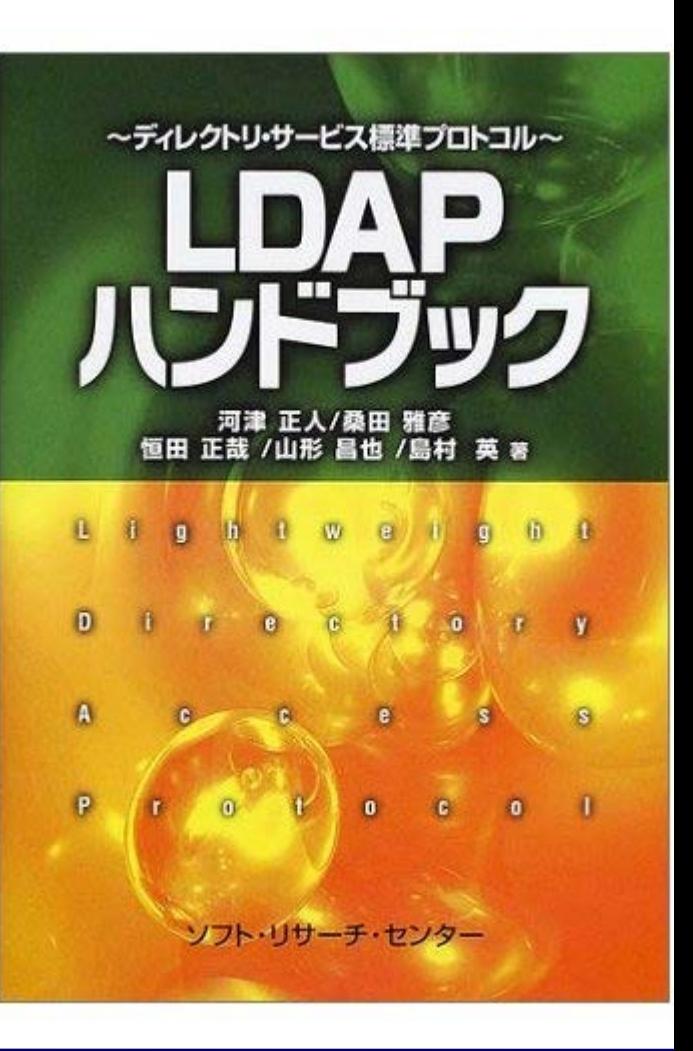

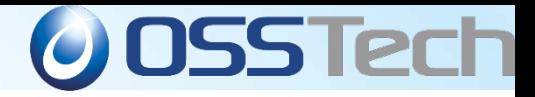

### LDAPとRDBMSの違い

#### ● LDAPはネットワークプロトコル、SQLは言語

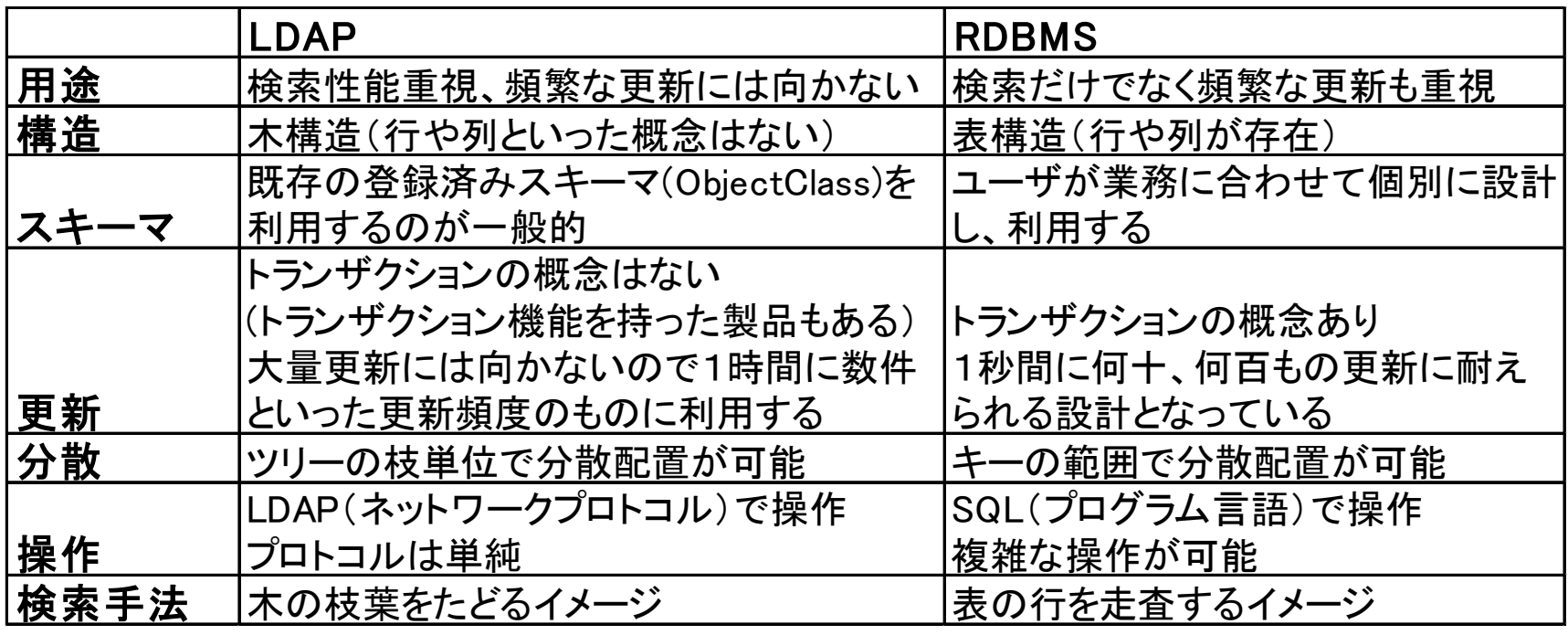

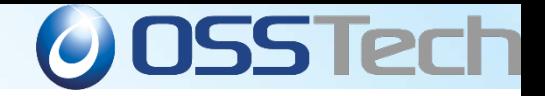

#### LDAP概念に関する勘違い

- RDBMSは永続的なユーザ情報を蓄えるために使う、 LDAPは管理情報を集約するために使う (社員DBはRDMS、全社認証システムはLDAP)
- LDAPは検索重視となっているが、RDBより必ずしも早い わけではない
- LDAPはスケールアウト型負荷分散がやりやすいから
- 更新がすぐに反映されるとは限らない
	- ユーザ追加やパスワード変更がすぐにされないことがあ る(だからWindowsはパスワードをキャッシュする)
- マルチマスターの利用は要注意 – トランザクションやロックの概念が弱い
	- uid,gidの自動割り振りをLDAPでやると危険

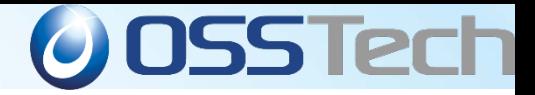

# 負荷分散方法1:レプリケーション

- 同じ内容のサーバを複数用意する
	- サーバを増やすだけでスケールアウトする
	- 負荷分散装置やldap.confで負荷を分散
	- 1つのサーバが持つデータ量は同じなので規模が大きく なると更新性能が低下
	- Syncreplではサブツリーだけを複製することも可能

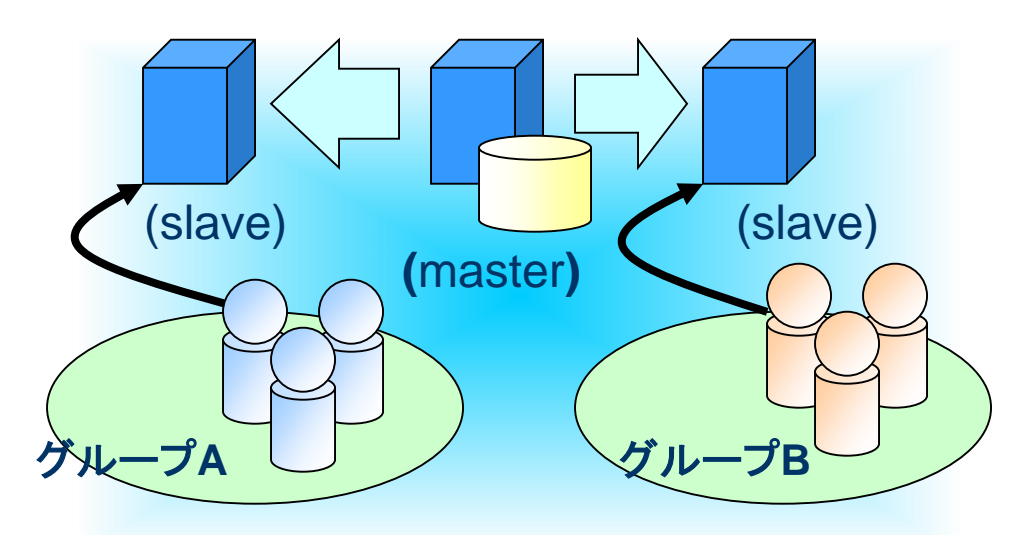
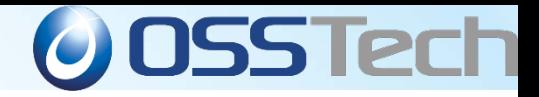

## 負荷分散方法2:リファラル

#### サブツリー単位でサーバを分散する

- ldap.confでbase**ツリーを変える(負荷分散というよりも管理分散)**
- 1サーバがもつデータ量が減るので更新性能も上がる
- referralが返ったら別なサーバを見に行くのはプログラム側の責任

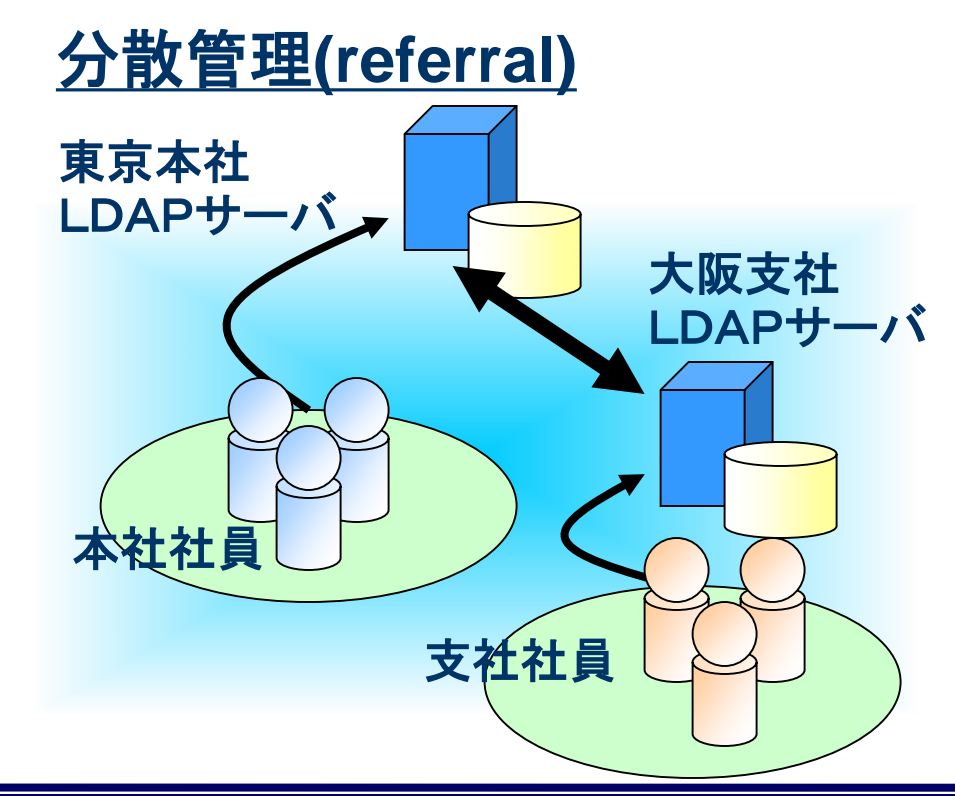

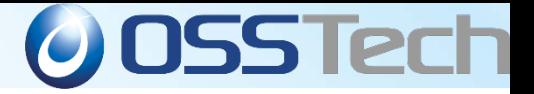

## DIT(Directory information Tree)の概念

概念として組織構造をあげる書籍が多いが...

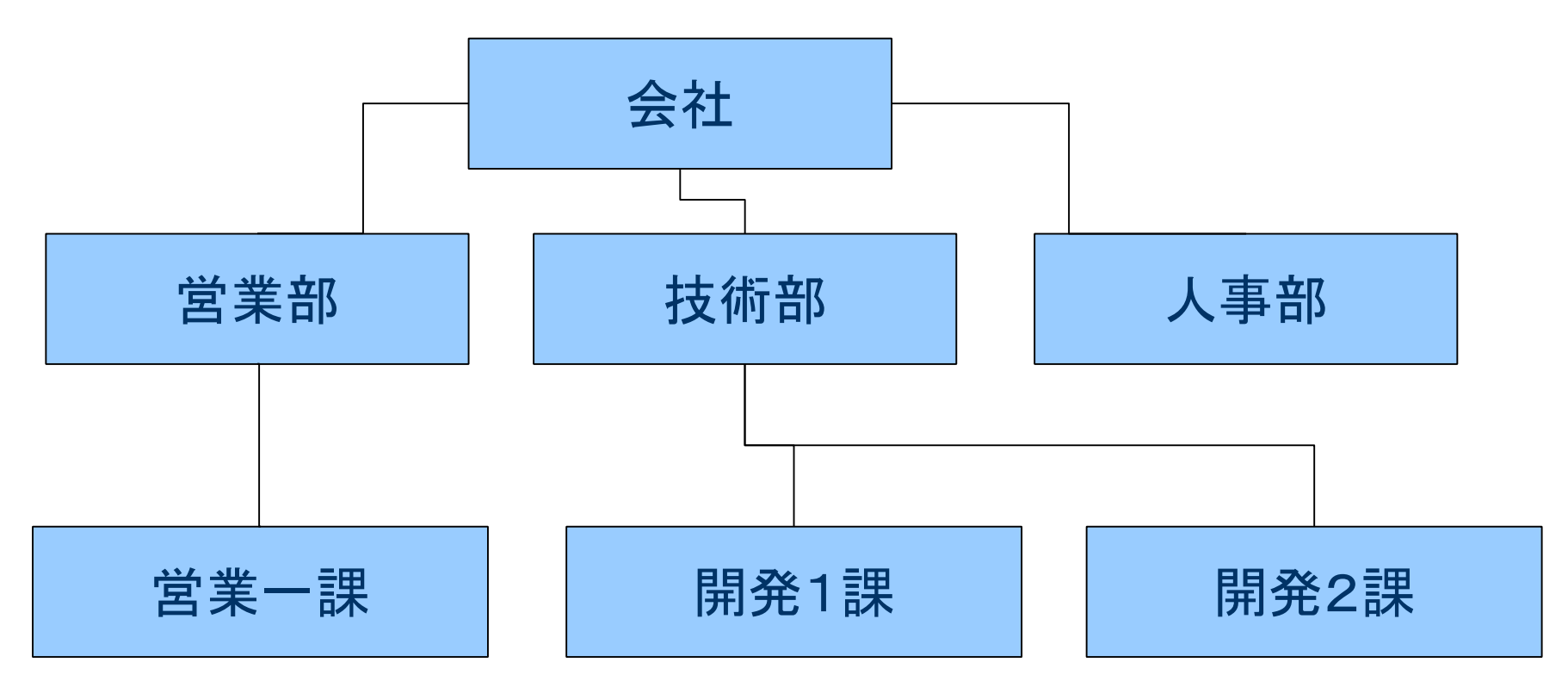

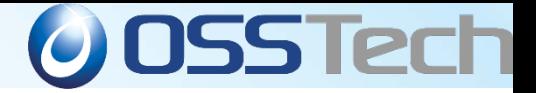

## DIT(Directory information Tree)の概念

#### 実構造としては管理単位で分ける

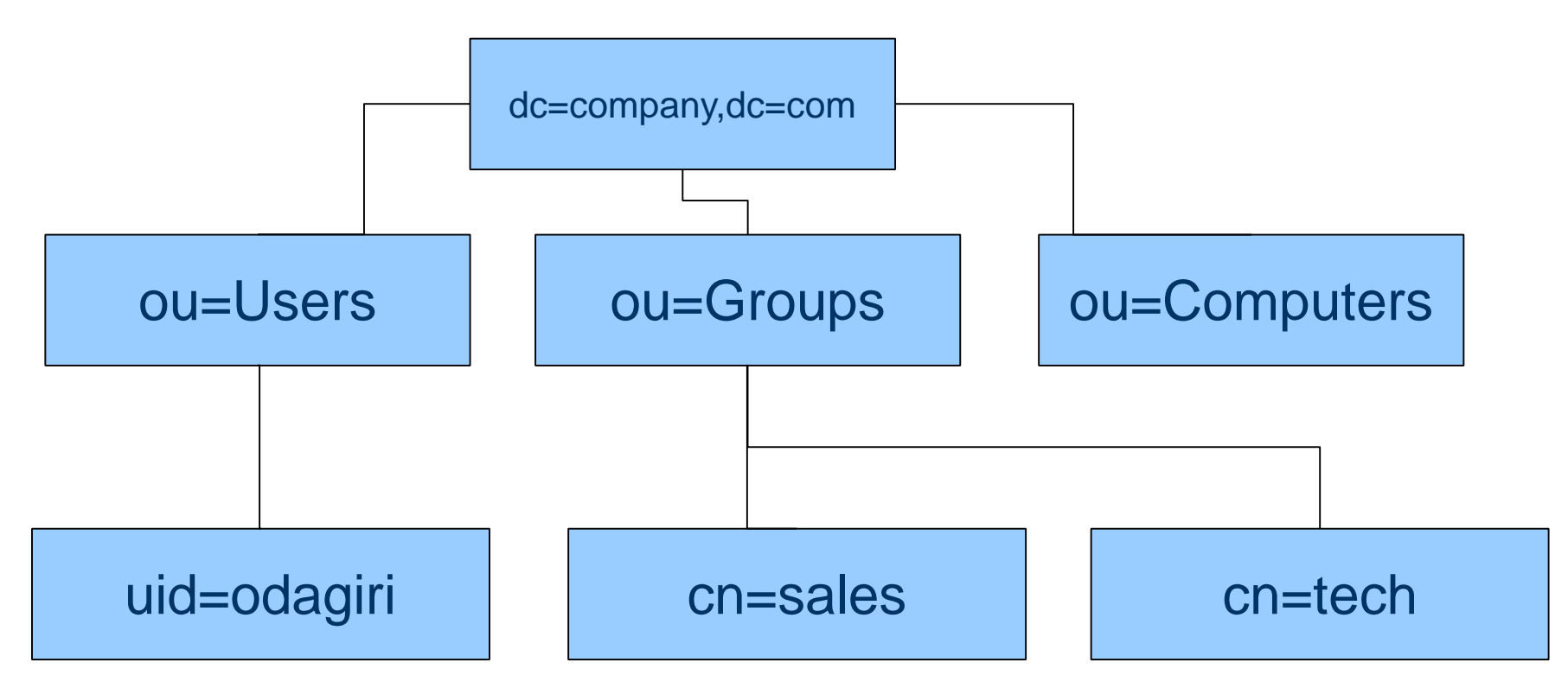

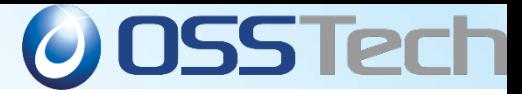

## DIT(Directory information Tree)の設計(1)

#### 組織構造にマッピングしないこと、管理対象で分ける

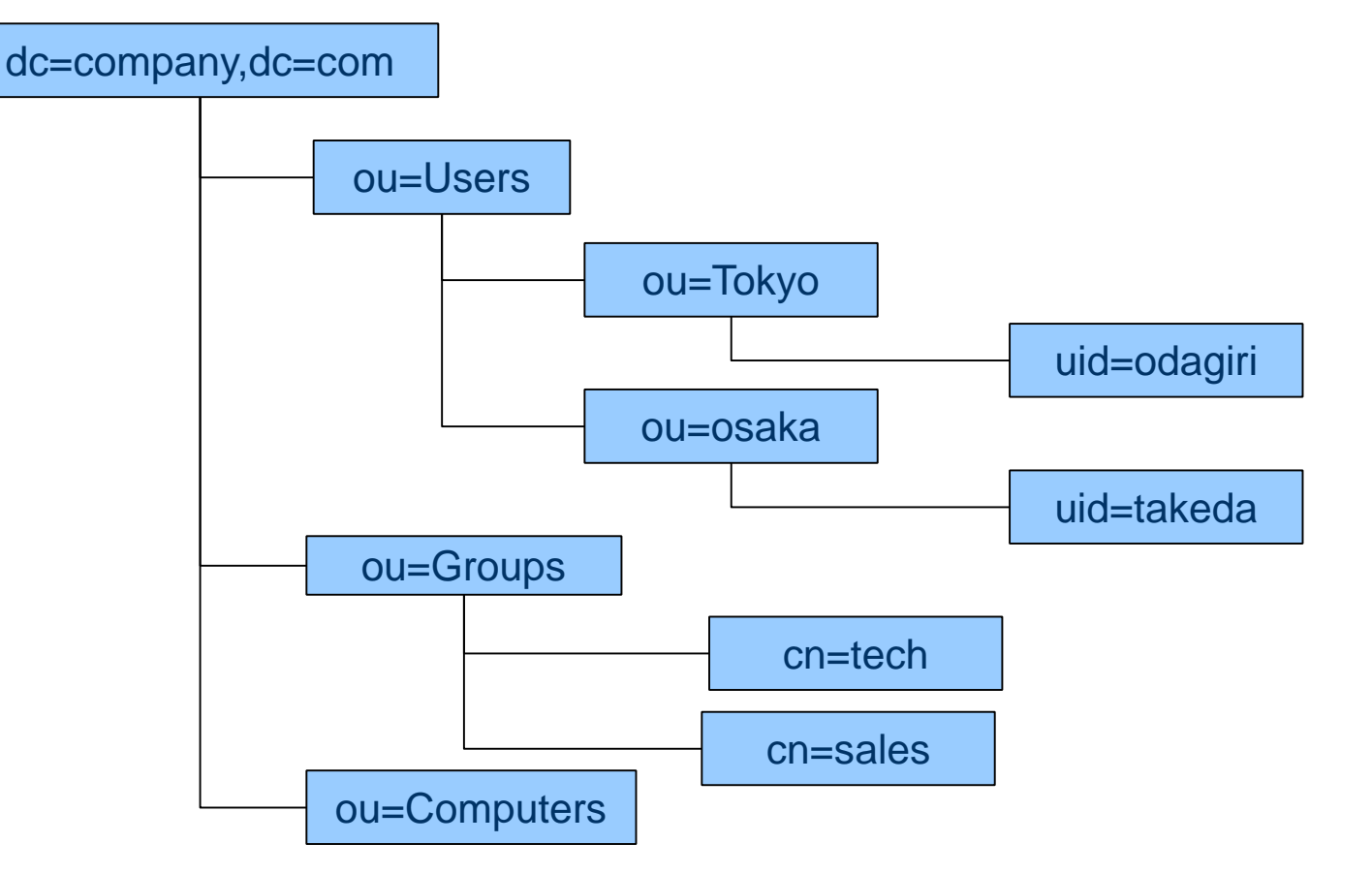

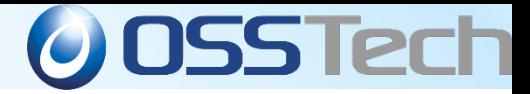

## DIT(Directory information Tree)の設計(2)

組織構造にマッピングしないこと、管理対象で分ける

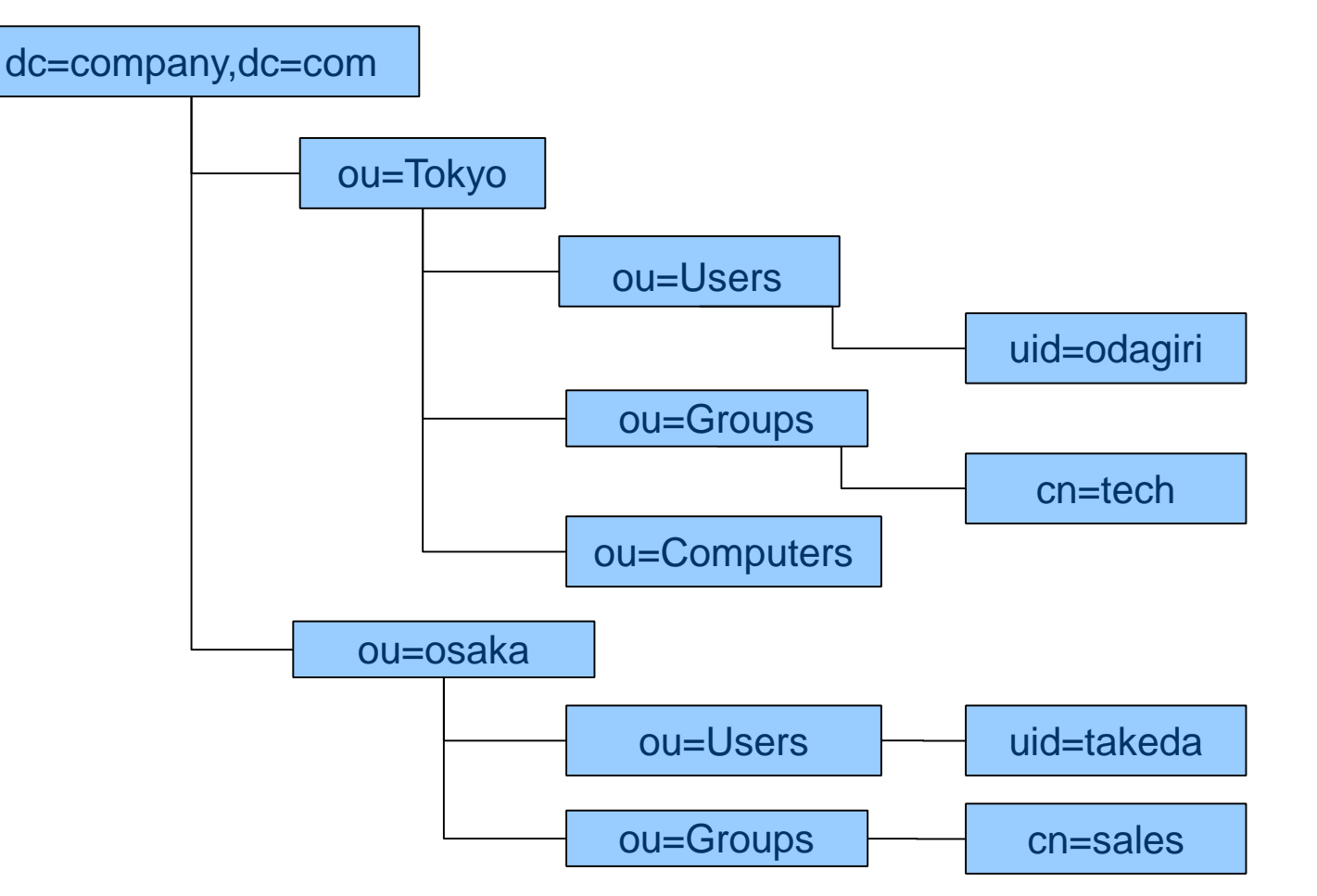

*Copyright © 2013 Open Source Solution Technology Corporation All Rights Reserved. - 41 -*

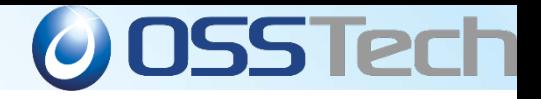

## LDAPで何ができるか?

- Linuxユーザの統合管理 (Mail,FTP,Telnet,Proxy,sshなど)
- Samba/Windowsユーザの統合管理
- Webサーバ(Apache)のアクセス制御
- 電話帳、メールアドレス帳
- PKI(公開キー)の保管場所として
- ●LDAPのスキーマはむやみに拡張しない<br>本当に必要か精査する

## クラウドと共に普及する シングルサインオン

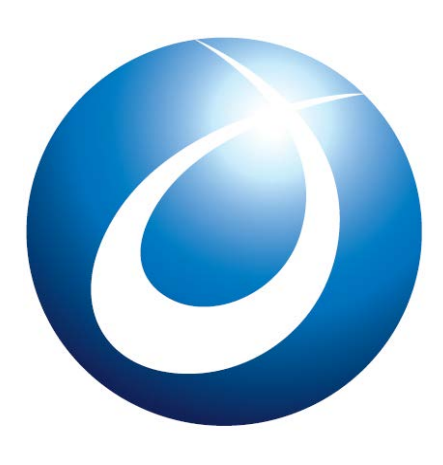

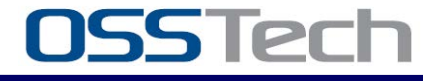

*Copyright © 2013 Open Source Solution Technology Corporation All Rights Reserved. - 43 -*

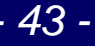

## サービスを利用するには必ず必要な「認証」

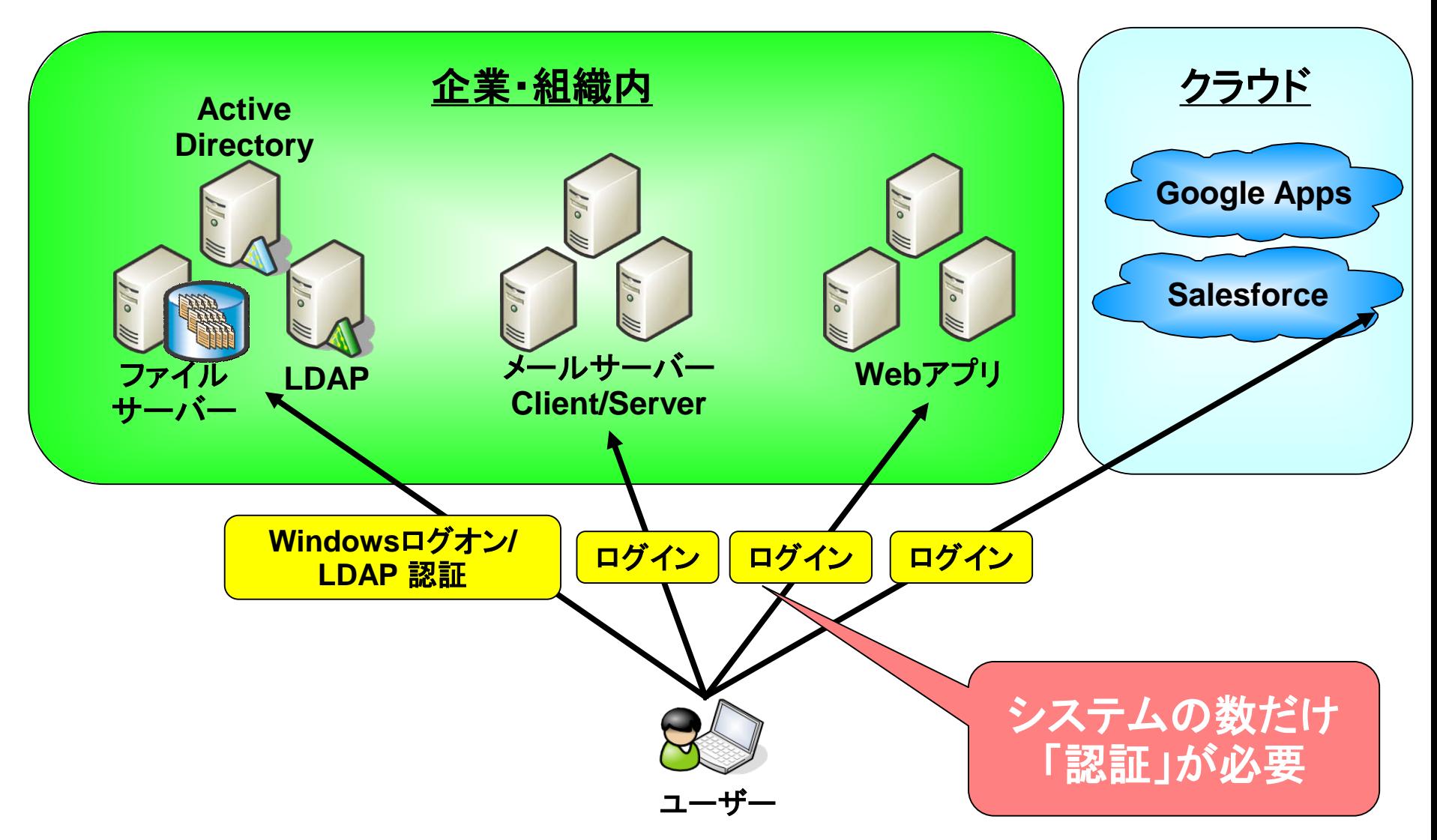

*Copyright © 2013 Open Source Solution Technology Corporation All Rights Reserved. - 44 -*

**O** OSS Tech

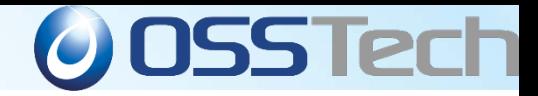

## **SSO**:シングルサインオンとは

#### ·度のログイン操作さえ完了すれば、複数のアプリケーションに 認証操作することなくアクセスすることが可能になる。

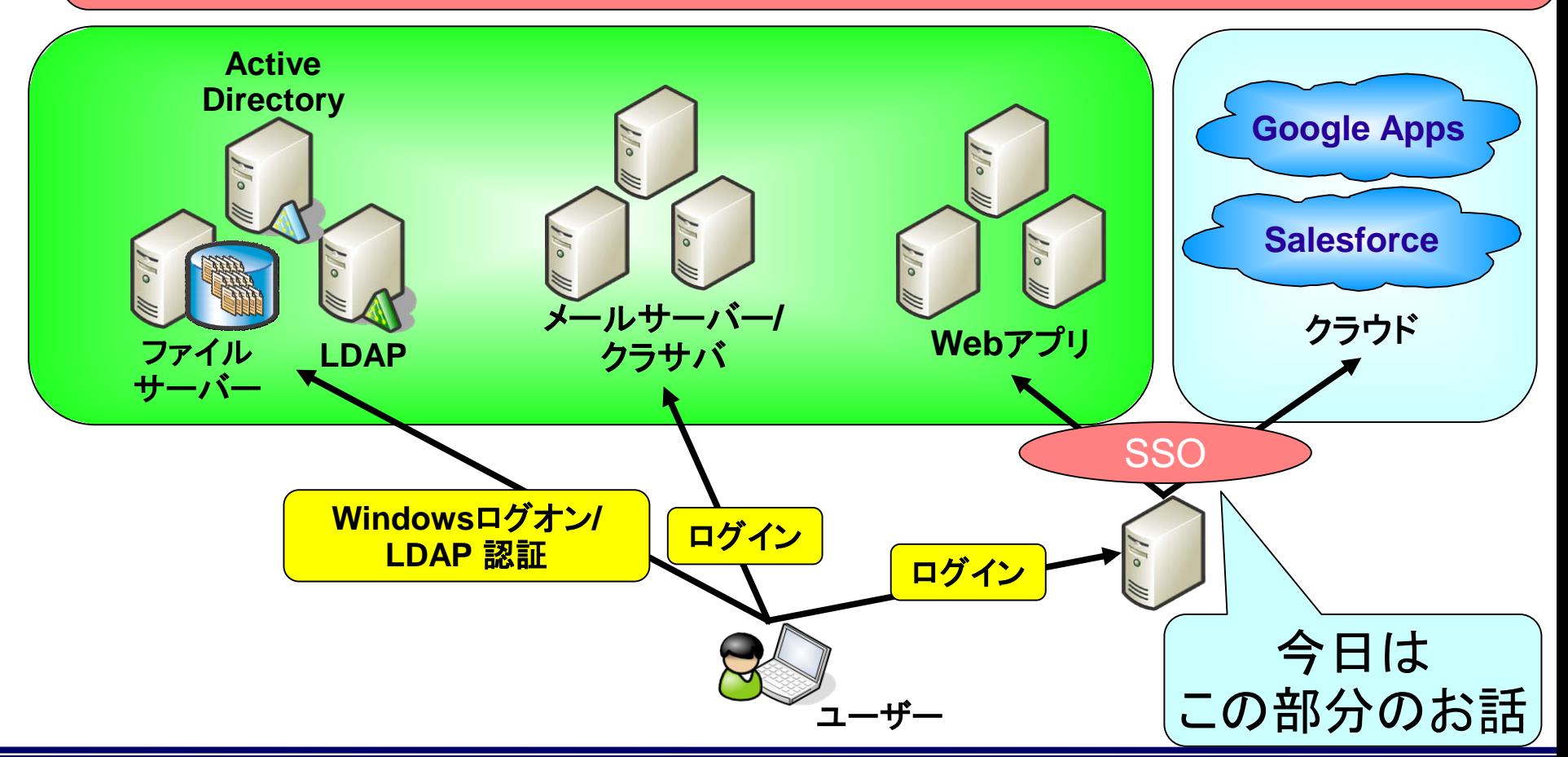

*Copyright © 2013 Open Source Solution Technology Corporation All Rights Reserved. - 45 -*

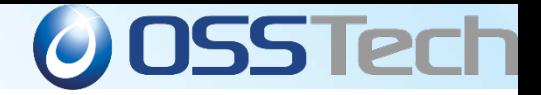

## **SSO**(シングルサインオン)とは

- 1回のパスワード入力で複数のシステムやサービスを同時利用
- 「ID統合を使った統合認証」ではIDとパスワードの管理を1カ所でで きるためユーザの追加も楽、社員が退社した場合に1カ所IDを削 除すれば、すべてのシステムが利用不可となる
- 近年クラウドサービス(SaaS, PaaS, IaaS, HaaSなど)の普及により、 (社外にある)サービス毎にID/パスワードを登録しなければならな いケースが増えており、「ID連携による統合認証」を使わざるを得 ないケースが増えている
- ところがこのID連携が費用の問題や技術的な問題で完全に実現 されていない場合、例えば社員が退社した時に社内システムのID を削除しても、SaaS側のIDが残っているとクラウド側のシステムは 社外から使えてしまう、といった問題が起きてしまう

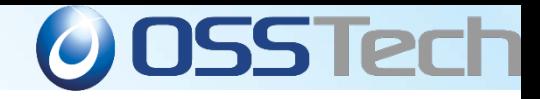

#### クラウドで統合認証ができていないと.

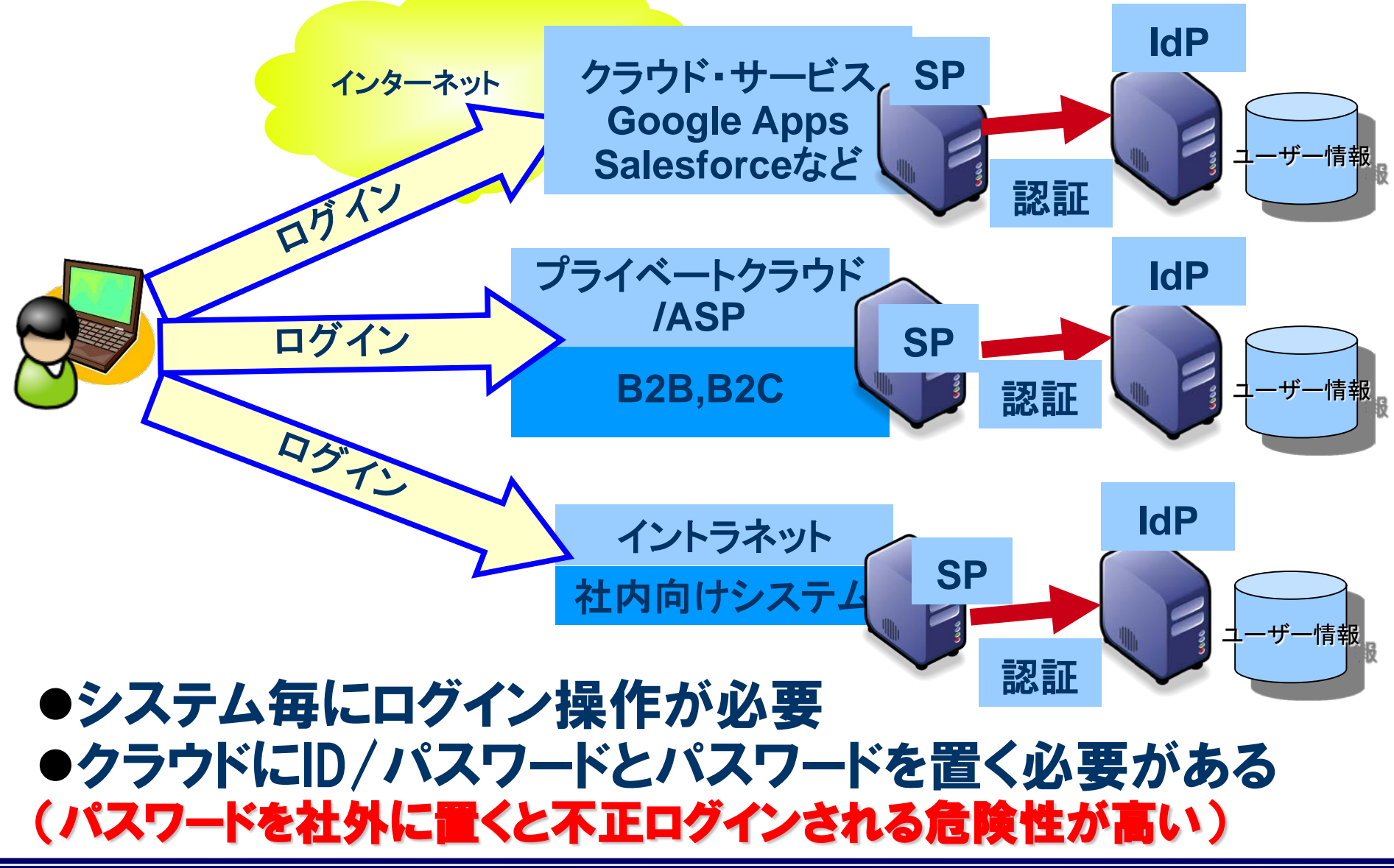

*Copyright © 2013 Open Source Solution Technology Corporation All Rights Reserved. - 47 -*

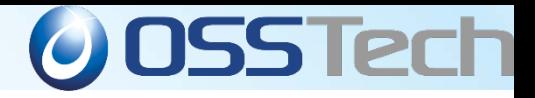

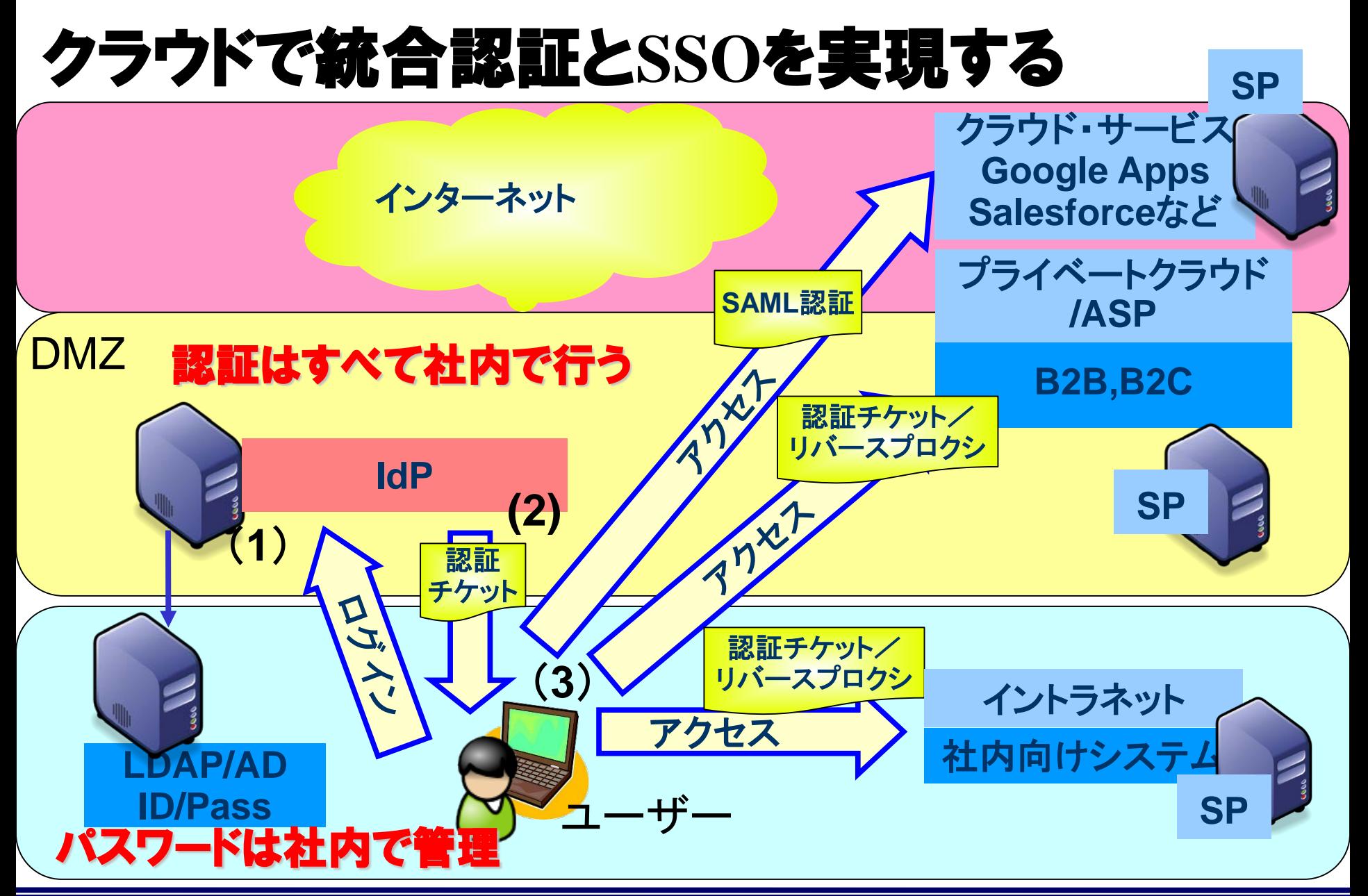

*Copyright © 2013 Open Source Solution Technology Corporation All Rights Reserved. - 48 -*

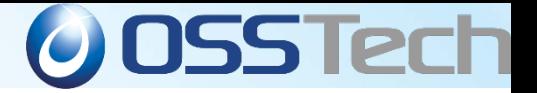

## シングルサインオンを実現するソフトウェア **ODENAM**

- Webアプリケーションにおけるシングルサインオンを実現するための プラットフォームとなるソフトウェア
- 現在はオープンソースだが、元はSun Microsystems社の商用製品 (Access Manager)
- 弊社で製品パッケージを提供

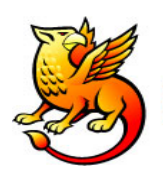

Shibboleth.

- SAMLを扱えるオープンソースのソフトウェア
	- Shibboleth1.3以前のバージョンがSAML1.1を実装

Shibboleth2.0よりSAML2.0を実装

#### ● 学認フェデレーションでの主な認証ミドルウェアとして使用

*Copyright © 2013 Open Source Solution Technology Corporation All Rights Reserved. - 49 -*

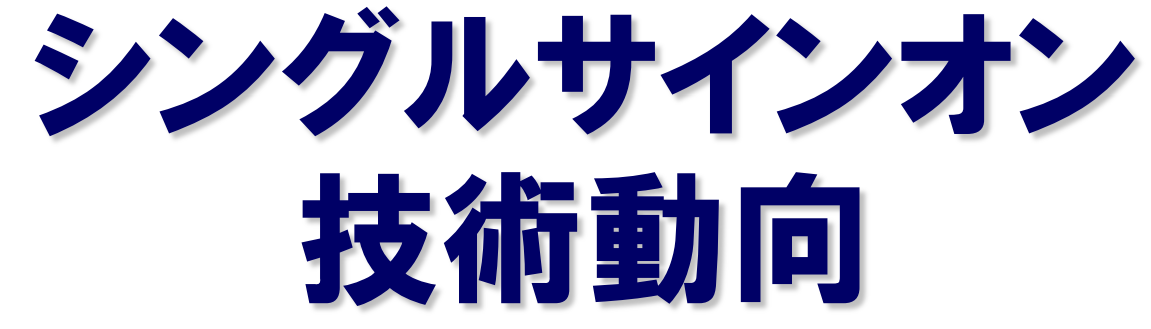

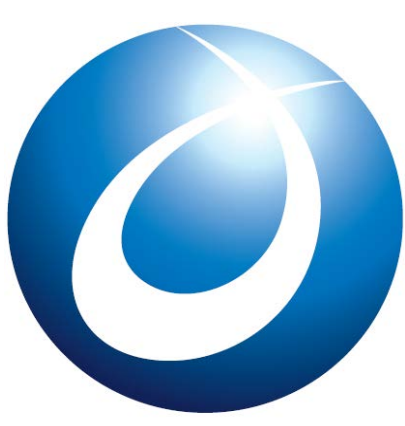

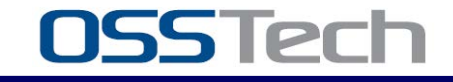

*Copyright © 2013 Open Source Solution Technology Corporation All Rights Reserved. - 50 -*

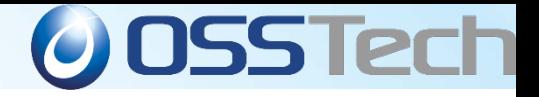

## **SSO(OpenAM)**導入動向

- クラウドの普及により、SSO(シングルサインオン)が急速 に普及中
- ●laaSやPaaSも増えつつあるが、 やはりSaaSのGoogle Apps(大学/企業)とSalesforce(企業)をまず導入する ケースが多い
- ●企業ではSalesforceのセキュリティ強化を目的にOpenAM<br>- 導入するケースが多い
- ●大学ではGoogle AppsとイントラネットやShibbolethを連 携させるケースが多い
- ●企業ではM&Aや会社合併のために増えすぎたアプリやID を統合するためにSSOを導入
- laaSやPaaSも普及し始め、 これらの上で構築された社内 向け個別アプリのSSOも普及しだしてきた。

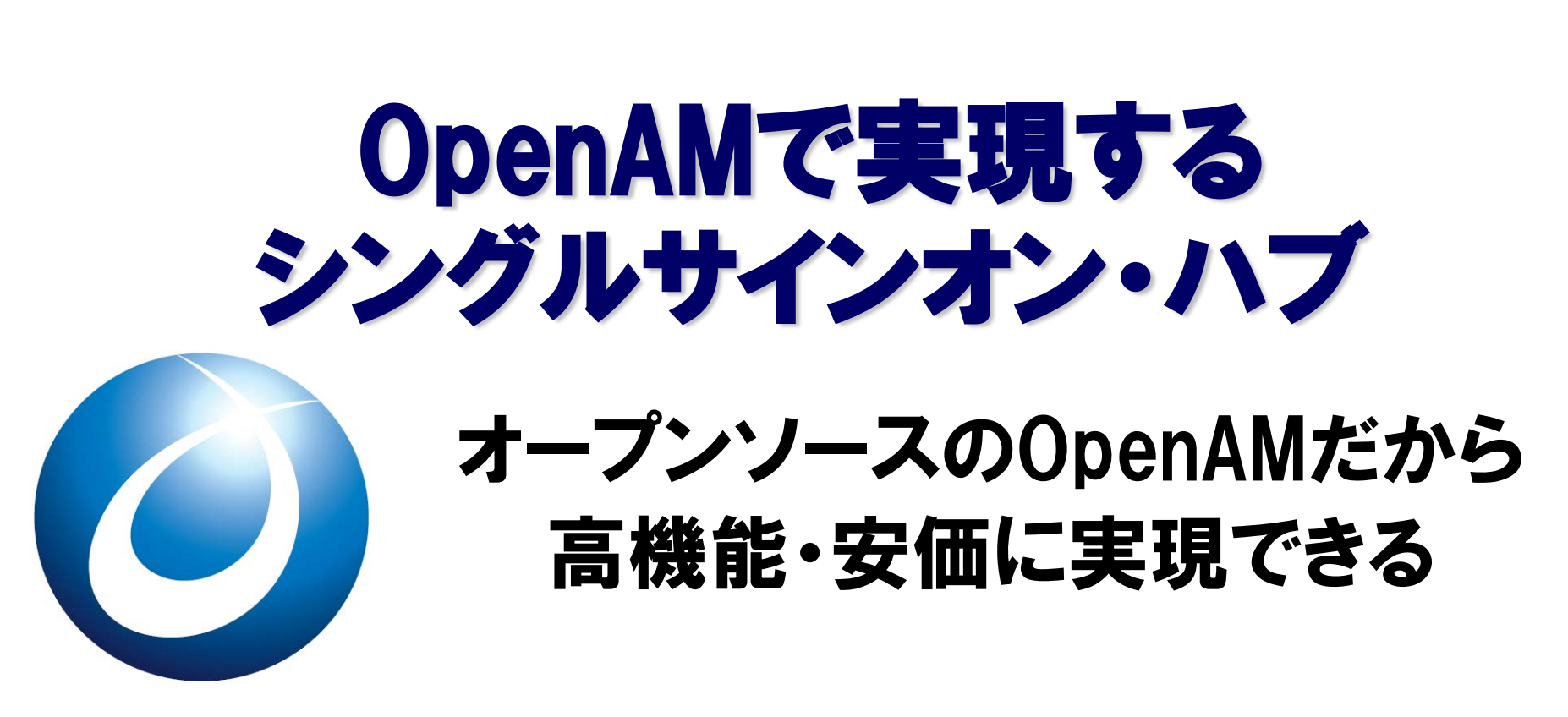

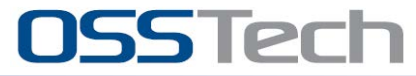

*Copyright © 2013 Open Source Solution Technology Corporation All Rights Reserved. - 52 -*

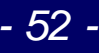

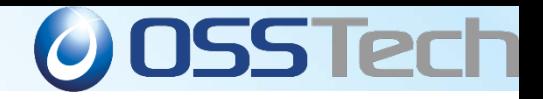

## 混在する複数の**SSO**環境

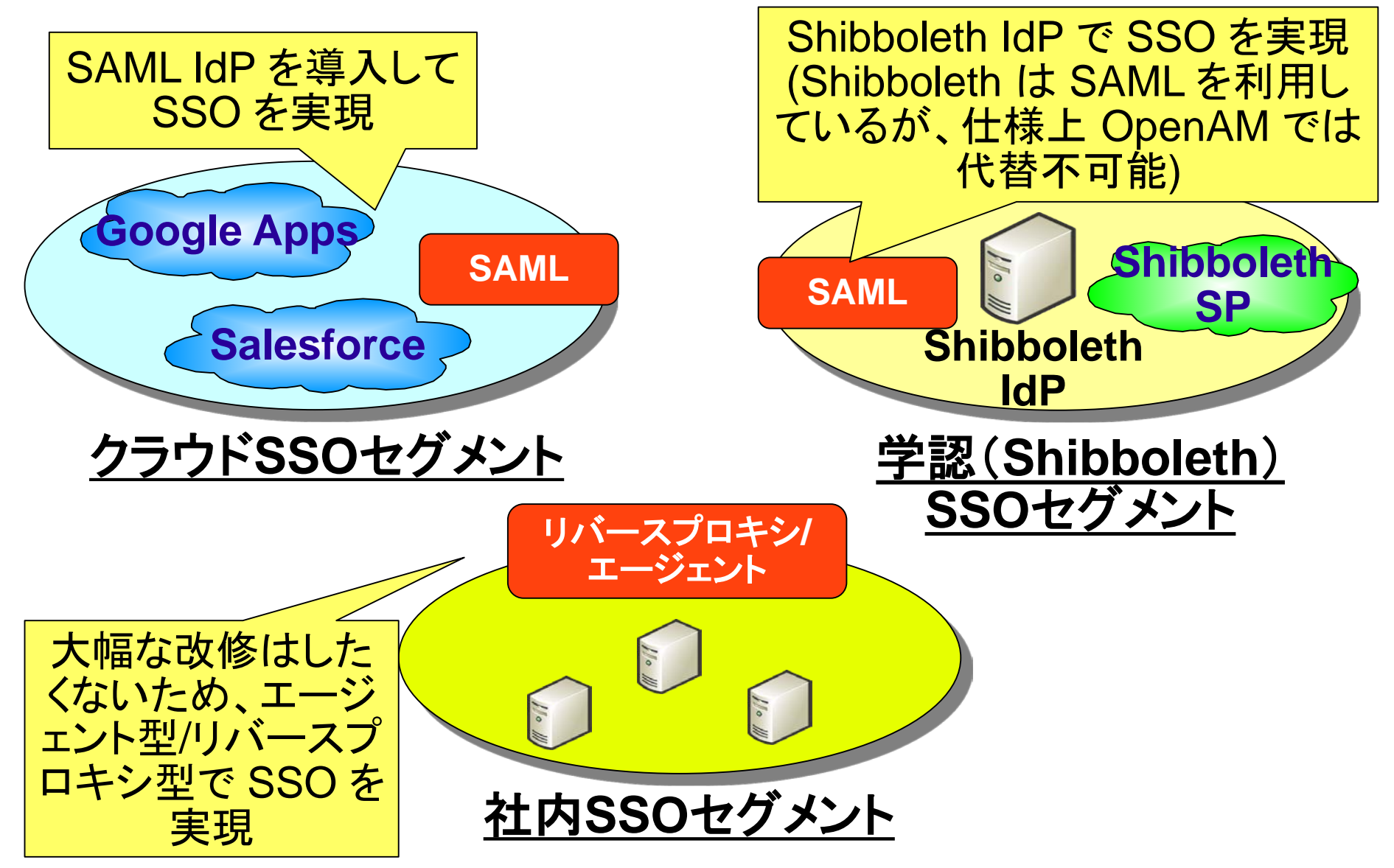

*Copyright © 2013 Open Source Solution Technology Corporation All Rights Reserved. - 53 -* Copyright © 2011 Open Source

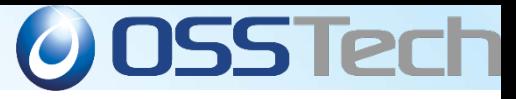

## **OSS**で実現するシングルサインオン・ハブ

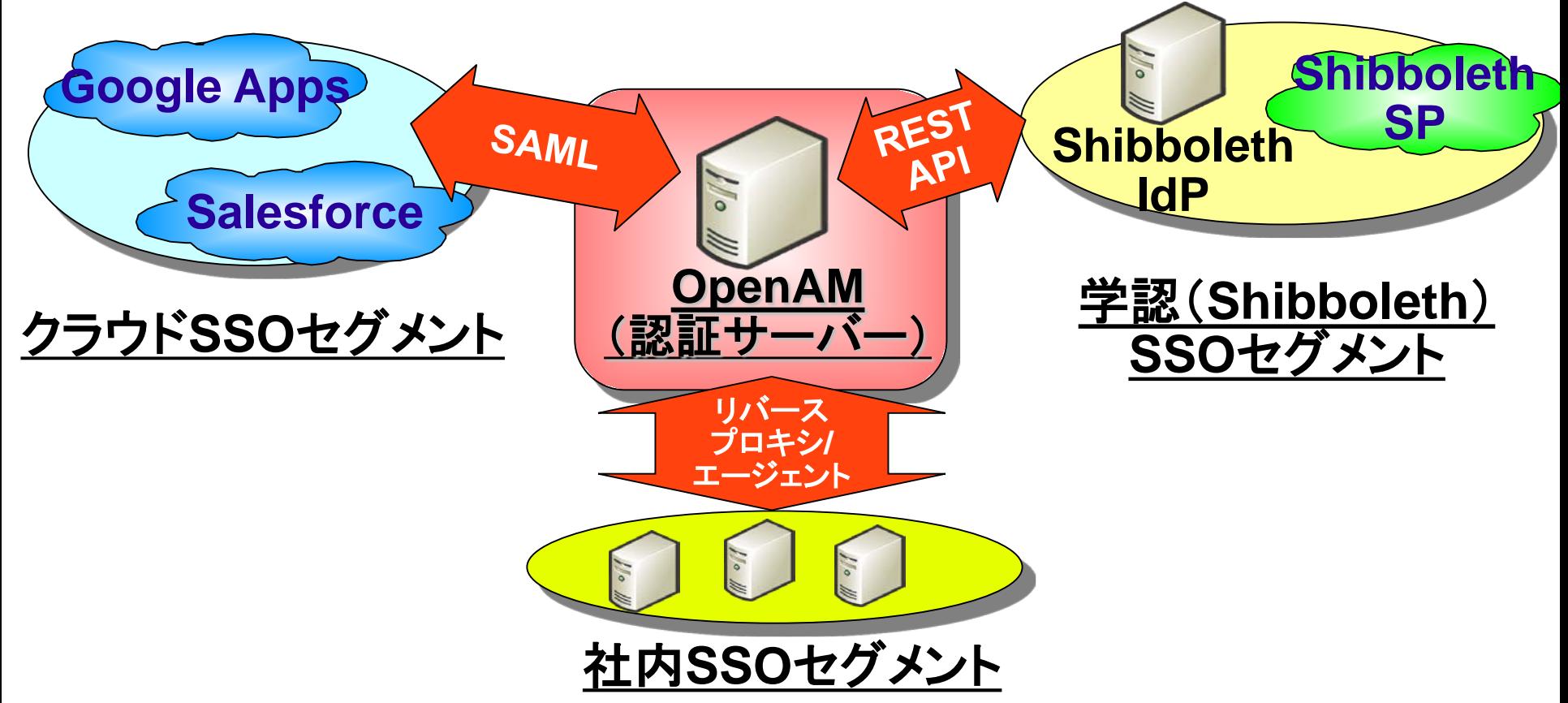

#### **SSO** セグメントを結合するハブとして **OpenAM** を利用。 ユーザーは OpenAM へのログインさえ完了していれば、 全てのアプリに **SSO** 可能

*Copyright © 2013 Open Source Solution Technology Corporation All Rights Reserved. - 54 -*

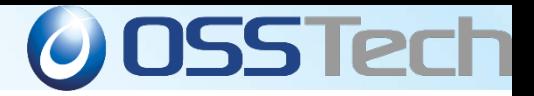

#### シングルサインオン・ハブを実現するための機能

- 認証機能
	- ユーザーの本人性を確認する。 セキュリティ強化のた めに、多要素認証が望ましい。
- ユーザー情報保存機能
	- 認証情報や他システムに連携するユーザー情報を保 存する
- 外部システムと連携可能なインタフェース
	- フェデレーション(SAML, OpenID, OAuthなど)
	- $\bullet$  REST API
	- SDK

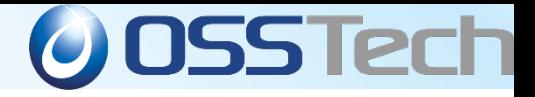

# シングルサインオン方式

*Copyright © 2013 Open Source Solution Technology Corporation All Rights Reserved. - 56 -*

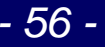

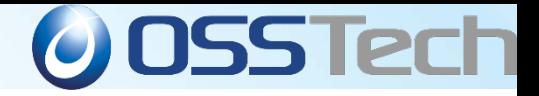

## シングルサインオン方式の詳細(**1**)

- フェデレーション:SAMLによるシングルサインオン
	- Secure Assertion Markup Language
	- 認証、認可、ユーザ属性情報などをXMLで送受信す るためのフレームワーク
	- 標準化団体OASISにより策定
	- GoogleApps, Salesforceなどが採用
	- 今後OpenIDの普及によりOpenAMでOAuth実装予定
- エージェント方式
	- SSO対象のWebアプリが動作するサーバー上にアクセ ス制御用のモジュールを配置する方式
	- サーバーのバージョンに影響を受ける

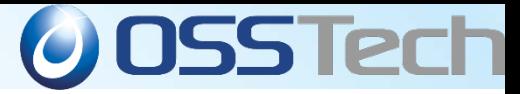

## シングルサインオン方式の詳細(**2**)

- リバースプロキシ方式
	- リバースプロキシを使用してアクセス制御を行う
	- ユーザーデータの受け渡しはHTTPヘッダーを利用
	- SSO対象Webアプリのバージョンや設定変更の影響が少ない
	- リバースプロキシが性能上のボトルネックになる可能性がある
- 代理認証方式
	- SSO対象Webアプリの既存ログイン画面に対して、OpenAMがユ ーザーの代理でログインID/パスワードを送信する
	- SSO対象Webアプリの改修が不要
	- 細かなアクセス制御はできない(ログイン処理の代理実行のみ)

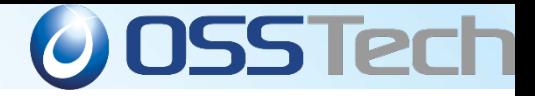

#### フェデレーション:**SAML**によるシングルサインオン

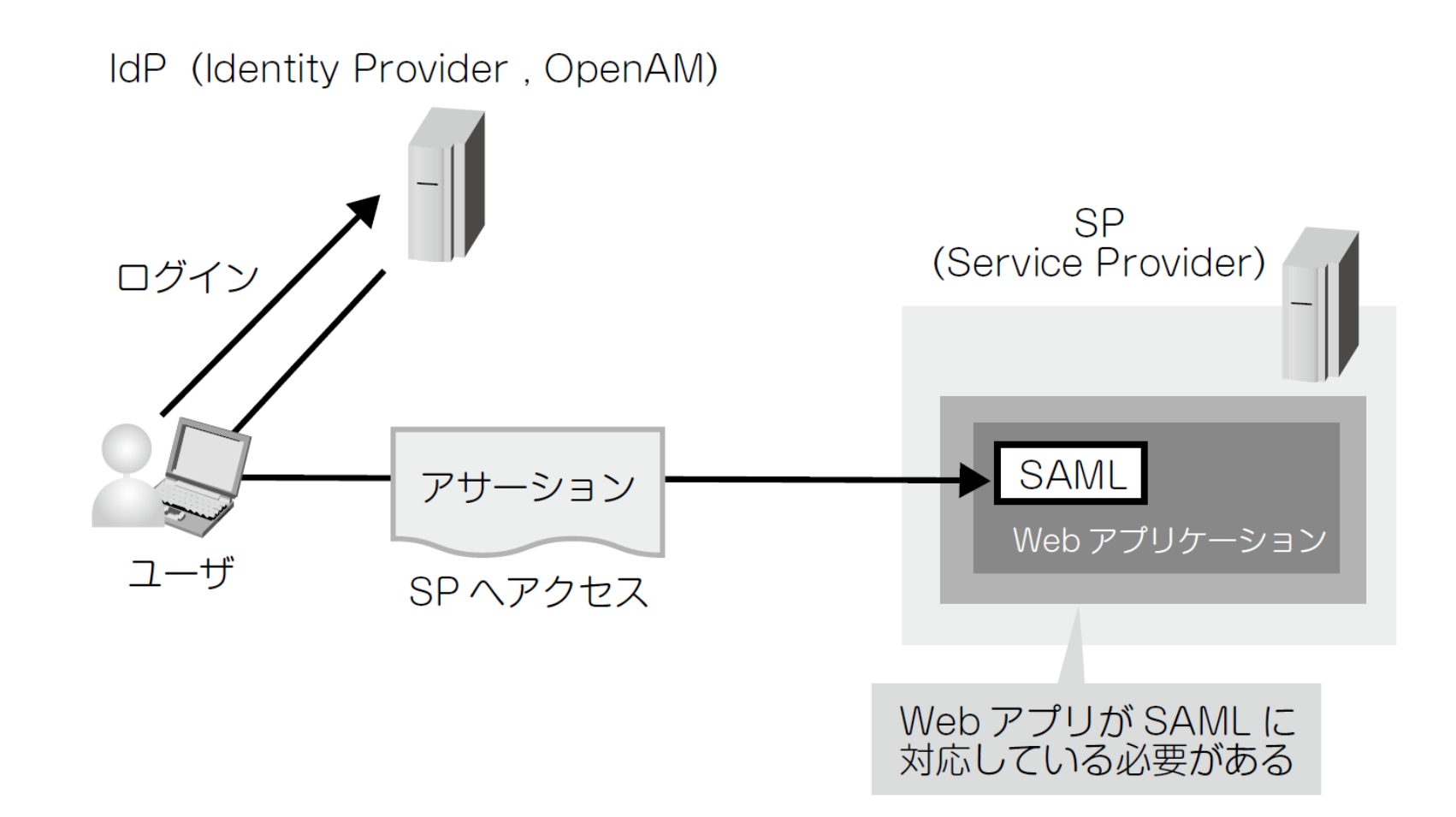

*Copyright © 2013 Open Source Solution Technology Corporation All Rights Reserved. - 59 -*

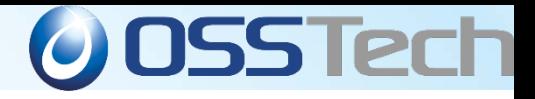

エージェント型

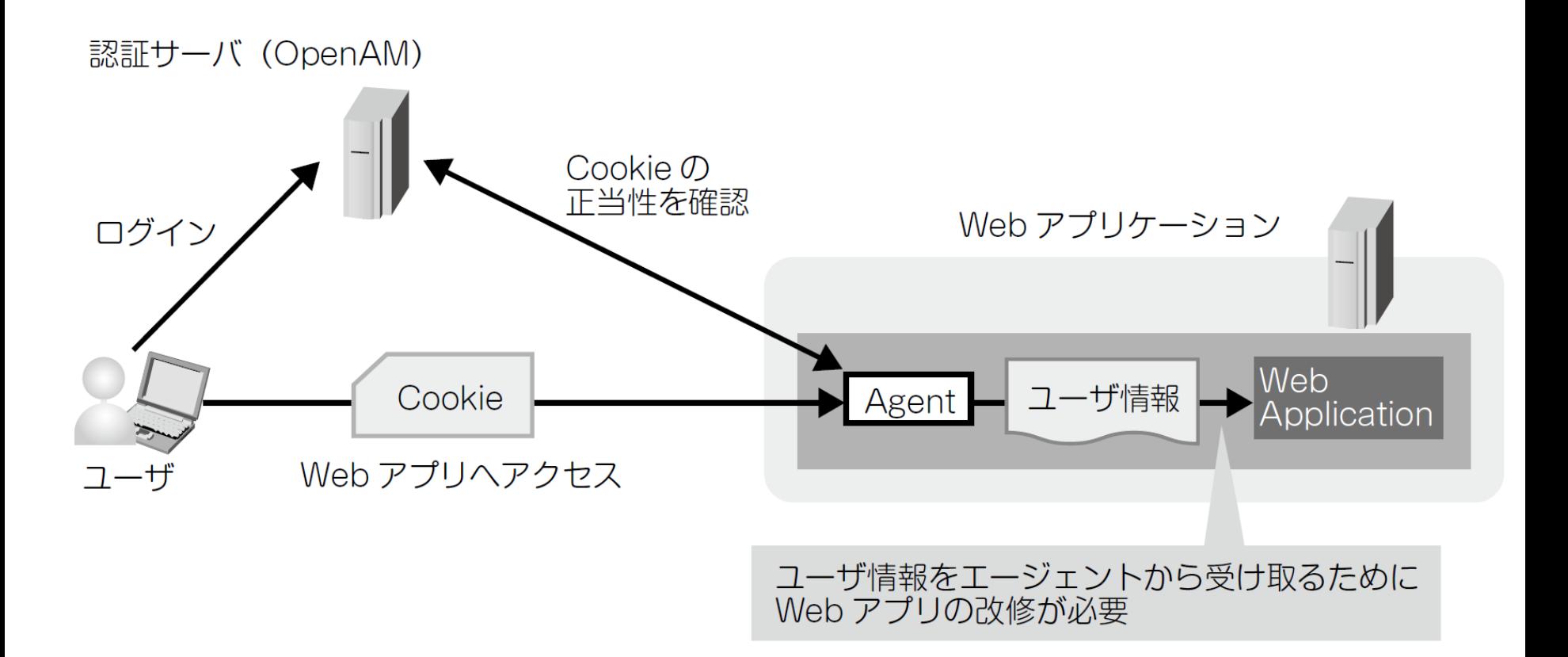

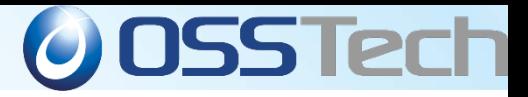

#### リバースプロキシ型

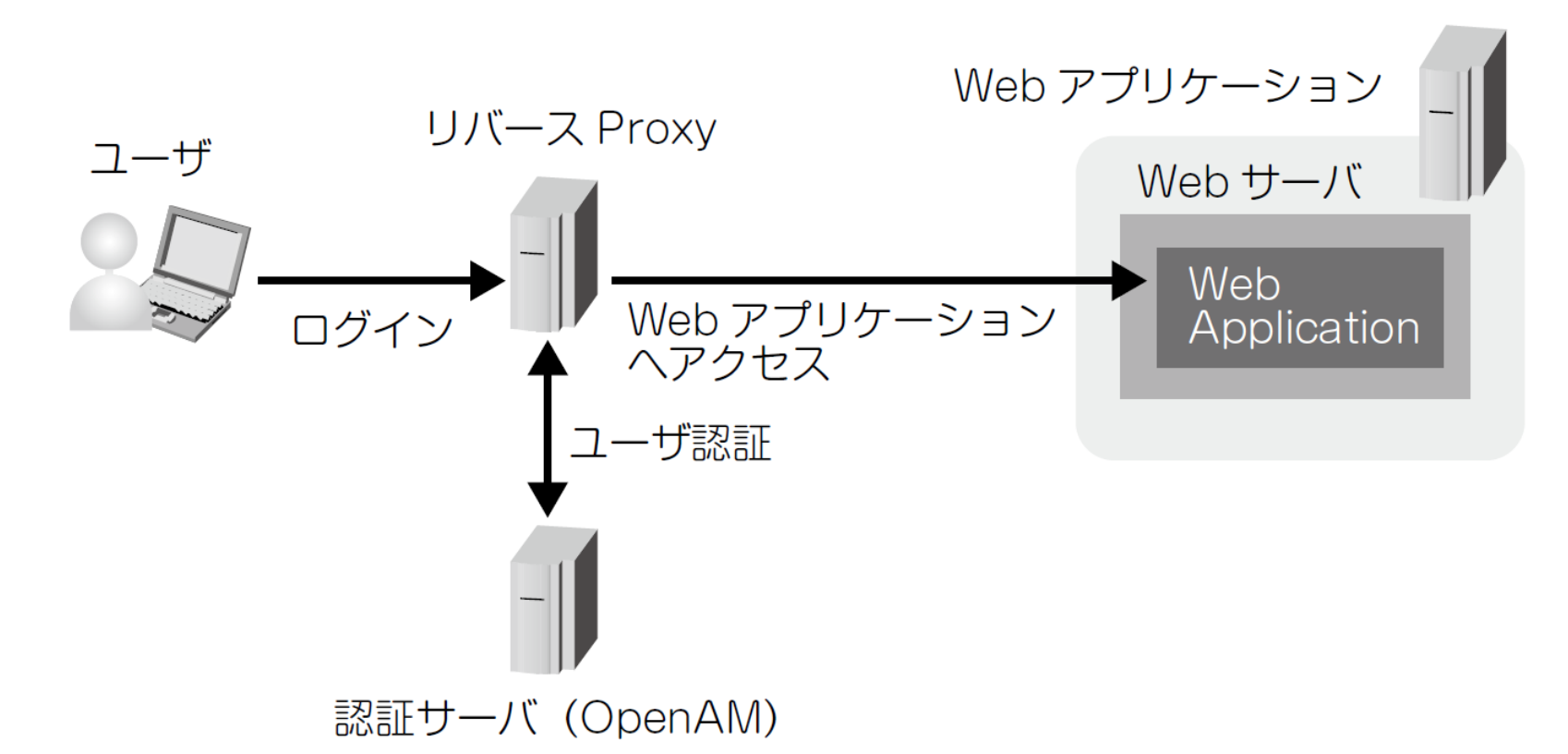

- ●後方のサーバを仮想的に1台に見せることも可能
- ●認証とサーバへのアクセス制御はプロキシサーバで行う 後方のサーバは認証なしもしくはBasic認証でアクセス可能

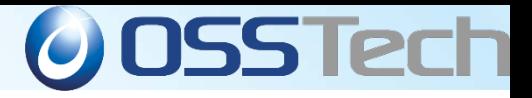

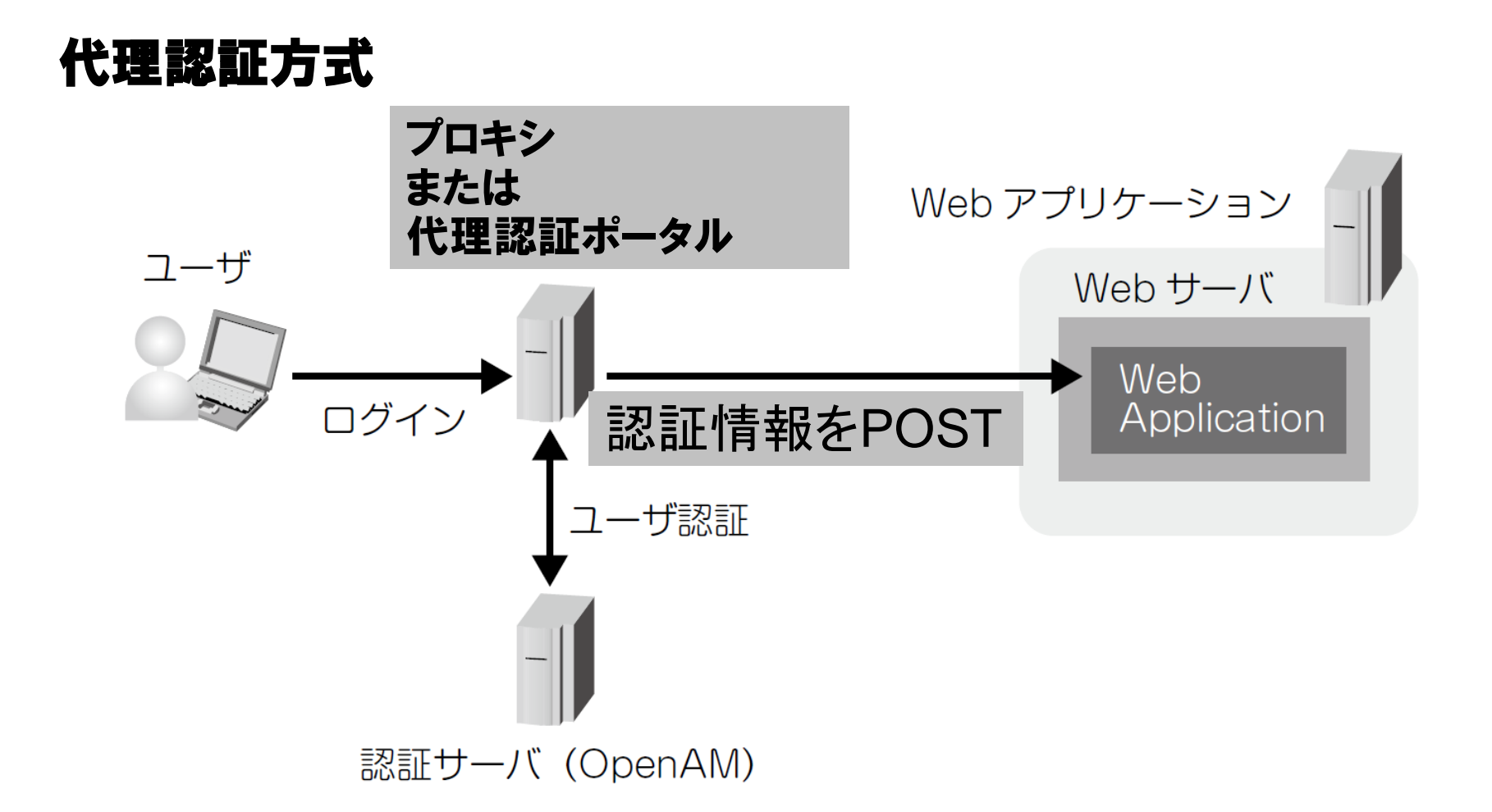

#### 認証サーバで認証したら後方のサーバへ認証情報をPOSTして認証する ●後方のサーバが独自の認証画面を持っていてもSSO可能

*Copyright © 2013 Open Source Solution Technology Corporation All Rights Reserved. - 62 -*

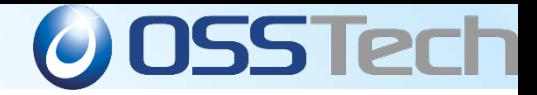

## シングルサイオン方式の採用基準

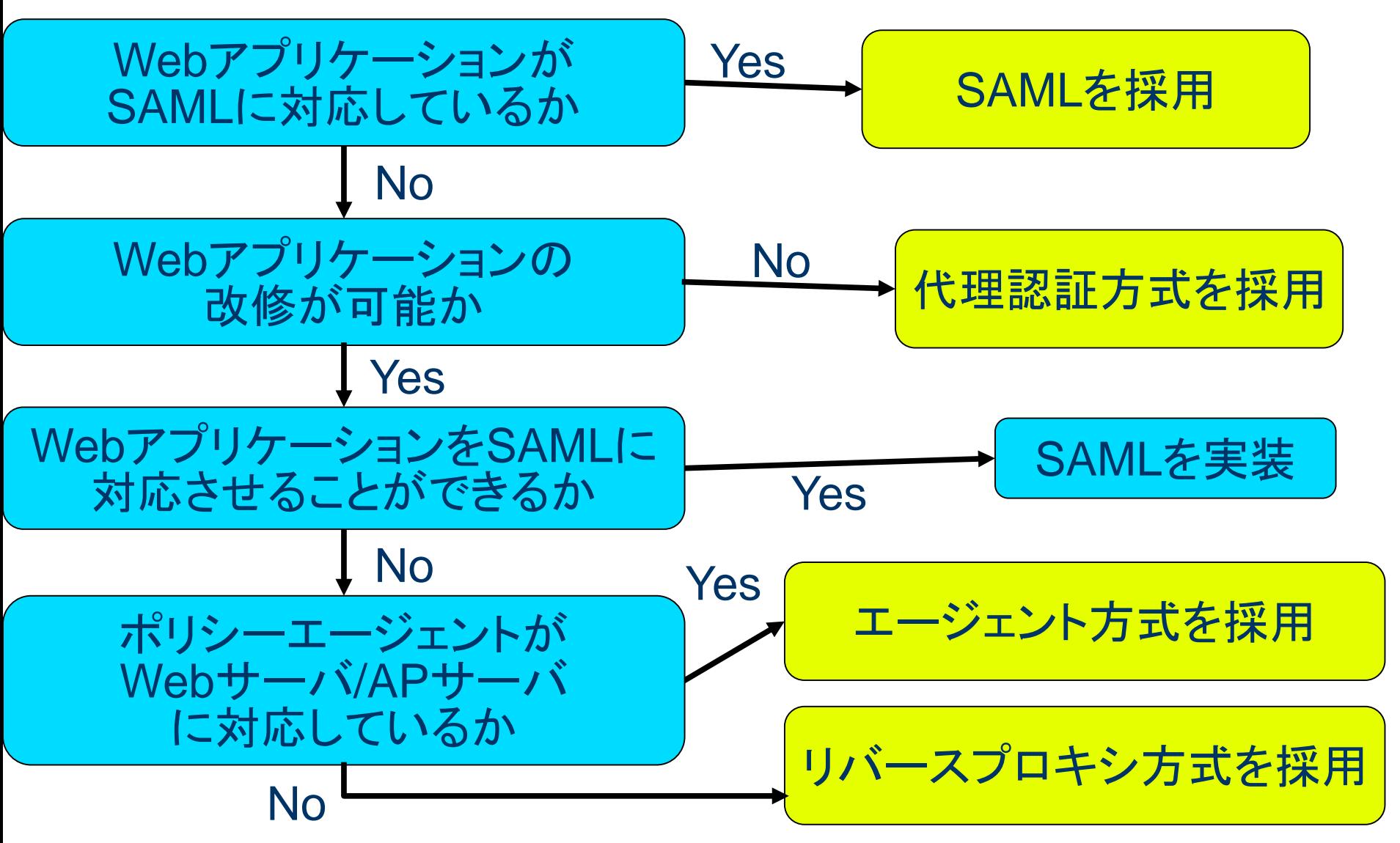

*Copyright © 2013 Open Source Solution Technology Corporation All Rights Reserved. - 63 -*

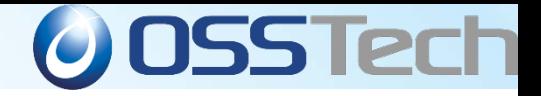

## 本当はやってはいけない「代理認証」

- 「既存アプリに手を入れられない」という理由で代理認証を 採用するユーザーは多いが本当はやってはいけない!
- IDとパスワードを(HTTPSでも)ネットワークに何度も流すの は良くない。(SSO入り口の1カ所に限定すべき)
- 代理認証はイントラネットのみに限るべき
- クラウドへの代理認証は危険
- SAMLに対応しているGoogle AppsやSalesforceに対して、 代理認証は絶対にやってはいけない! (SAMLを使ってIdPを社内に置けばパスワードはクラウドに 流れない)

# OpenAMの認証方式 (多要素認証)

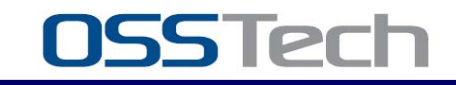

*Copyright © 2013 Open Source Solution Technology Corporation All Rights Reserved. - 65 -*

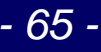

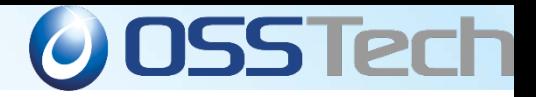

## **OpenAM**の機能 **-** 認証連鎖

- 多要素認証の必要性
	- 複数の認証方式を組合わせて認証を行うことにより個々の認 証方式の欠点を補完
- 認証連鎖
	- 複数の認証方式を組み合わせて利用可能
	- 認証方式にはそれぞれ適用条件を指定する
		- 必須:失敗したらそこで終了
		- 十分:成功したらそこで終了
		- 必要:成功しても失敗しても次に継続
		- ●任意:認証結果には関係しない付随的な処理

認証方式1(必須) ID/PW認証 認証方式2(必須) ワンタイムパスワード ログイン完了

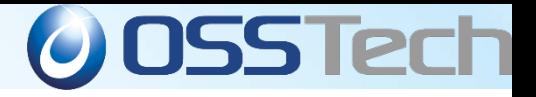

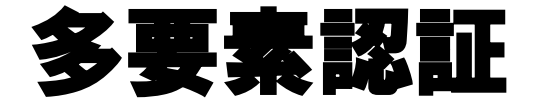

#### 複数の認証方式を組合わせて認証を行うことにより 個々の認証方式の欠点を補完

- 厳密なユーザ認証
	- 異なるタイプの認証方式を組合わせることが重要
- 使い勝手の向上
	- いつも同じ認証方式が使えるとは限らない
	- 状況により要求される認証の精度が異なる
- 認証方式間での連携
	- 組合わせて使うことを前提にしている認証方式もある

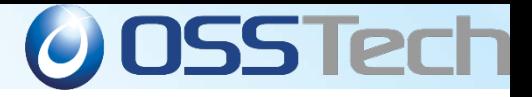

### 認証連鎖

- 認証方式を組合わせる方法を指定する
	- 認証方式にはそれぞれ適用条件を指定する
		- 十分:成功したらそこで終了
		- 必要:成功しても失敗しても次に継続
		- 必須:失敗したらそこで終了
		- 任意:認証結果には関係しない付随的な処理
	- 認証成功時には認証方式に応じて認証レベルが設定され

$$
\begin{array}{c}\n\bigg\{\n\begin{array}{c}\n\hline\n\text{1} & \text{1} & \text{1} & \text{1} \\
\hline\n\end{array} \\
\hline\n\end{array}\n\bigg\} \quad \bigoplus_{\text{if} \text{1} \text{ and } \text{1} \text{ } \text{if} \text{1} \text{ } \text{if} \text{1} \text{ }\text{if} \text{1} \text{ }\text{if} \text{1}
$$

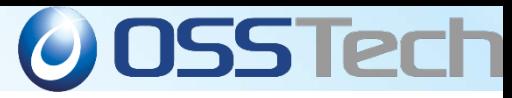

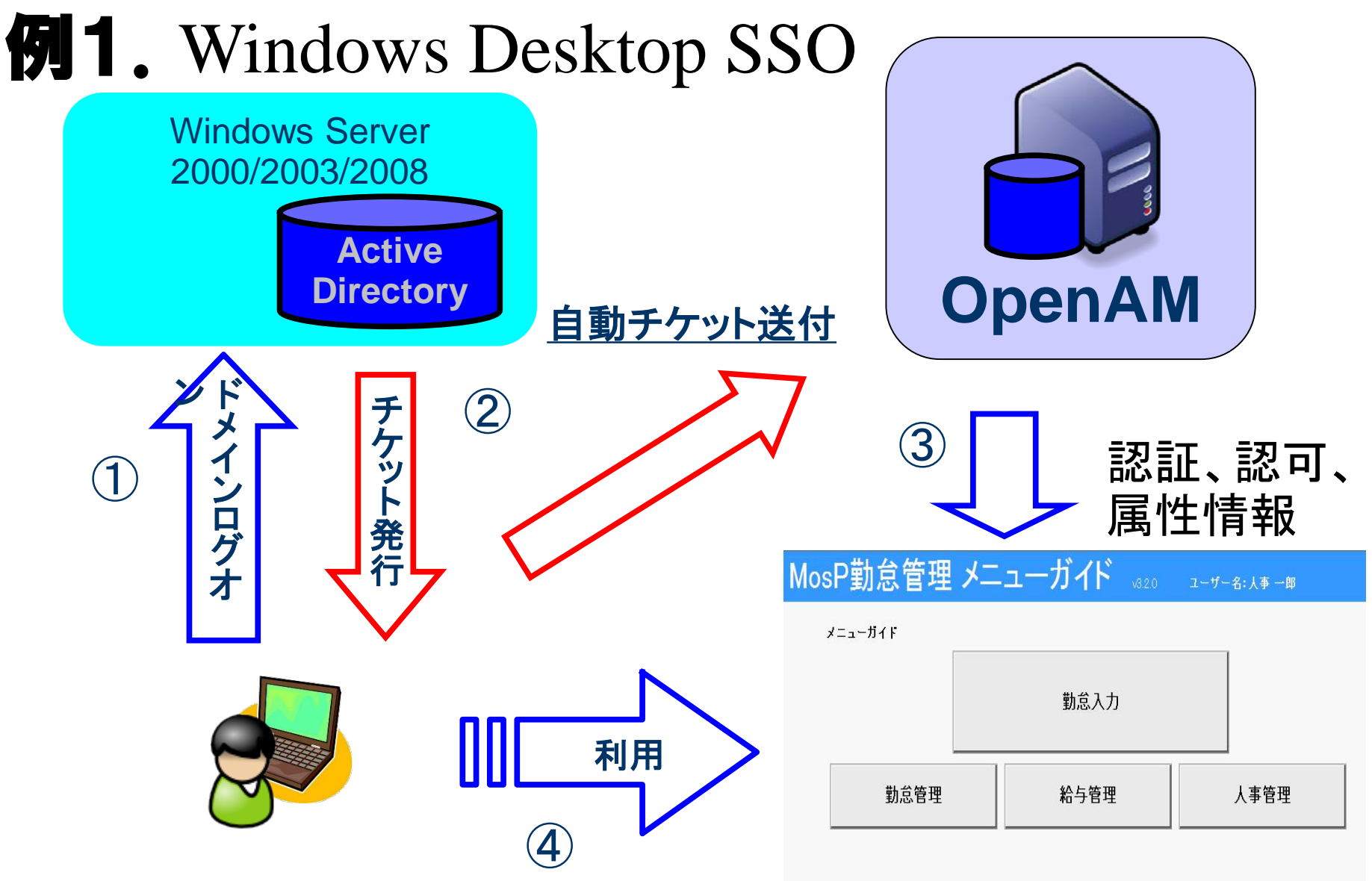

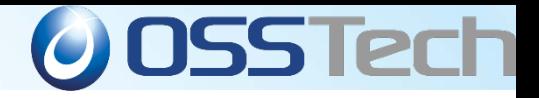

## **例1.** Windows Desktop SSO

WindowsドメインログオンするだけでWebアプリケーシ ョンにもSSOが可能になる便利な方式

- いつも、全てのユーザがドメインログオン可能であるとは限 らない
	- リモート・アクセスの場合
	- 非常勤社員の場合
- 通常のユーザID・パスワードによる認証と組み合わせて以

下のように認証連鎖構成する

- Windows Desktop SSO: 十分
- ユーザID・パスワードによる認証:必須

*Copyright © 2013 Open Source Solution Technology Corporation All Rights Reserved. - 70 -*

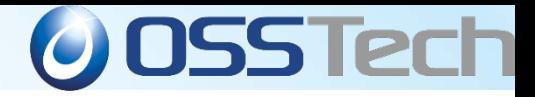

#### 例2. 携帯電話を使ったワンタイム・パスワード

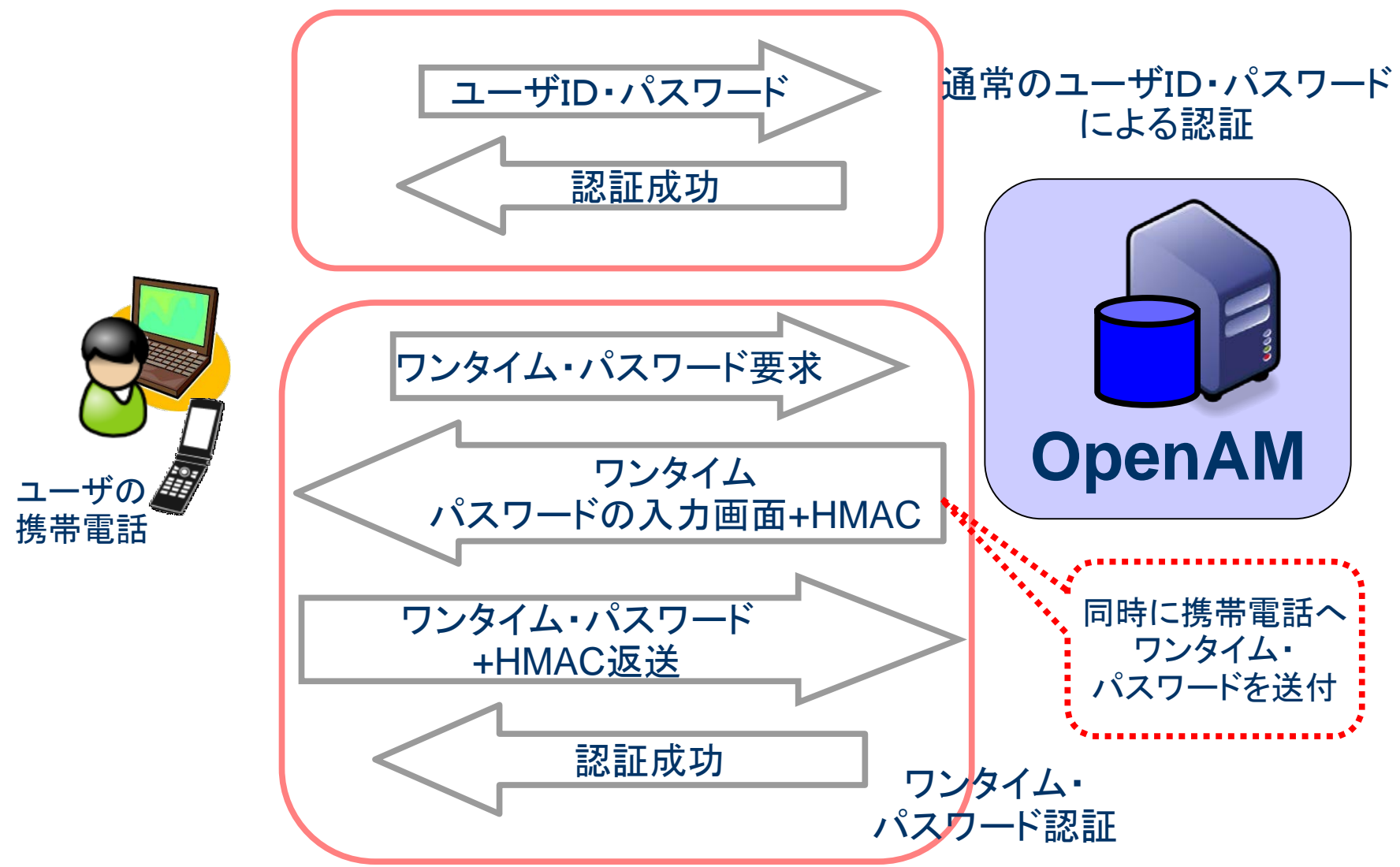

*Copyright © 2013 Open Source Solution Technology Corporation All Rights Reserved. - 71 -*

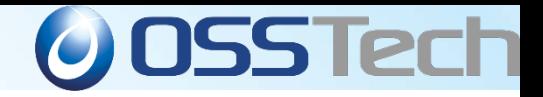

#### 例2. 携帯電話を使ったワンタイム・パスワード

- 所持物認証と知識認証の組合わせによる厳密なユーザ認証が可能
- 携帯電話を使うことによる利点
	- 導入コストの低減
	- 所持品の軽減
- フィッシングへの対応
	- HMAC(RFC2104:Keyed-Hashing for Message Authentication)を利用
	- 両方のパスワードが盗まれた場合は問題
	- 参考:RSAセキュリティ(株)による月例記者会見

http://internet.watch.impress.co.jp/docs/news/20100728\_383861.html

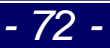
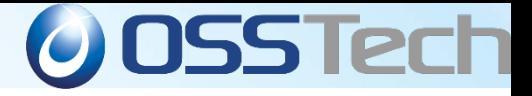

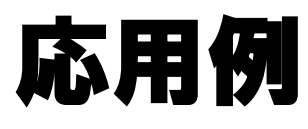

- Windows Desktop SSOによる認証は便利なのでぜひ使いたい| が全てのユーザがドメインログオン可能とは限らない
- ワンタイム・パスワードは厳密な認証が出来る点は良いが、い

つも携帯電話を開いてパスワードを確認するのは面倒だ

- 2つを組合わせることにより便利かつ厳密な認証を行うこ とが可能
	- Windows Desktop SSO: 十分
	- ユーザID・パスワードによる認証: 必須
	- ワンタイム・パスワードによる認証: 必須

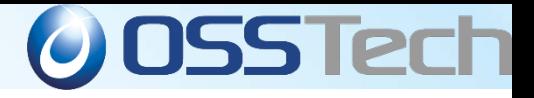

# 学術認証フェデレーション 学認:GakuNinとは?

*Copyright © 2013 Open Source Solution Technology Corporation All Rights Reserved. - <sup>74</sup> -* Copyright © 2012 Open Source 74

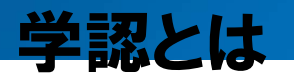

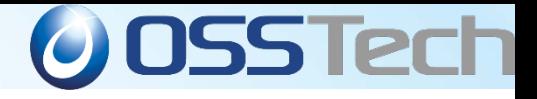

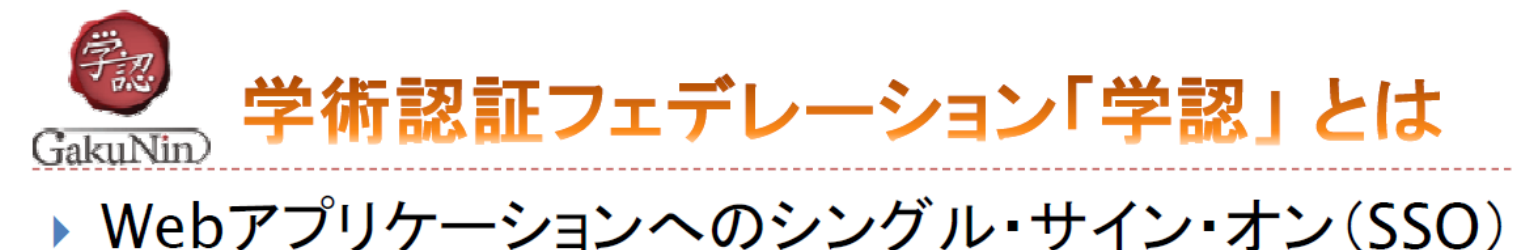

技術を、組織を越えて活用する分散型認証基盤

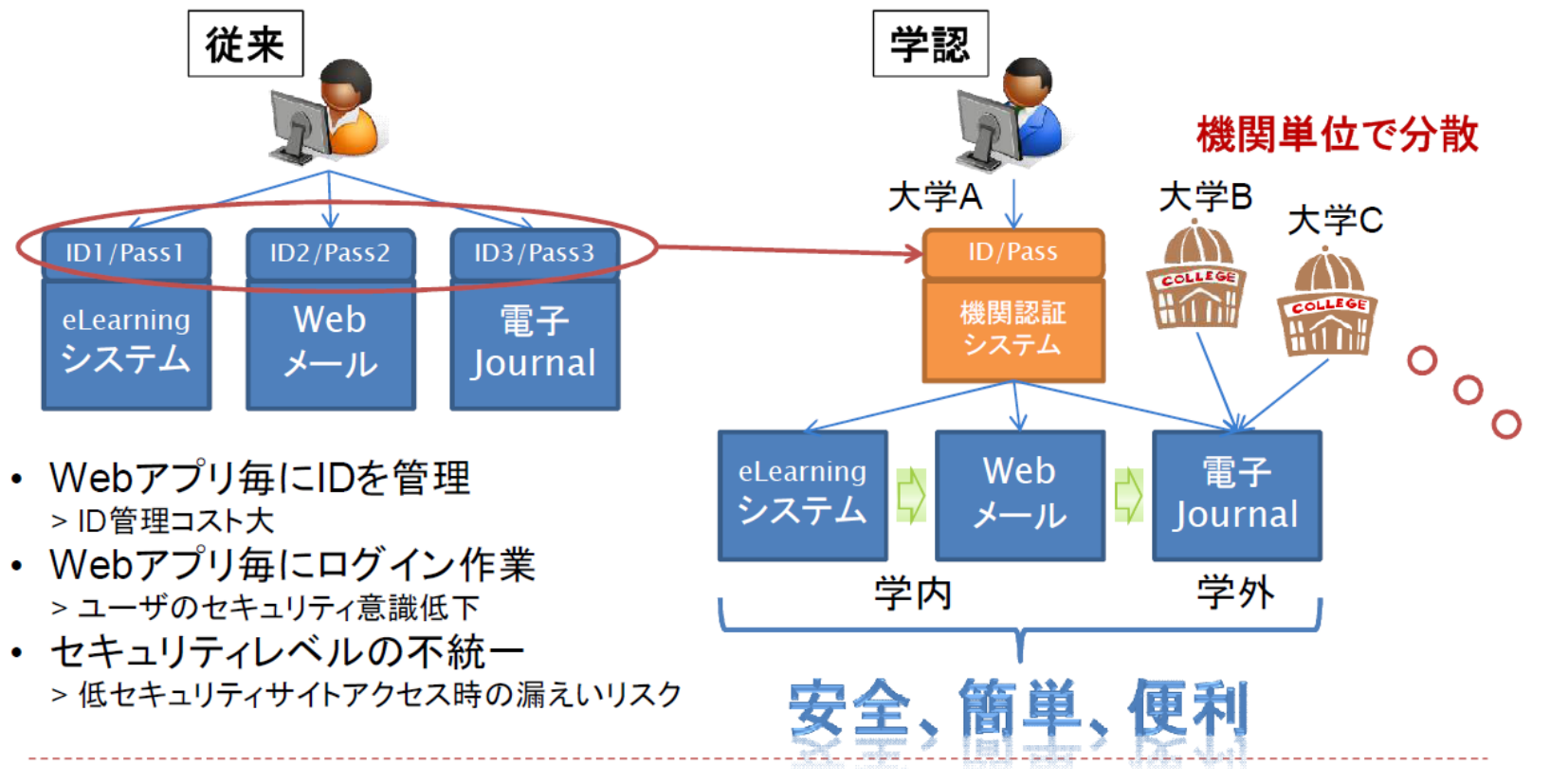

参考) 「学術認証フェデレーションシンポジウム」の資料より

https://www.gakunin.jp/docs/open/3

*Copyright © 2013 Open Source Solution Technology Corporation All Rights Reserved. - <sup>75</sup> -* Copyright © 2012 Open Source 75

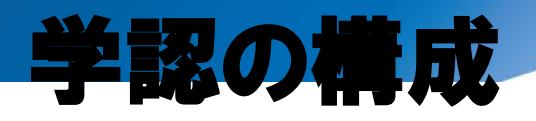

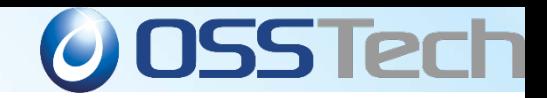

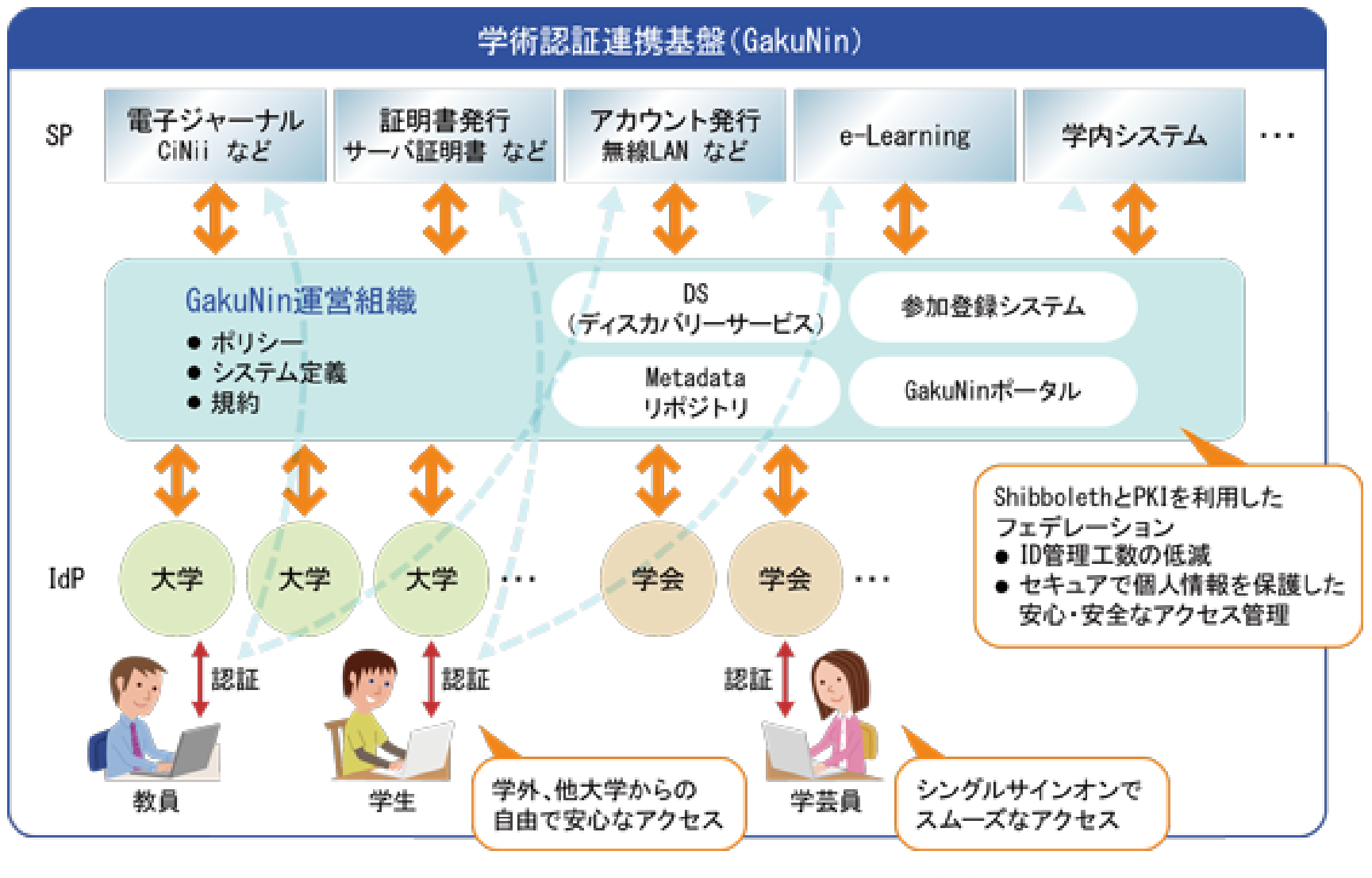

参考) 学術認証フェデレーションの資料より

https://www.gakunin.jp/

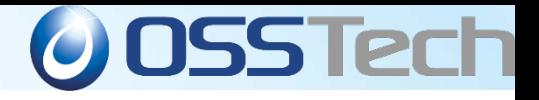

### 学認で利用されている技術

- SAML(Security Assertion Markup Language)
	- 認証情報の連携を行うプロトコル
	- 学認のSP IdPのやりとりはSAMLで行うと取り決め
- 学認に参加し、SPやIdPと連携するためには・・・
	- SAMLを扱える認証基盤の構築が必要
	- ソフトウェアはSAMLを扱えれば何でも良い
- しかし、実際はほとんどShibbolethで構築
	- 学認のシステム運用基準で推奨されている GakuNin では,フェデレーション内で利用するソフトウェアとし て,上記プロトコルの実装例であるShibboleth を利用すること が推奨される。 (※上記プロトコルとはSAMLのこと) 学術認証フェデレーションシステム運用基準(*Ver 1.2*)より引用

*https://www.gakunin.jp/docs/files/GakuNin\_System\_SpecV1.2.pdf*

学認のWebページにShibbolethの情報があり、構築しやすい

*Copyright © 2013 Open Source Solution Technology Corporation All Rights Reserved. - <sup>77</sup> -* Copyright © 2012 Open Source 77

### 学認(Shibboleth)の動作の仕組み<sup>0055</sup>Tech

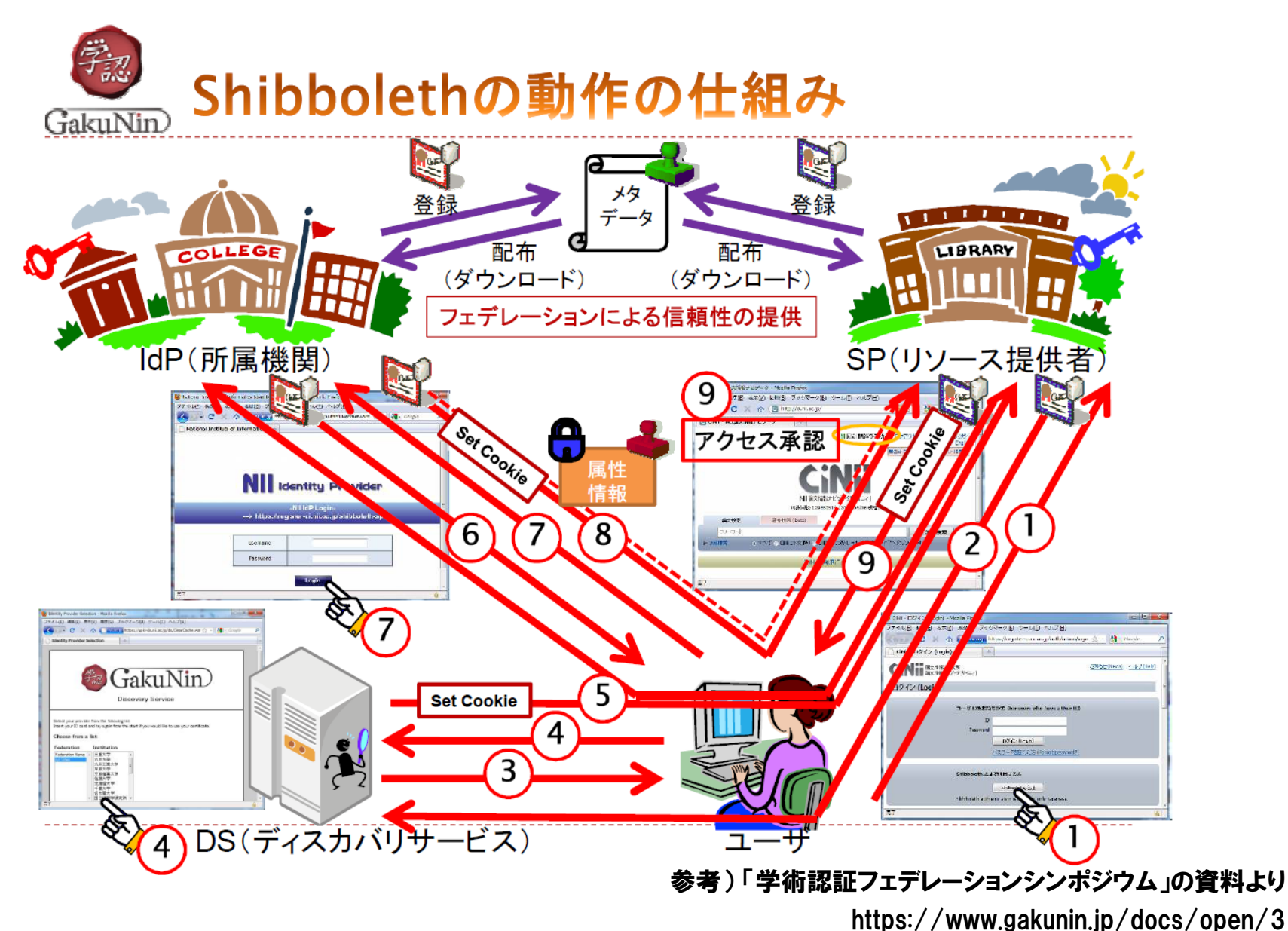

**Copyright © 2013 Open Source Solution Technology Corporation All Rights Reserved. · · 78 -**

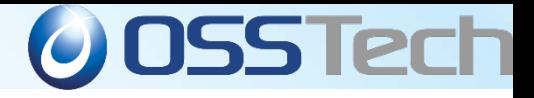

# OpenAMとShibbolethの連携

*Copyright © 2013 Open Source Solution Technology Corporation All Rights Reserved. - 79 -*

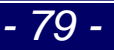

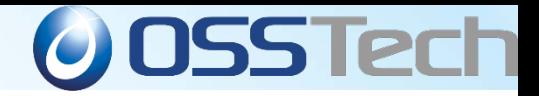

#### 学内の認証を**Shibboleth**で? **(1)**

- 学認へ参加する場合はShibbolethで構築するのが良い
	- ▶ Shibbolethが学認推奨のソフトウェアである点
	- メタデータの取扱いや属性情報の用意等、Shibboleth独自の機 能を使った方が運用上において楽な点

【例えばOpenAMで学認に参加することを考える】 SAMLでやりとりを行うため、OpenAMと学認との連携は技術的 には可能。 しかし、OpenAMで学認との連携するシステムを運用していくため は、Shibbolethの独自機能を補う仕組みを用意する必要がある。

Shibbolethによる学内のシングルサインオン

 学認用に導入したShibboleth IdPを使い、学内の シングルサインオンを実現できないか?(せっかくシ ングルサインオン製品を導入したのだから)

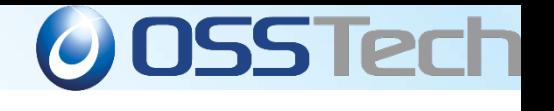

#### 学内の認証を**Shibboleth**で? **(2)**

- 学内のアプリケーションをSAML化すればShibbolethでのシ ングルサインオン環境を実現できる
	- ◇ SAMLに対応していないアプリは改修が必要
- 他にもこんな懸念も・・・
	- 学認との接続ノウハウの情報はあるが、学内アプリのSSO化の情 報が少ない
		- アプリケーションのSAML化ってどうすれば良いかわからない
		- アプリケーションの改修にコストがかかる
	- Shibbolethの標準機能では認証方式はID/Password形式
		- デスクトップSSO/クライアント証明書等柔軟な認証方式を採用できない
		- 複数の認証方式の組み合わせ認証連鎖を行えない
	- Shibbolethでは認証のみ提供。認可の提供はない。

**Shibboleth**は学内アプリケーションのシングルサインオンに不向き

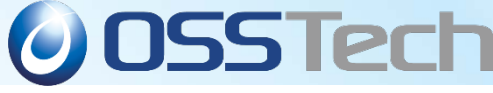

#### 学内のシングルサインオンは**OpenAM**

- 学内のシングルサインオンはOpenAMで行うのが良い
	- OpenAMはシングルサインオンの方式としてSAML以外も用意
		- 様々な方式を用意しアプリの改修なしでシングルサインオンを実現可能
	- 多様な認証方式を用意
		- ID/パスワード認証以外に認証方式を標準で備えており、システムのセキュ リティや用途にあった認証方式の選択が可能
- 学内はOpenAM、学認はShibbolethという構成がベスト

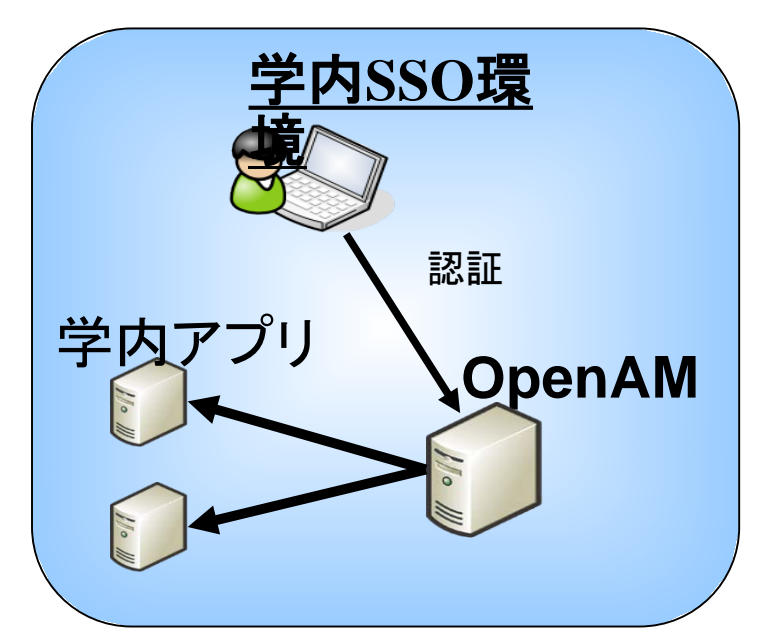

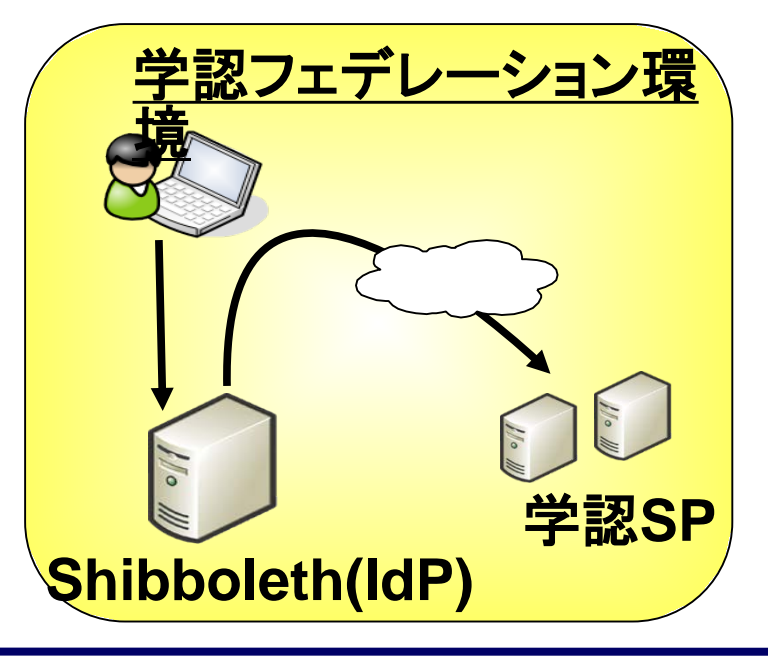

*Copyright © 2013 Open Source Solution Technology Corporation All Rights Reserved. - 82 -* 82

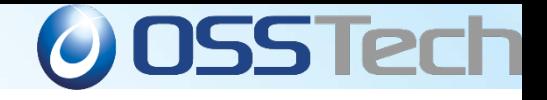

#### **OpenAM**と**Shibboleth**の連携

- . OpenAMとShibbolethが別々では、それぞれで認証が必要
	- シングルサインオン製品を活かせていない!

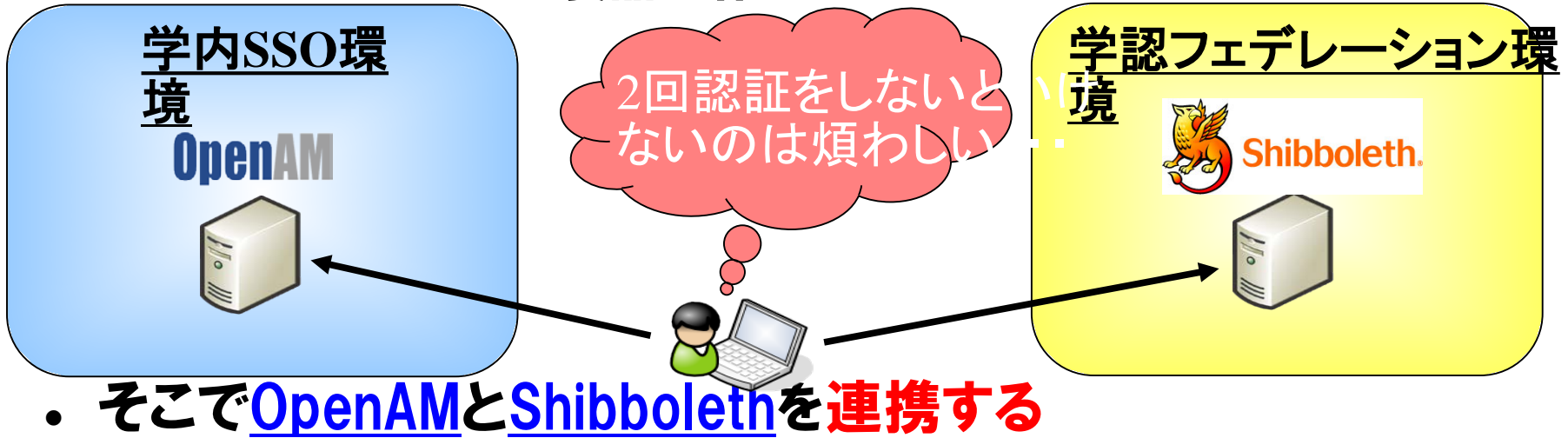

- Shibboleth IdPの認証をOpenAMで行う
	- 具体的にはShibbolethがOpenAMにRest APIによる認証有無の問い合わ せを行い、ユーザーはShibbolethでのログイン操作は行わなくて済む

#### ユーザーは一度の認証で、学認、学内のアプリケーションが使用可能

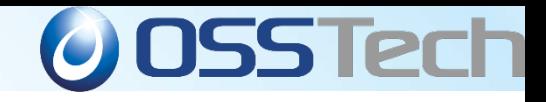

#### **OpenAM**と**Shibboleth**の構成

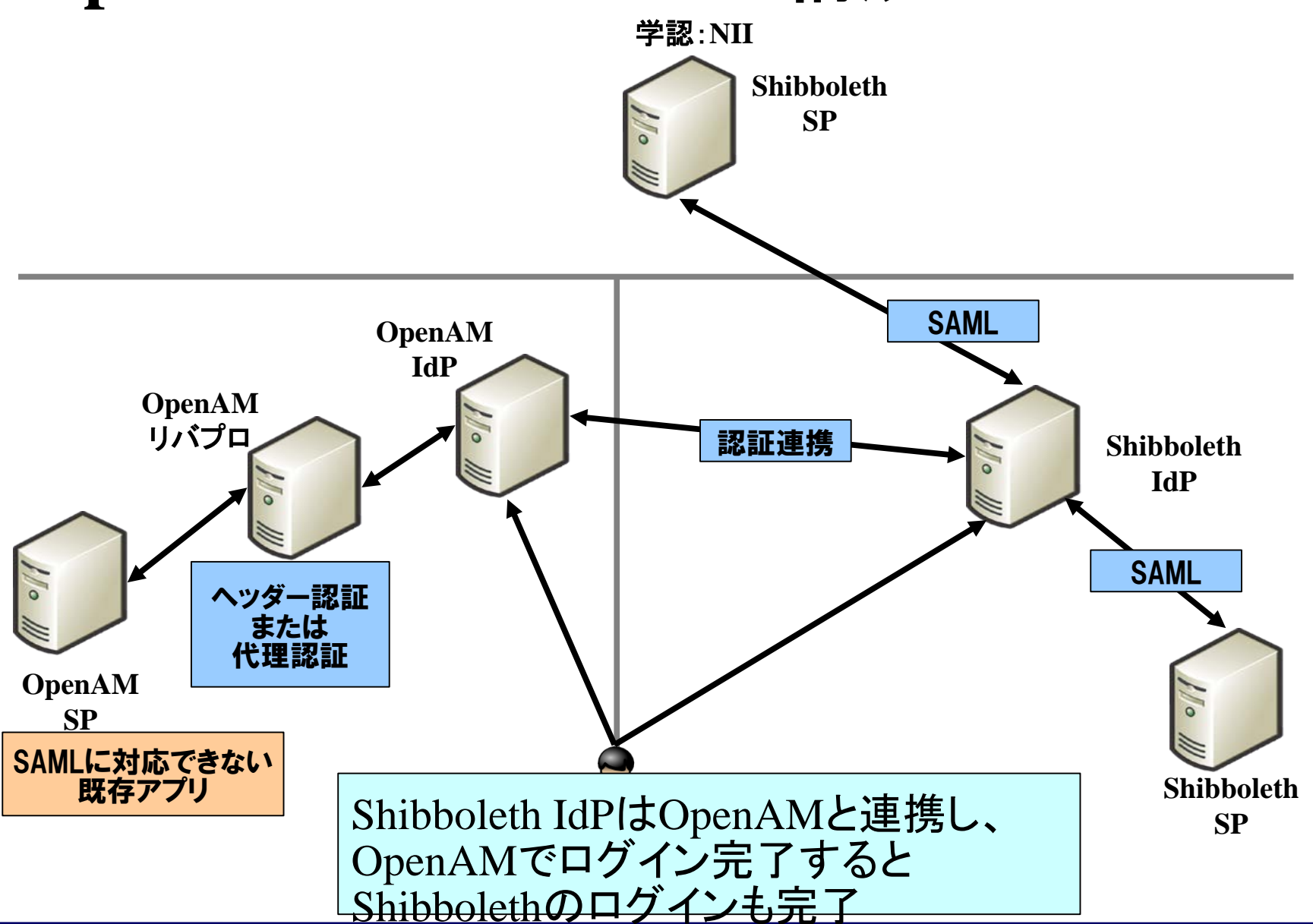

*Copyright © 2013 Open Source Solution Technology Corporation All Rights Reserved. - 84 -*

# OpenAMによるシングルサインオン システム導入事例

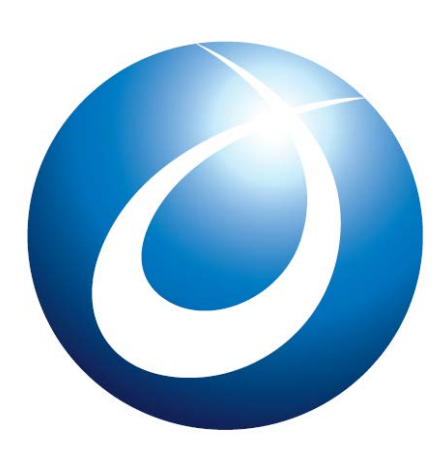

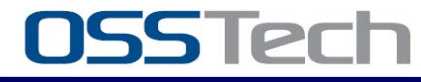

*Copyright © 2013 Open Source Solution Technology Corporation All Rights Reserved. - 85 -*

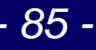

# 某通信会社グループ共通 シングルサインオンシステム

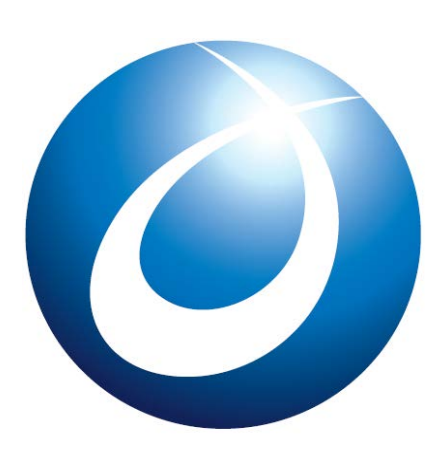

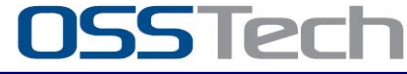

*Copyright © 2013 Open Source Solution Technology Corporation All Rights Reserved. - 86 -*

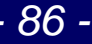

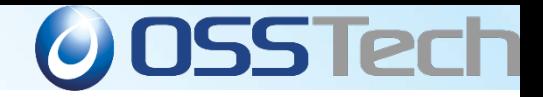

#### 某通信会社グループ共通 シングルサインオンシステム

- ユーザー総数 約25万人
- ID/パスワードとユーザー証明書の多要素認証(認証連 鎖)
- 一部グループ会社ユーザーはSAML 2.0対応IdPによる 認証連携
- OpenLDAPのパスワードポリシー対応モジュールの開発
- 保護対象アプリケーションとの連携はPolicyAgentを用 いたリバースプロキシ型

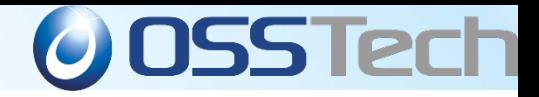

#### 某通信会社グループ 全体構成図

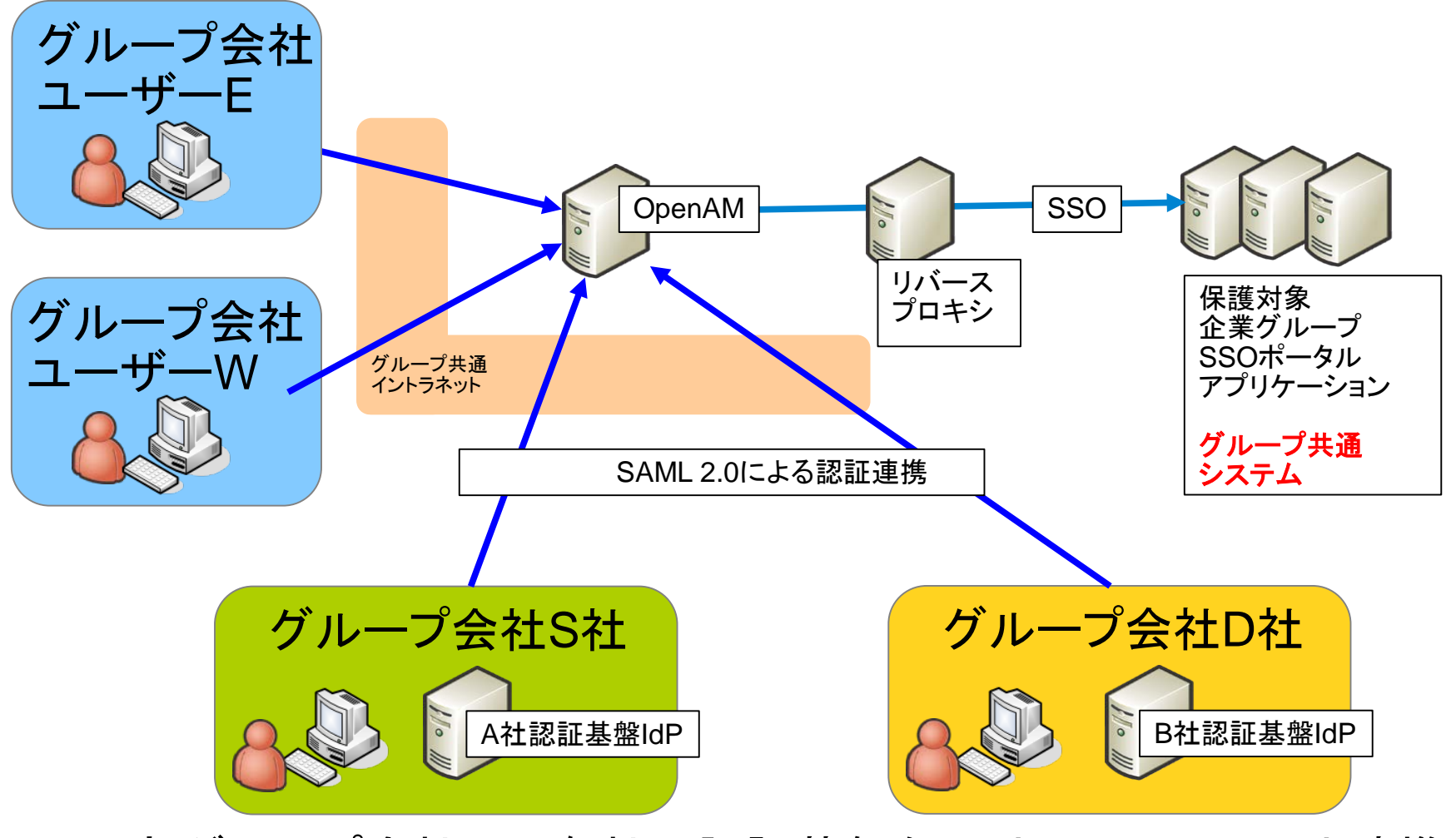

一部グループ会社では各社の認証基盤をIdPとしてOpenAMと連携

*Copyright © 2013 Open Source Solution Technology Corporation All Rights Reserved. - 88 -*

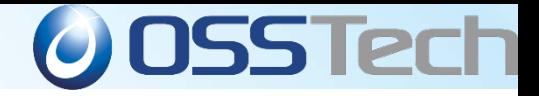

#### 某通信会社グループ 構築のポイント

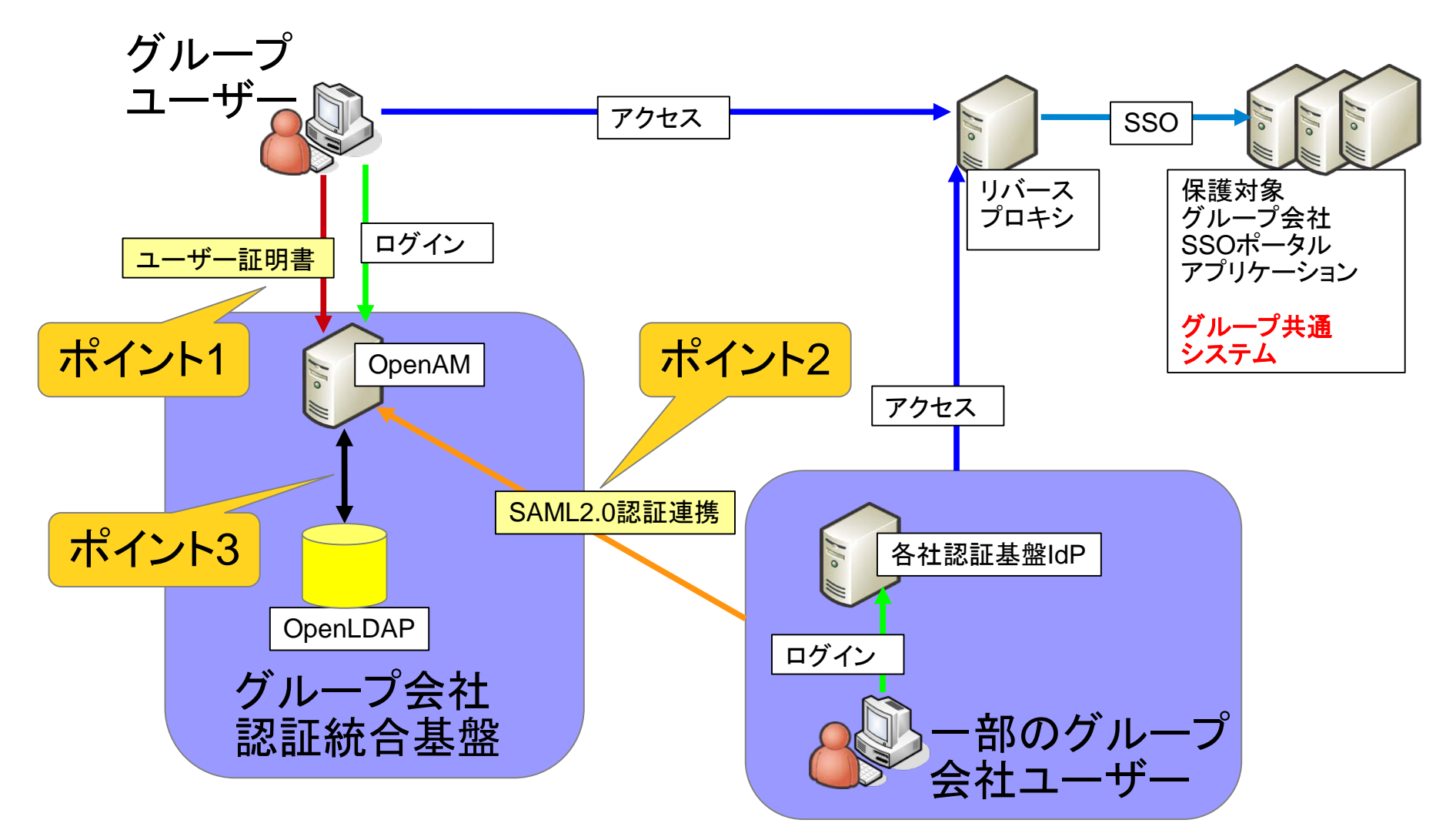

*Copyright © 2013 Open Source Solution Technology Corporation All Rights Reserved. - 89 -*

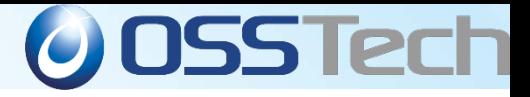

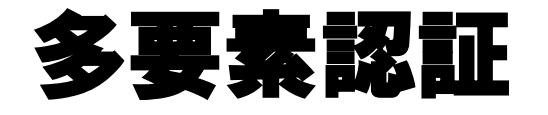

- . ポイント1
	- ➢ ID/パスワードとユーザー証明書を用いた多要素認 証
	- ➢ 「認証連携」での接続方法も、同等の認証レベルを セットするカスタム認証モジュールを開発
	- ➢ OpenAMリバースプロキシのポリシーでレベルをチェ ックしアクセス制御

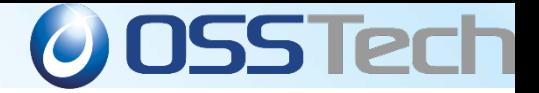

#### 多要素認証時の認証・認可シーケンス

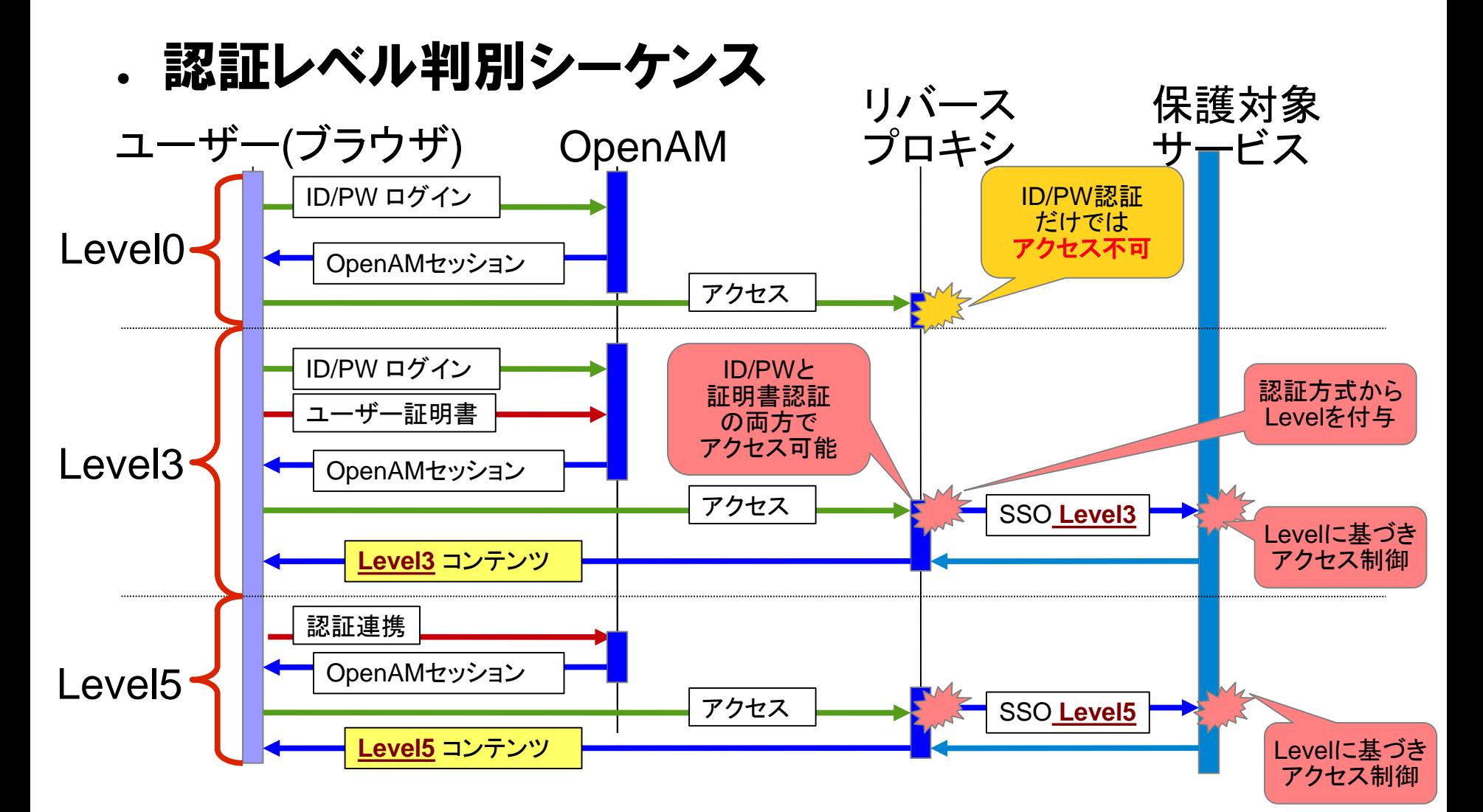

*Copyright © 2013 Open Source Solution Technology Corporation All Rights Reserved. - 91 -*

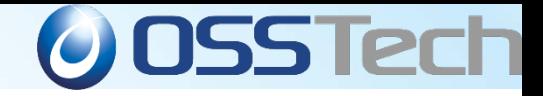

#### 異なる**IdP**製品との認証連携

- . ポイント2
	- ➢ 一般的にユーザーはOpenAMで認証を行う。
	- ➢ 一部のグループ会社ユーザーは各社認証基盤の IdPで認証を行い、OpenAM保護下のグループ会社 SSOポータルアプリケーションとはSAML認証連携で アクセス可能とする。

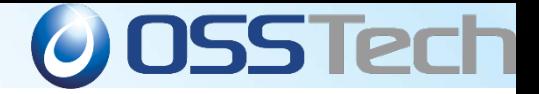

#### 異なる**IdP**製品との認証連携シーケンス

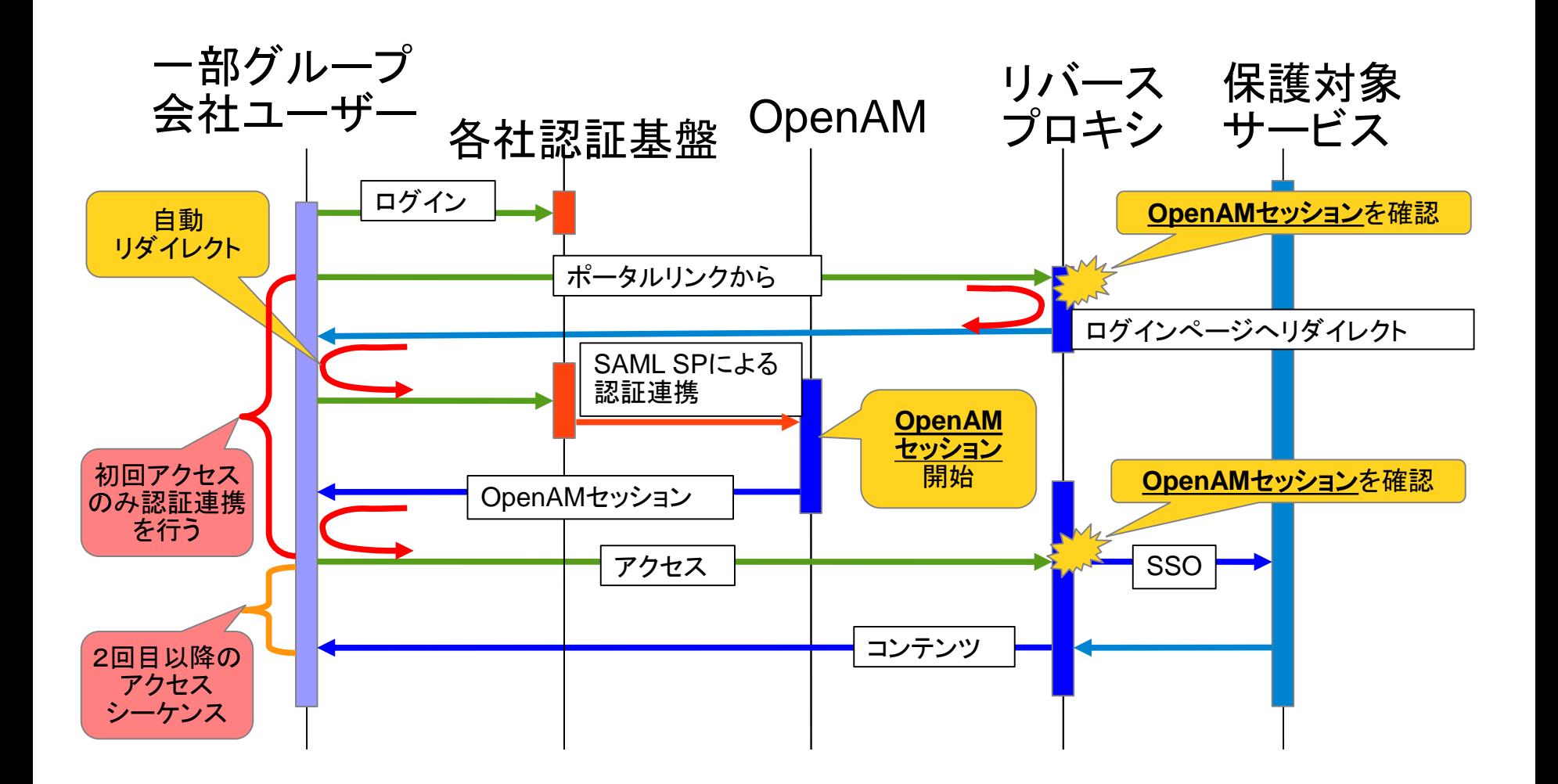

*Copyright © 2013 Open Source Solution Technology Corporation All Rights Reserved. - 93 -*

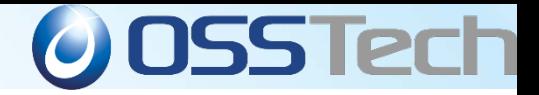

#### **OpenLDAP**ポリシーへの対応

- . ポイント3
	- ➢ OpenAM 9系では対応していないOpenLDAP(RFC 標準)のアカウントポリシーエラー対応のため OpenAMの拡張開発を行った。
	- ➢ 拡張を行ったOpenAMは、パスワード有効期限切れ などOpenLDAPからの戻り値を判定し、任意のURL へ遷移する。

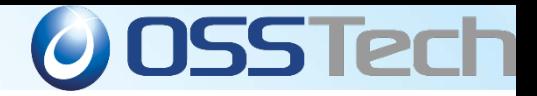

#### **OpenLDAP**ポリシーへの対応

. OpenLDAPエラー情報判定シーケンス

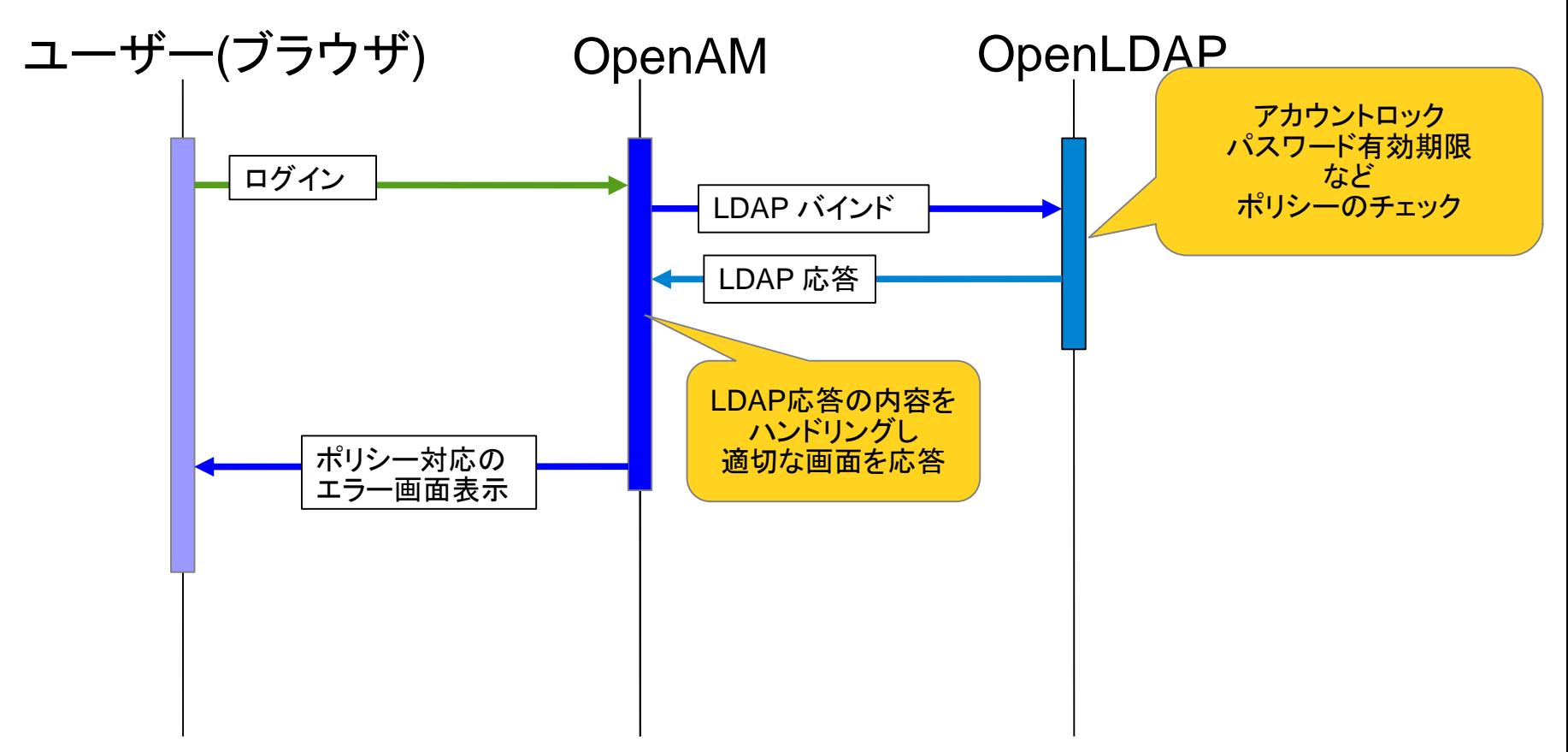

*Copyright © 2013 Open Source Solution Technology Corporation All Rights Reserved. - 95 -*

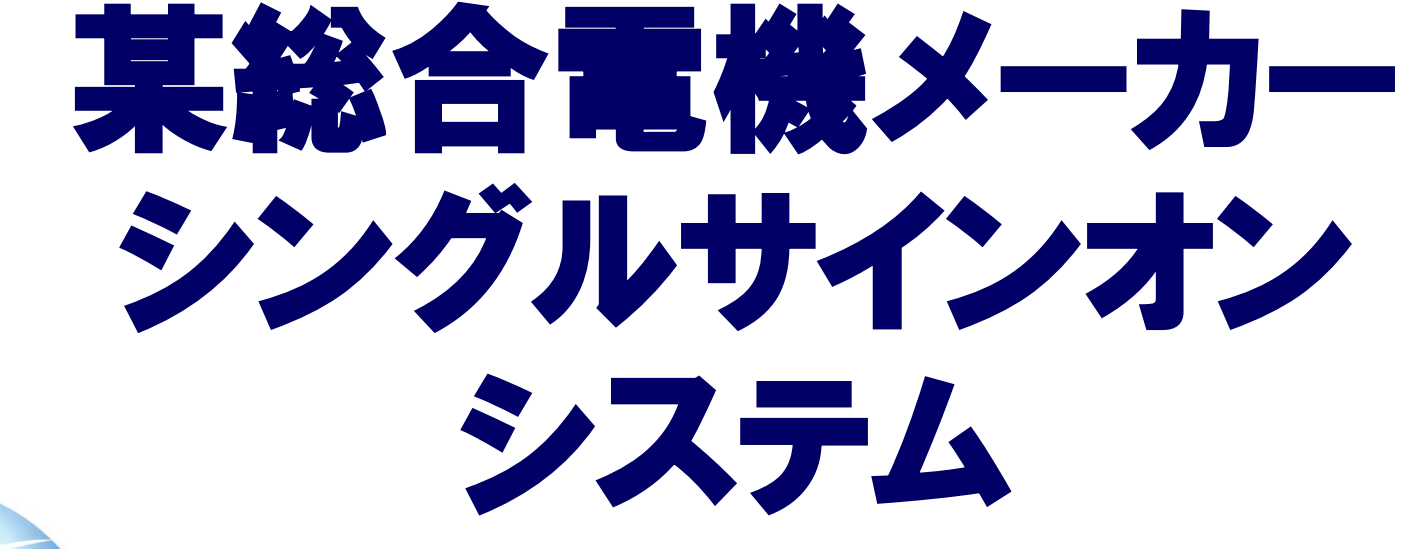

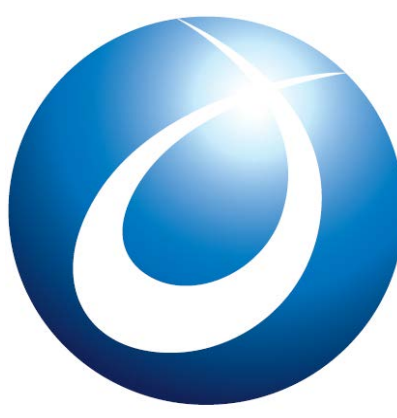

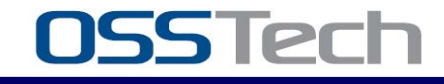

*Copyright © 2013 Open Source Solution Technology Corporation All Rights Reserved. - 96 -*

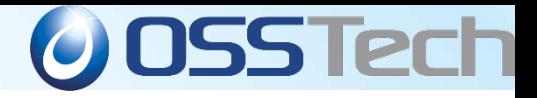

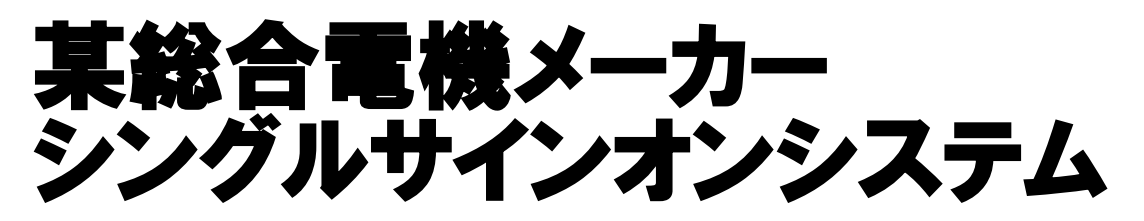

- 規模:グループ企業7社、約5000人、海外22拠点 今後拡大予定
- 海外ディーラー向けの技術情報やマーケティング情報 のCMSおよびECサイトへのシングルサインオン
- CMS, ECサイトとの連携はOpenAM PolicyAgentとお 客様開発の連携モジュール
- SAML認証と代理認証を利用
- 対象ユーザー、保護対象アプリケーションはインター ネット上に点在

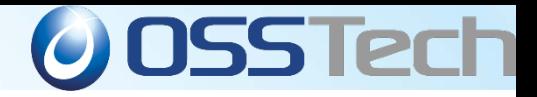

#### 某総合電機メーカー 構成図

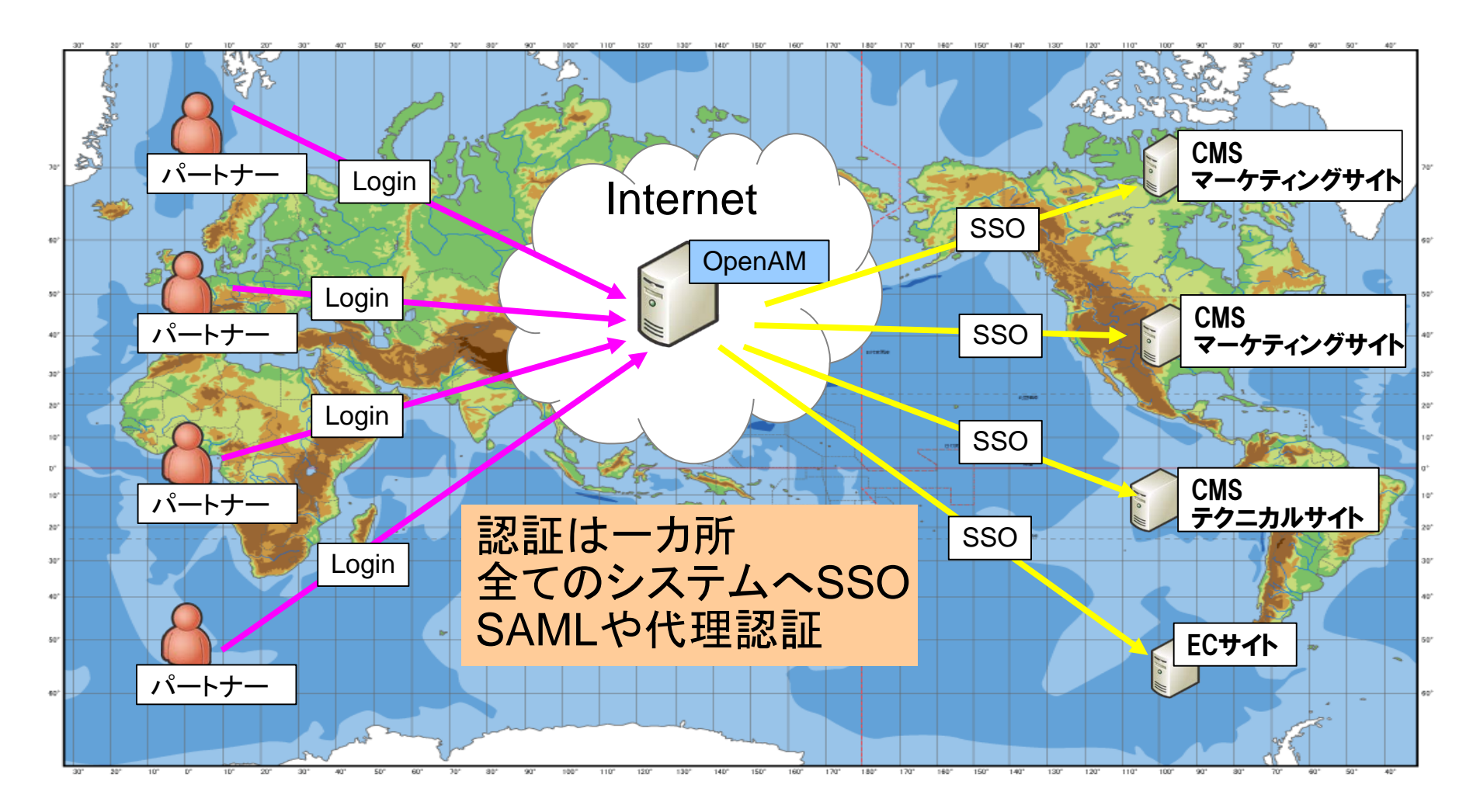

*Copyright © 2013 Open Source Solution Technology Corporation All Rights Reserved. - 98 -* 98

# 国立大学法人 名古屋工業大学

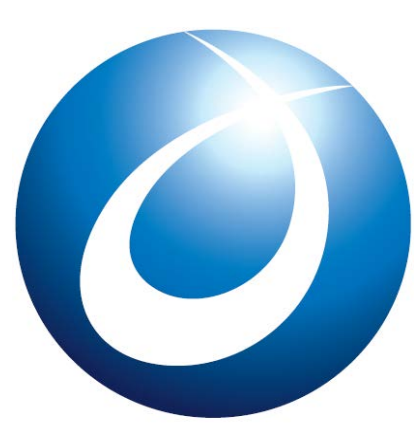

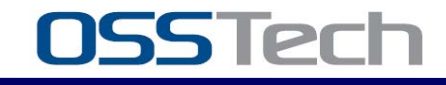

*Copyright © 2013 Open Source Solution Technology Corporation All Rights Reserved. - 99 -*

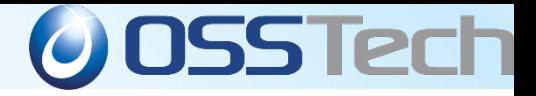

#### 名古屋工業大学様 事例のポイント

- 規模 学生数 約5,800人 教職員数 約510人
- 旧Sun製品の置き換え
	- 旧Sun製品(Sun Java System Access Manager)からの移行を実現
	- 旧Sun製品のOracle後継製品を導入する場合はコスト高
	- Sun Java System Access Managerの後継であり、OSSのOpenAMを採用
	- 他にもLDAPにOpenLDAP, ID管理にUnicorn IDMと積極的にOSSを採用
- ICカードによる認証とID/パスワードによる認証の使い分け
	- アクセスリソースに対しての認証レベルの使いわけ
	- 「ICカードによる証明書認証」と「ID/パスワードによる認証」の二つの認証方式 を用意
	- 重要なリソースへのアクセスの際にはより安全なICカードで認証したユーザー のみをアクセス可能とした
- 日立製作所とオープンソース・ソリューション・テクノロジで実現

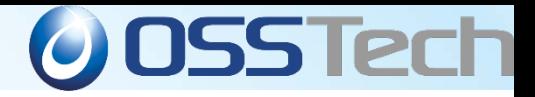

#### 名古屋工業大学 構成図

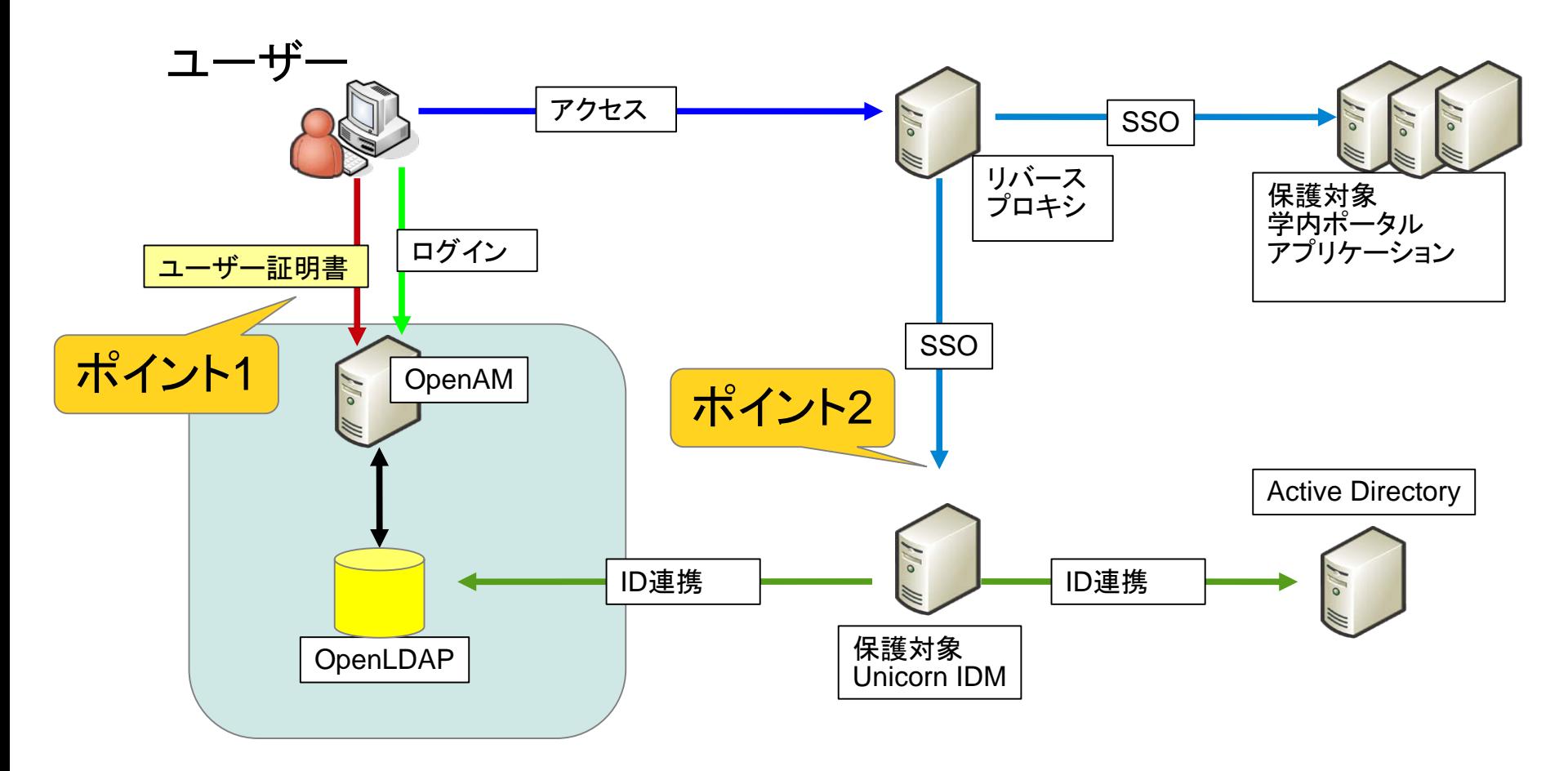

*Copyright © 2013 Open Source Solution Technology Corporation All Rights Reserved. - 101 -*

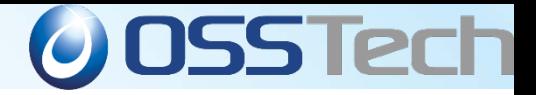

#### 名古屋工業大学 認証の使い分け

- .ポイント1
	- ➢ ICカードを使った証明書認証を基本とする
	- ➢ 証明書認証に失敗した場合(証明書の提示が無 い)にログイン画面を表示しID/パスワードを用いた 認証
	- ➢ 証明書認証とID/パスワード認証では異なる認証レ ベルをセット
	- ➢ OpenAMリバースプロキシのポリシーでレベルをチェ ックしアクセス制御

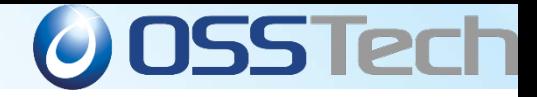

#### 名古屋工業大学 認証シーケンス

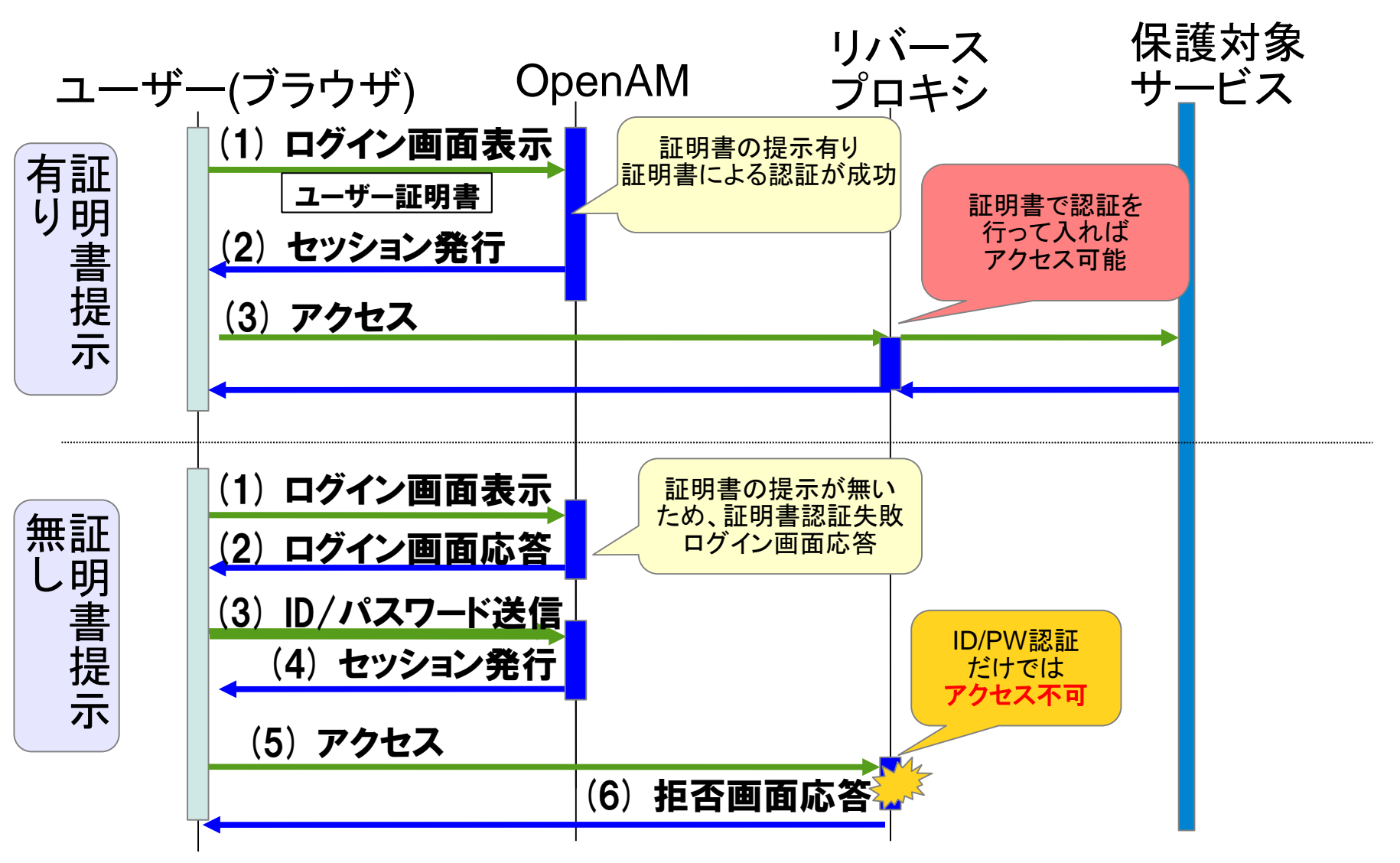

*Copyright © 2013 Open Source Solution Technology Corporation All Rights Reserved. - 103 -*

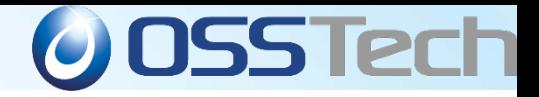

### 名古屋工業大学 **ID**管理

- .ポイント2
	- ➢ Unicorn IDMによるID連携を実施
		- □ Active Directory と OpenLDAPのアカウントを同 期
	- ➢ OpenAMとのシングルサインオンを実現
		- □ ユーザーはOpenAMにログイン済みであれば、 再 度の認証無しでパスワードの変更が可能
		- □ UnicronIDMの管理者アカウントもシングルサイン オンを実現

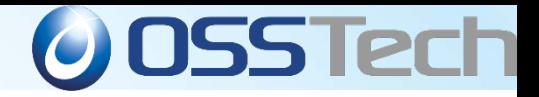

#### 名古屋工業大学 パスワード変更

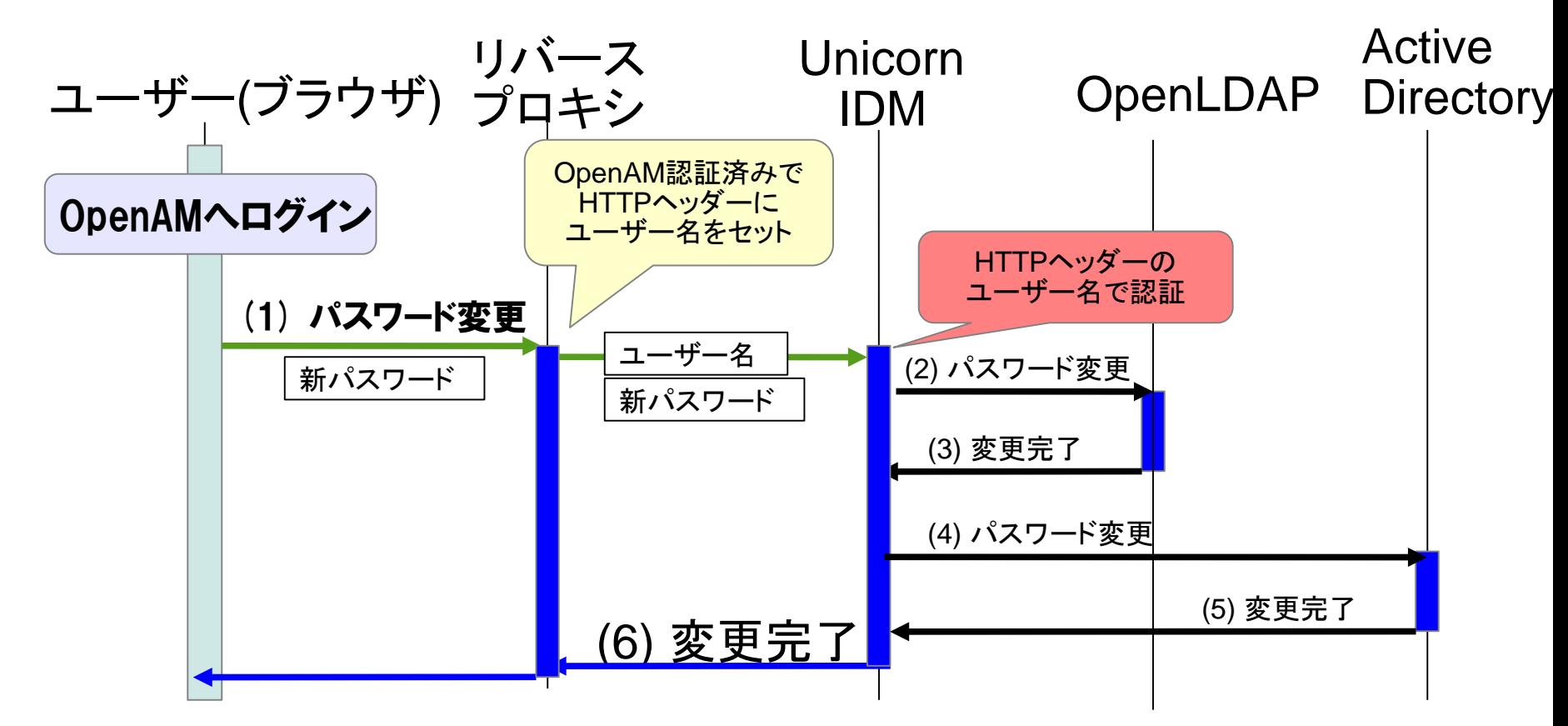

 ユーザーはOpenAMログイン済みなので新パスワードのみでパスワード変更可能 Unicorn IDMによりOpenLDAPとActive Directoryのパスワードが同時変更

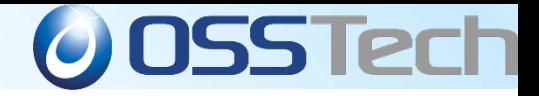

#### 名古屋工業大学 管理者シーケンス

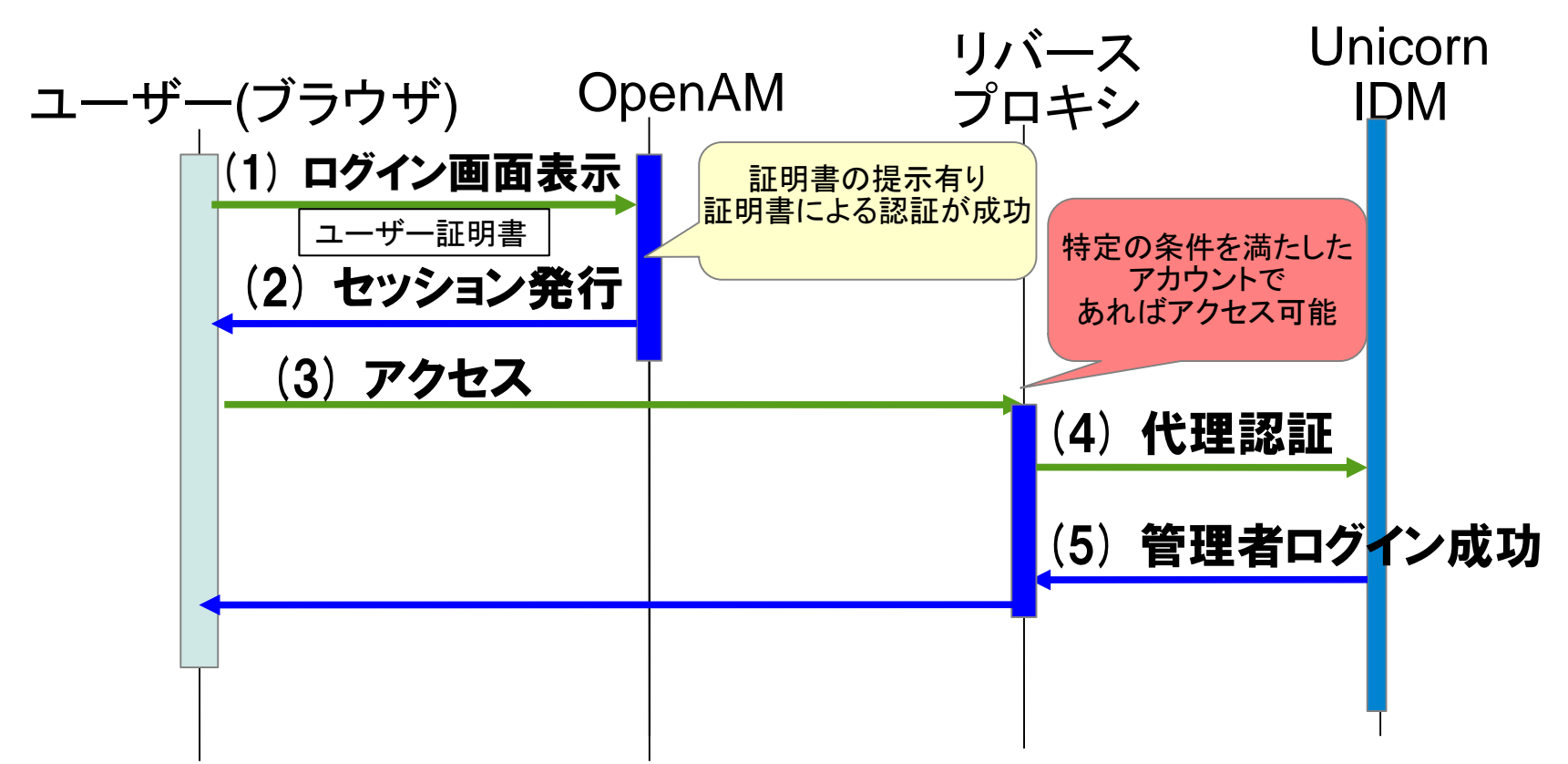

#### 特定の条件を満たしたアカウントはOpenAMにログインするこ とで、Unicorn IDMの管理者としてログインすることができる。

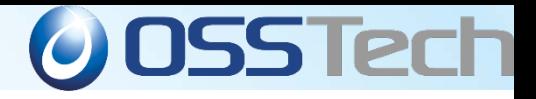

# 大学法人 福岡大学 様

*Copyright © 2013 Open Source Solution Technology Corporation All Rights Reserved. - 107 -*

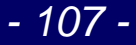

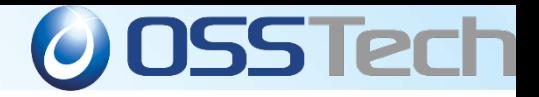

#### 福岡大学様 システムの特徴

#### 規模

9つの学部、2つの病院、22の付置施設で構成される総合大学 学生数 約21,000人 教職員数 約3,000人

#### ミッション

#### 高い拡張性と柔軟性を持つ先進的SSO基盤の構築

#### 日立製作所とオープンソース・ソリューション・テクノロジで実現

#### > OpenAMとShibbolethによるハイブリッド型SSO基盤

- システムのシングルサインオンを実現する認証基盤をOpenAMと Shibbolethを使って実現
- 様々なアプリケーションとのシングルサインオンを実現する基盤
- ユーザーは1度の認証で学認と学内のアプリケーションを利用可能
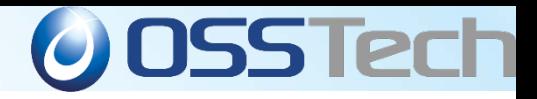

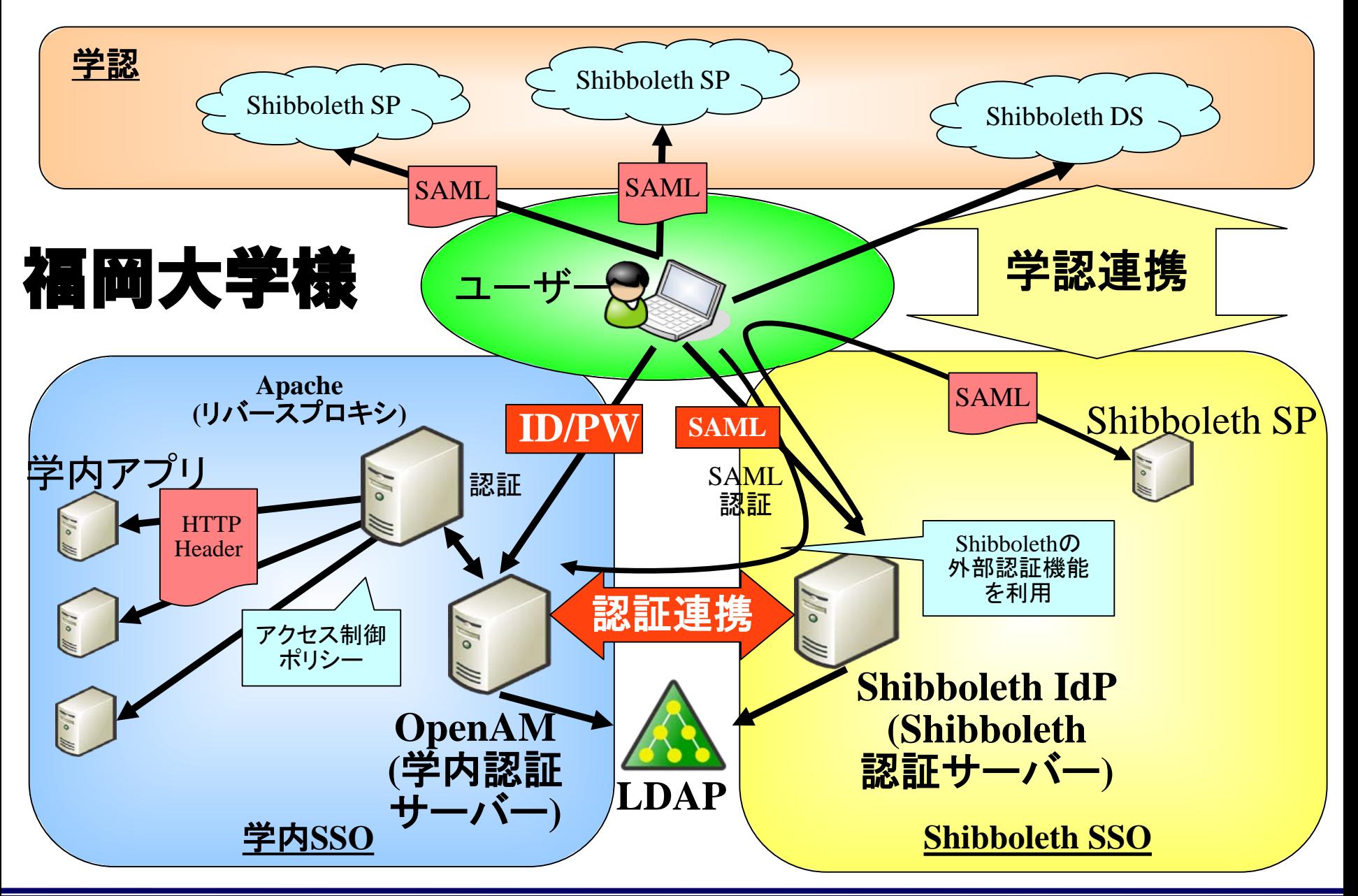

*Copyright © 2013 Open Source Solution Technology Corporation All Rights Reserved. - 109 -*

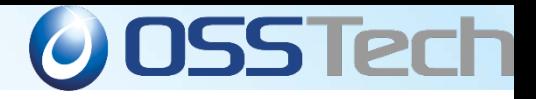

# 国立大学法人 北見工業大学 様

*Copyright © 2013 Open Source Solution Technology Corporation All Rights Reserved. - 110 -*

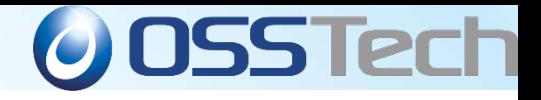

## 北見工業大学様 システムの特徴

- ユーザー(学生や教職員)はOpenAMに一度ログインする と、複数のWebアプリケーションをログイン操作なしで利用 できます。
- ログインするとポータルメニューが表示されますが、 ユーザ ー権限やログイン場所(学内/学外)によって表示されるメ ニューが変化します。
- ログインしたユーザーが利用できないアプリケーションは表 示されず、インターネットからログインするとイントラネット 専用アプリケーションも表示されません。
	- システム全体設計やプロジェクトとりまとめは、 兼松エレクトロニクス株式会社 が行いました。
	- シングルサインオン システム構築は、 オープンソース・ソリューション・テクノロ ジ株式会社が行いました。

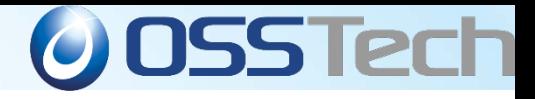

## 北見工業大学様

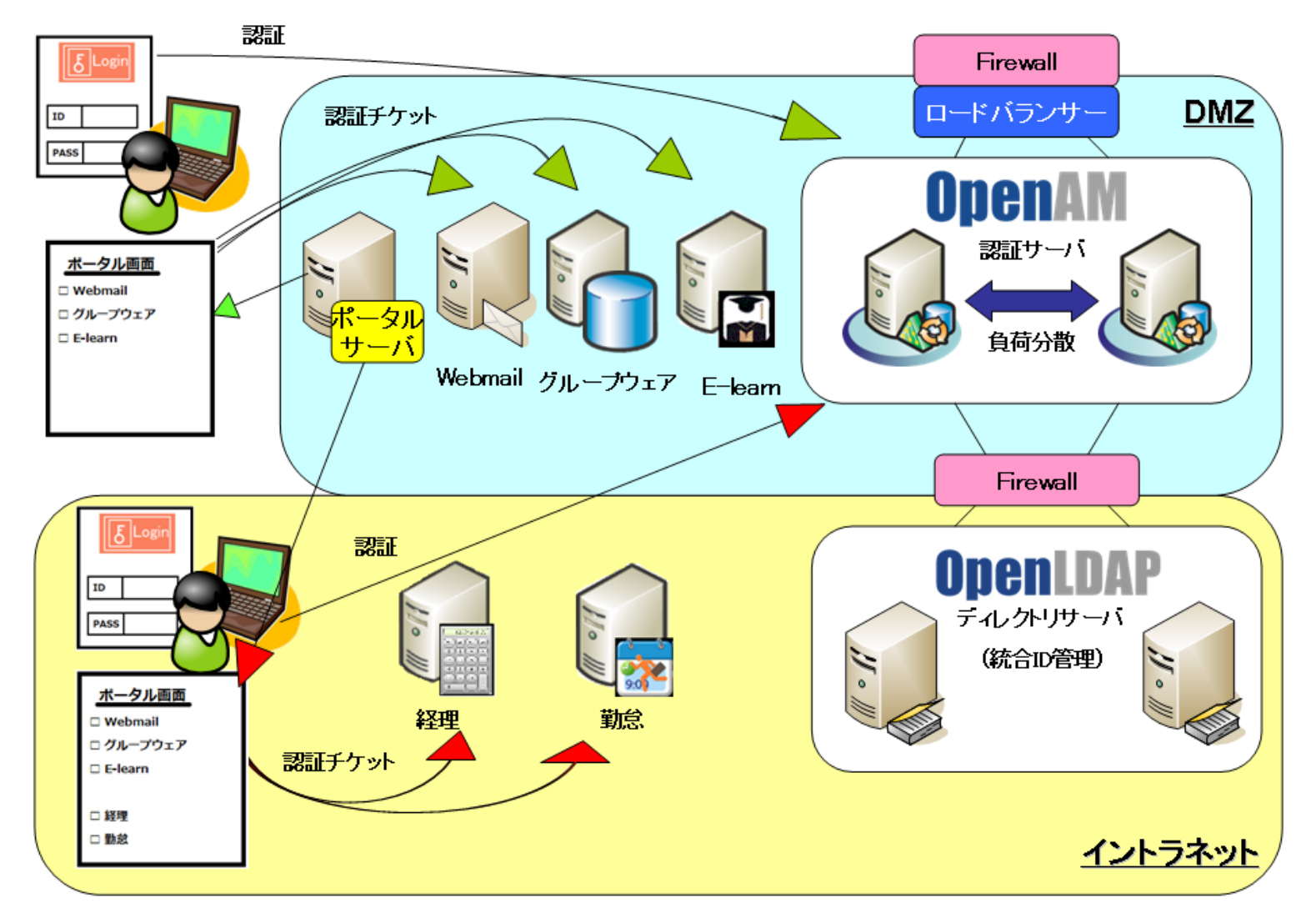

*Copyright © 2013 Open Source Solution Technology Corporation All Rights Reserved. - 112 -*

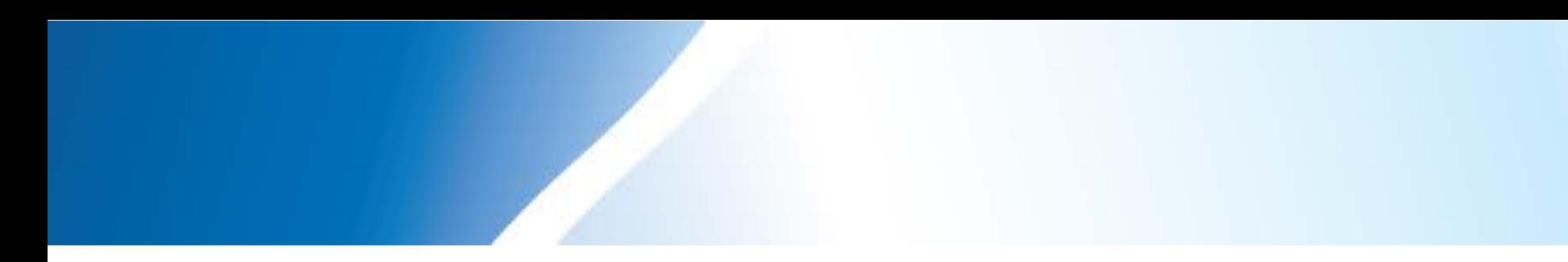

## **OpenAM 10**

#### **OAuth 2.0**の機能

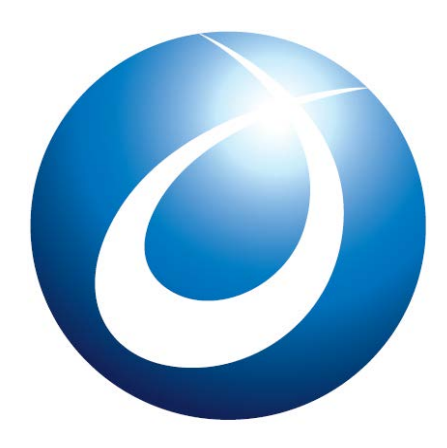

Facebook認証のアプリを簡単開発!

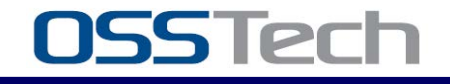

*Copyright © 2013 Open Source Solution Technology Corporation All Rights Reserved. - 113 -*

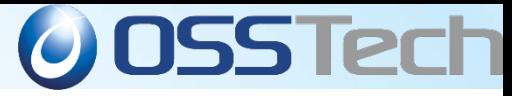

#### 自社のサービスにFacebookなどのアカウントで ログインしてもらうOAuth クライアント機能

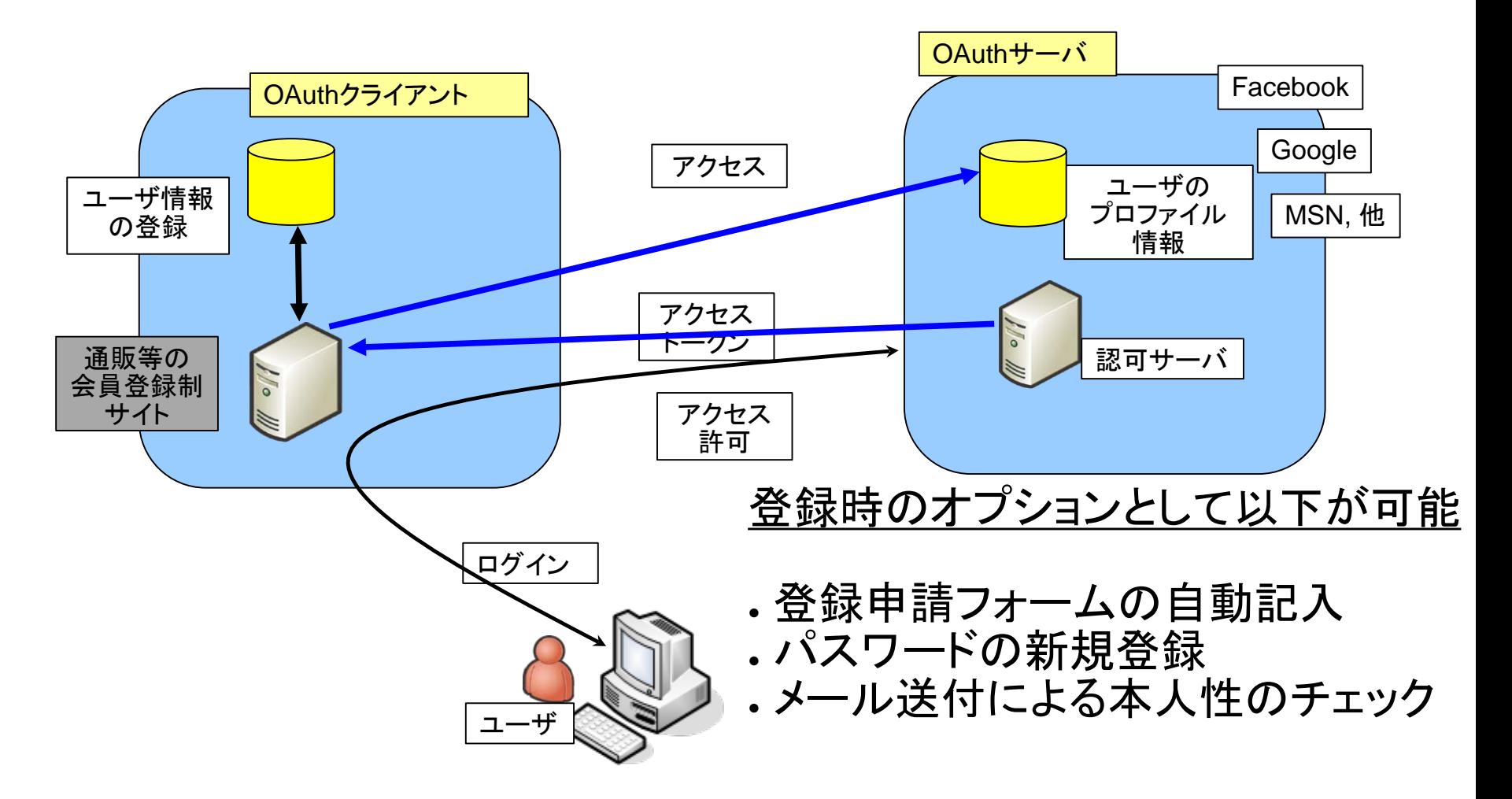

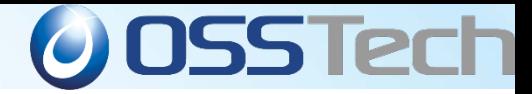

#### OAuth クライアントとしてOpenAMを使う

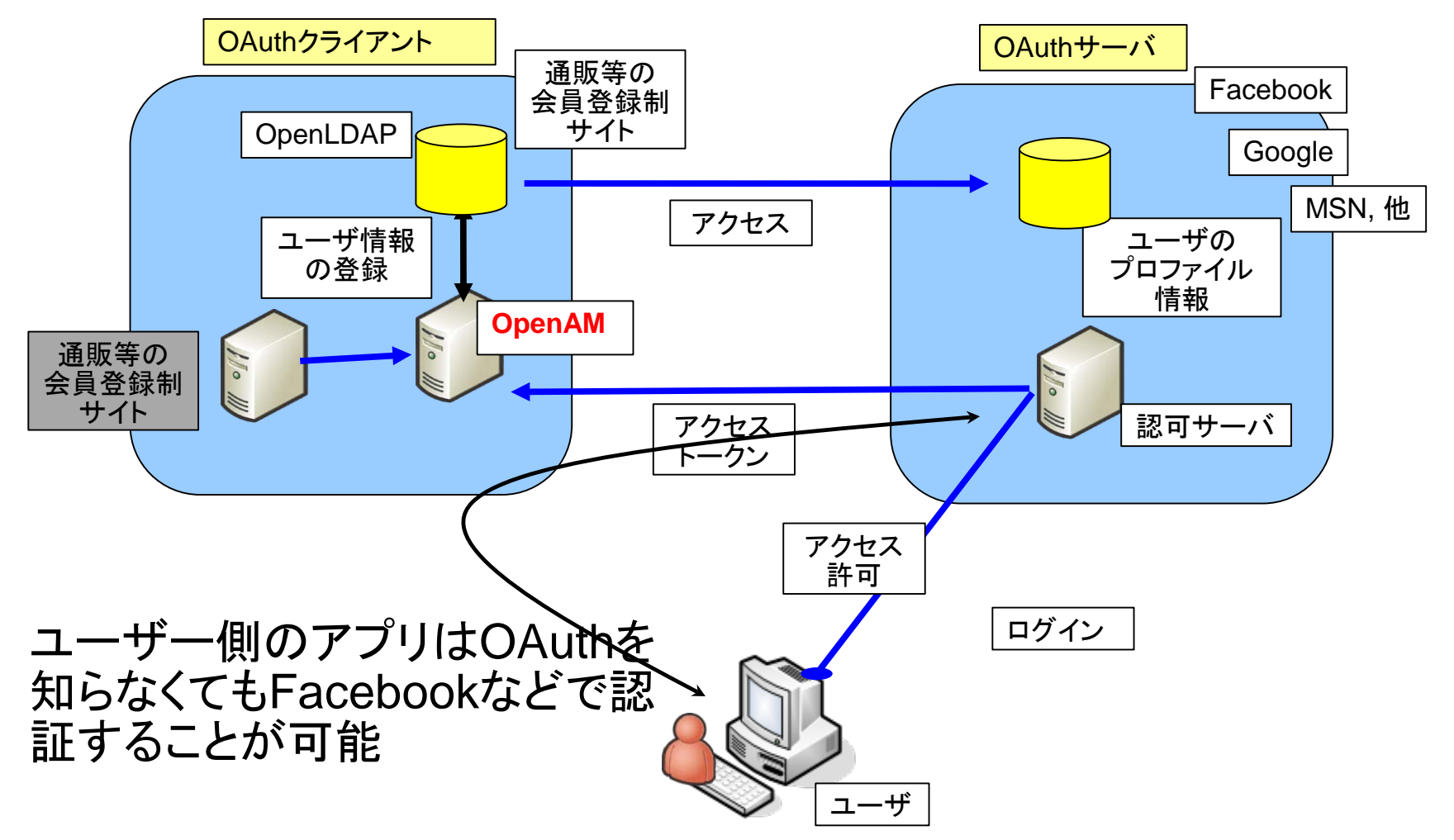

## **OAuth 2.0** のクライアントとして使

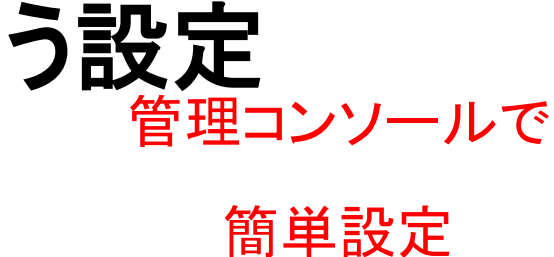

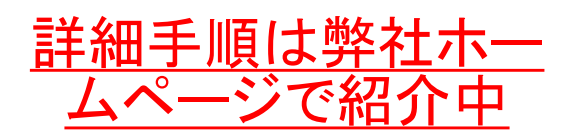

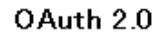

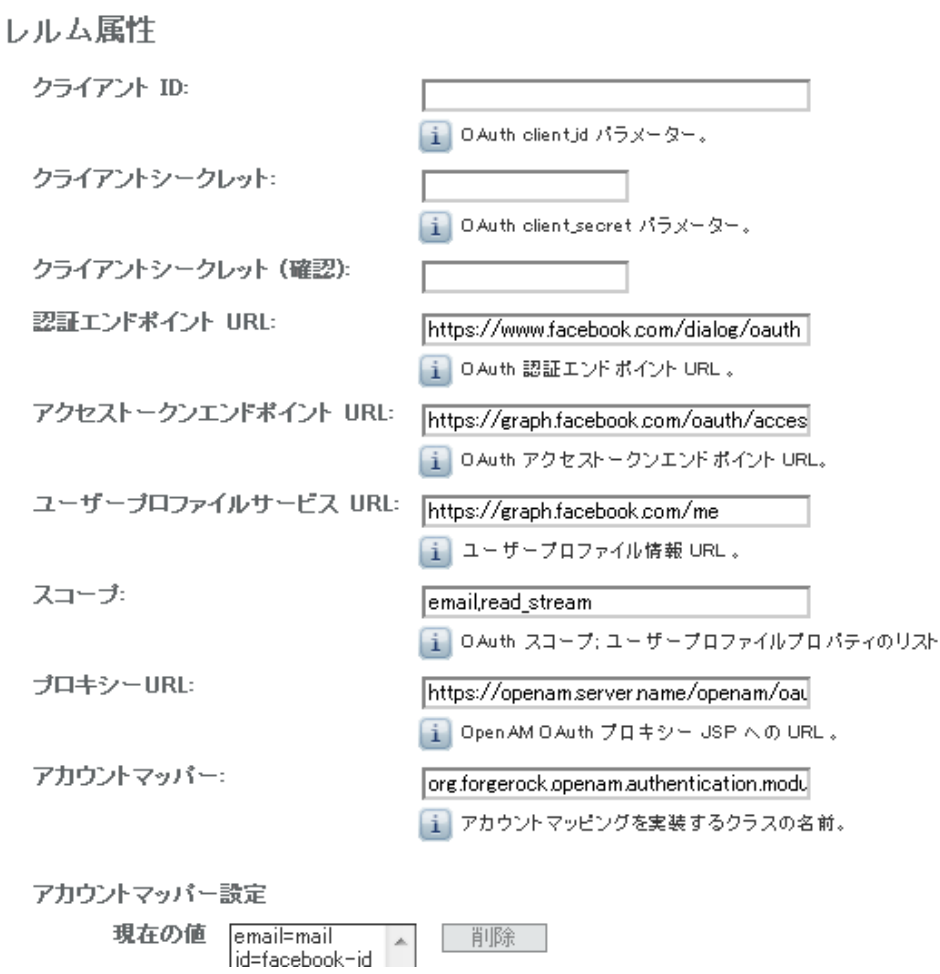

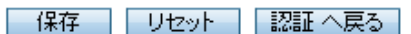

**O** OSS Tech

*Copyright © 2013 Open Source Solution Technology Corporation All Rights Reserved. - 116 -*

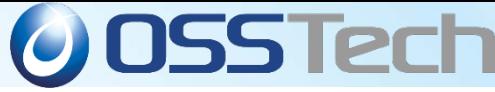

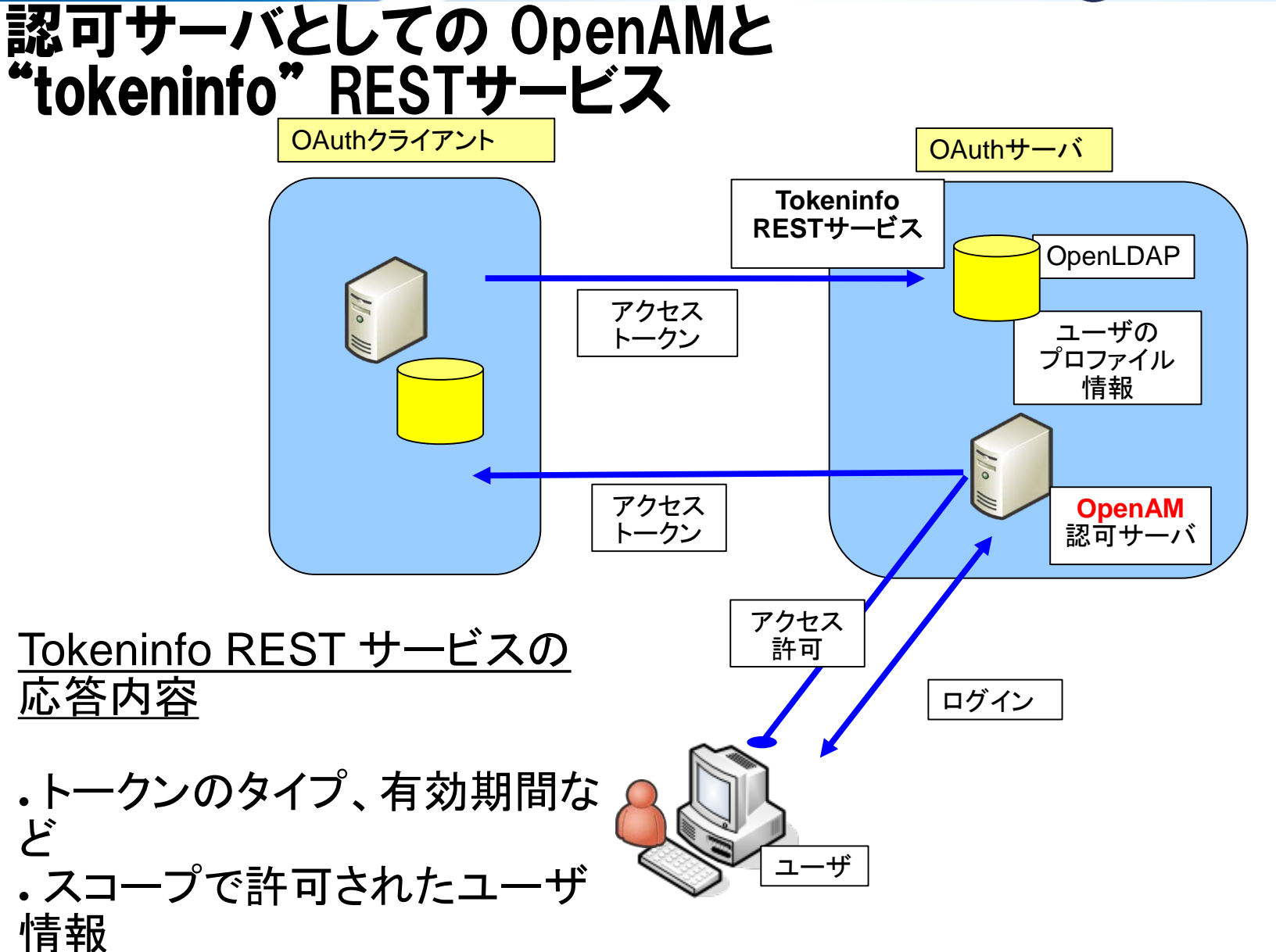

*Copyright © 2013 Open Source Solution Technology Corporation All Rights Reserved. - 117 -*

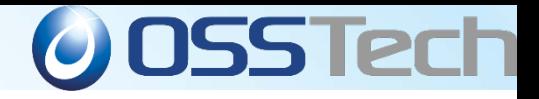

## **OpenAM**の**REST API**

- RFCで規定されたもの
	- access\_toke エンドポイント
	- authorize エンドポイント
- OpenAM独自
	- tokeninfoエンドポイント
		- トークンの検証
		- 属性の設定
	- トークン管理用エンドポイント

#### **OAuth 2.0**の認可サーバとして使う 設定

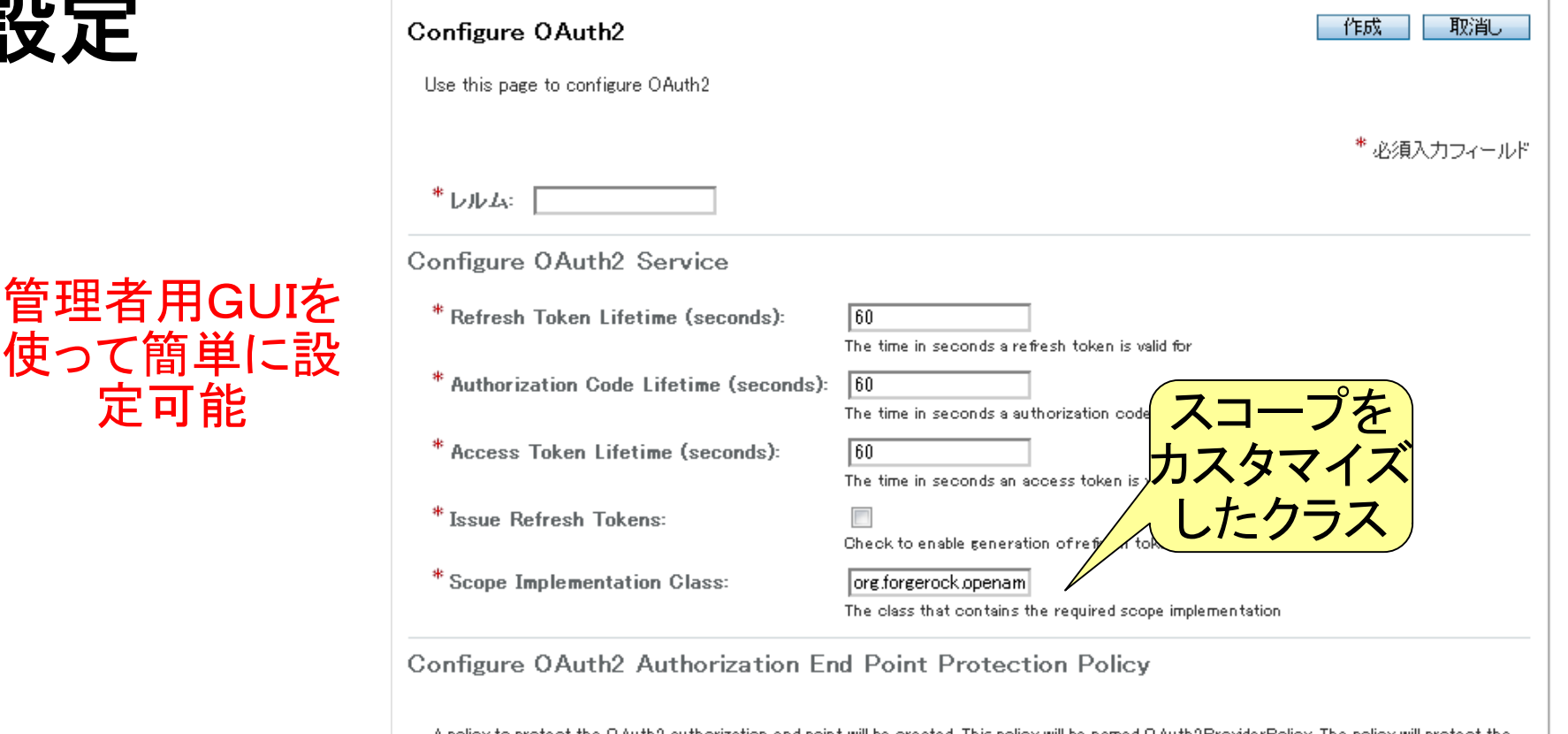

A policy to protect the OAuth2 authorization end point will be created. This policy will be named OAuth2ProviderPolicy. The policy will protect the endpoint http://openam.server.name.com/openam/oauth2/authorize. The purpose of this policy is to redirect clients to the OpenAM login page to authenticate a resource owner each time they go to the authorize end point. To do advanced policy management can be done using the policies tab for each realm.

Register OAuth2 Client(s)

The last step is to register client(s) for the OAuth2 Provider to issue tokens to. Clients can be registered by navigating to the OpenAM agents tab and selecting OAuth 2.0 Client. A Client can also be registed by visiting the a jsp registration page at http://openam.server.name.com/openam/oauth2/registerClient.jsp

**O** OSS Tech

## **OpenID Connect** は対応中!

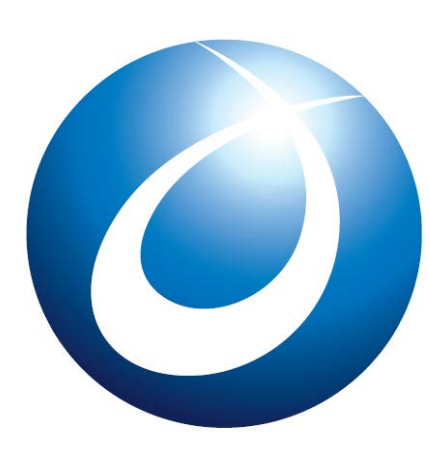

**OSSTech** 

- OAuth 2.0 の土台の上にOpenIDを構築
- OpenAM 10.2 (2013, Q2)で対応予定
- Facebook相当のOpenIDの認証サーバーを OpenAMを使って自社(オンプレミスやプライベー

トクラウド)で構築可能になる

*Copyright © 2013 Open Source Solution Technology Corporation All Rights Reserved. - 120 -* Copyright © 2012 Open Source Solution <del>ସ୍ତମା/ମ</del>େර $_{\rm{gy}}$  Corp.

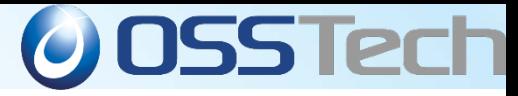

#### Oauthサーバ機能: Facebookなどの認証サーバーを独自に構築可能

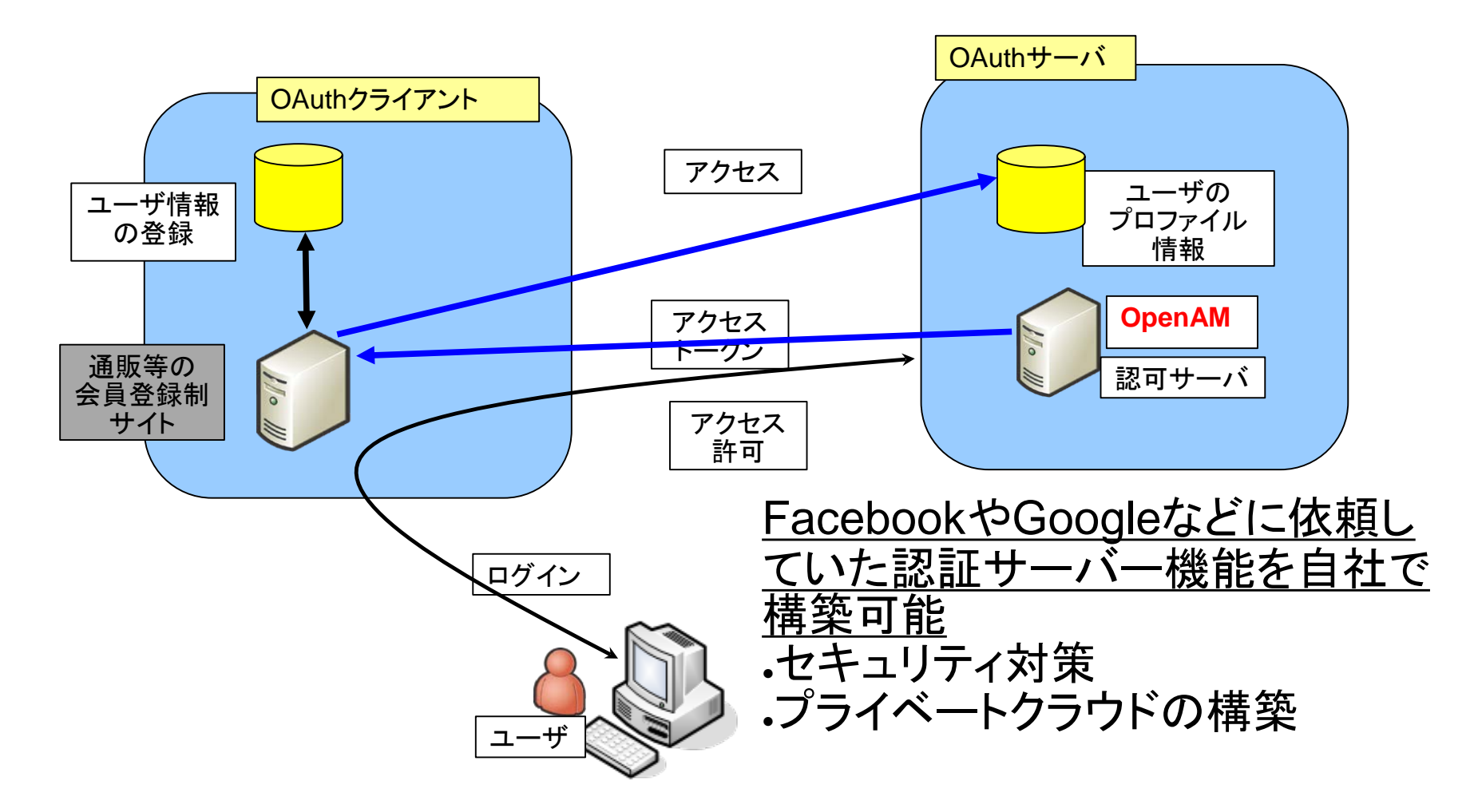

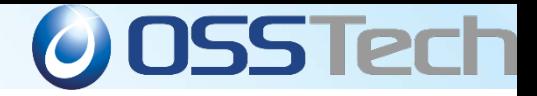

コアトークン・サービス (様々な認証トークンに柔軟に対応)

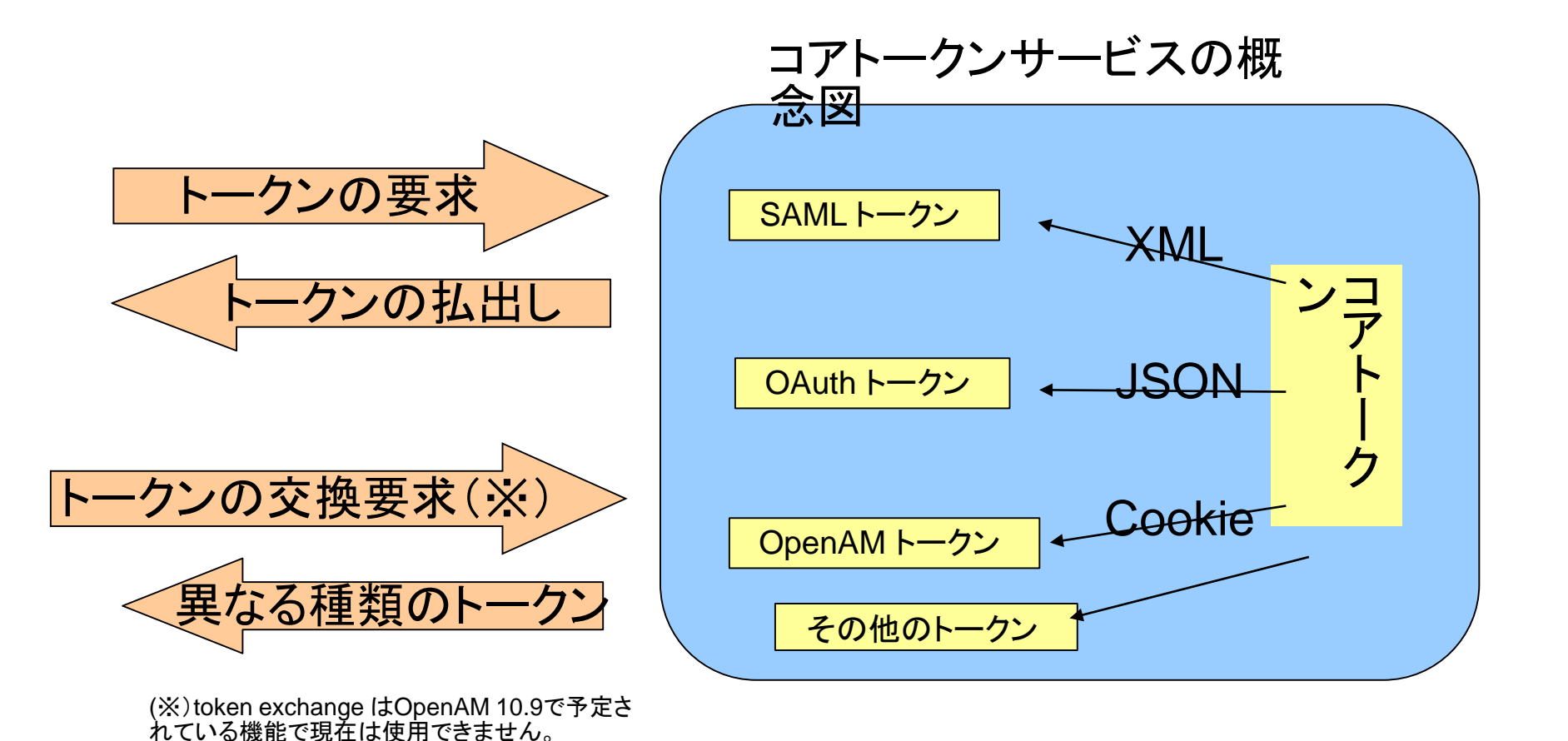

*Copyright © 2013 Open Source Solution Technology Corporation All Rights Reserved. - 122 -*

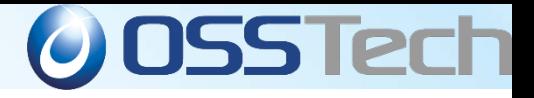

## **OSSTech**の**OpenAM**への取り組み

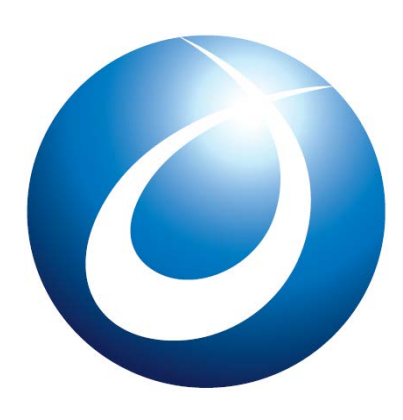

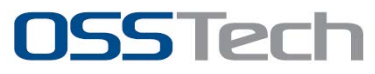

*Copyright © 2013 Open Source Solution Technology Corporation All Rights Reserved. - 123 -*

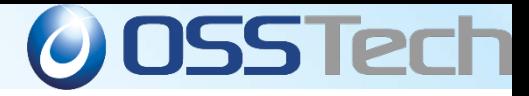

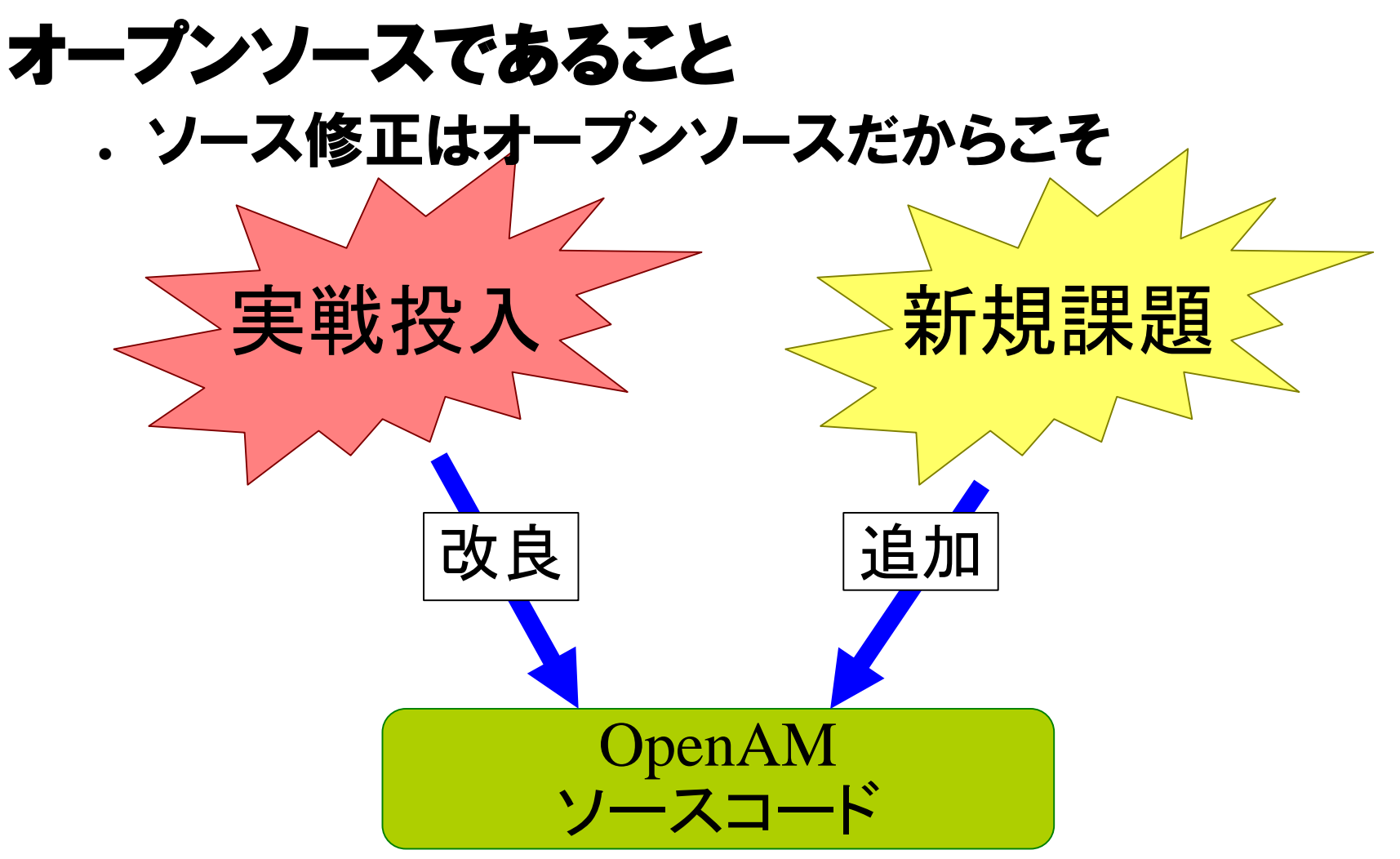

#### 問題点の改良、要件に合わせた機能追加

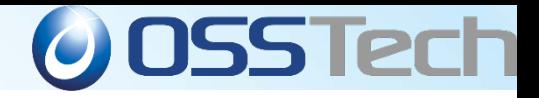

### オープンソースであること

#### ● ソース改修力は課題解決力

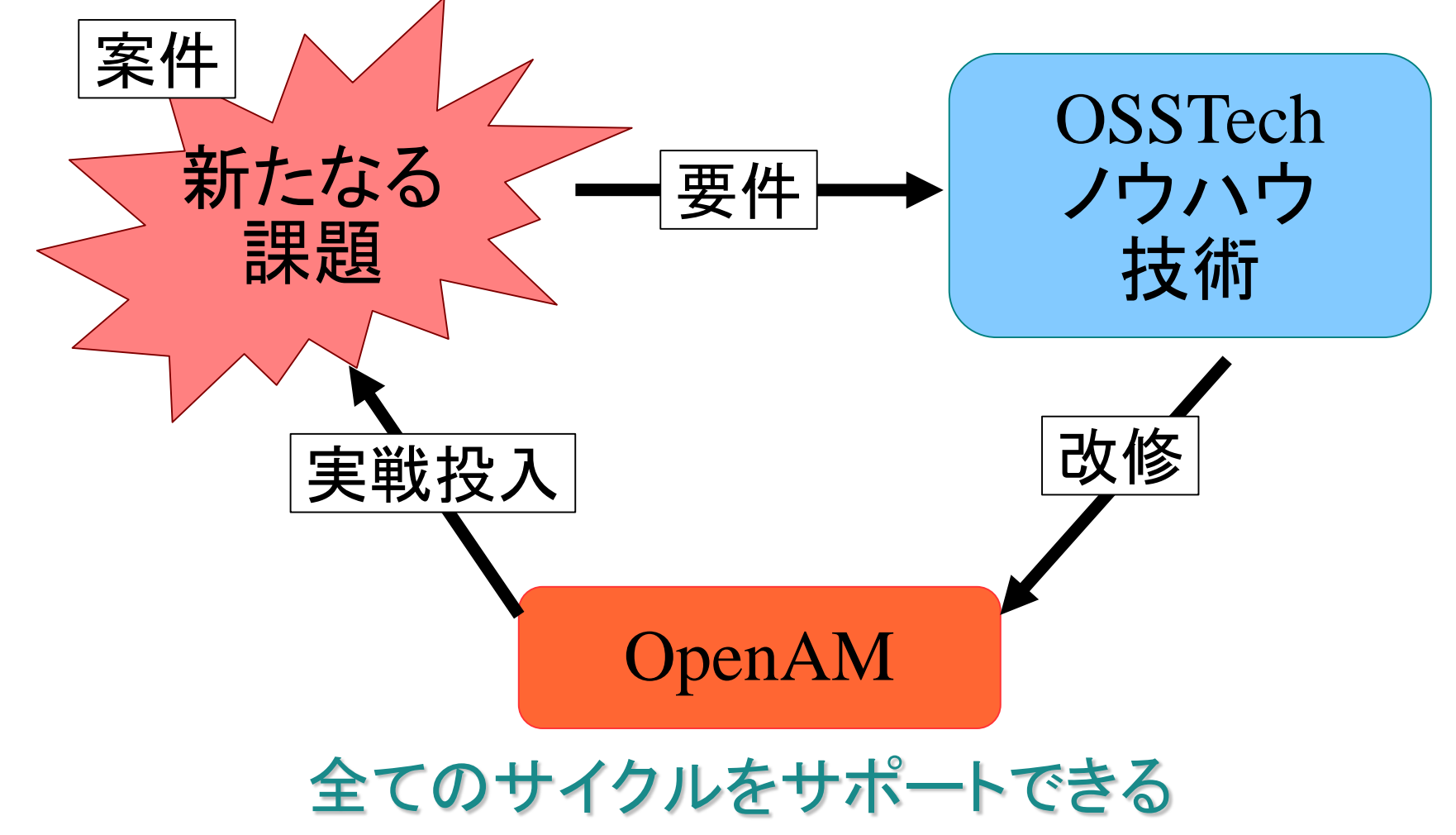

*Copyright © 2013 Open Source Solution Technology Corporation All Rights Reserved. - 125 -*

# OpenAM ソースコード への貢献

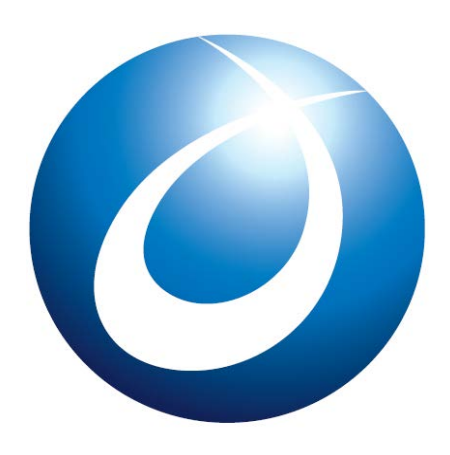

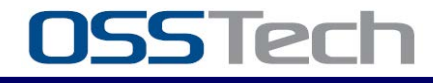

*Copyright © 2013 Open Source Solution Technology Corporation All Rights Reserved. - 126 -*

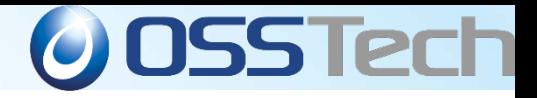

コミッター数

#### ● 社内開発者6名

- . コミット権限のある社内開発者4名
- . OpenAM コミッター総数37名

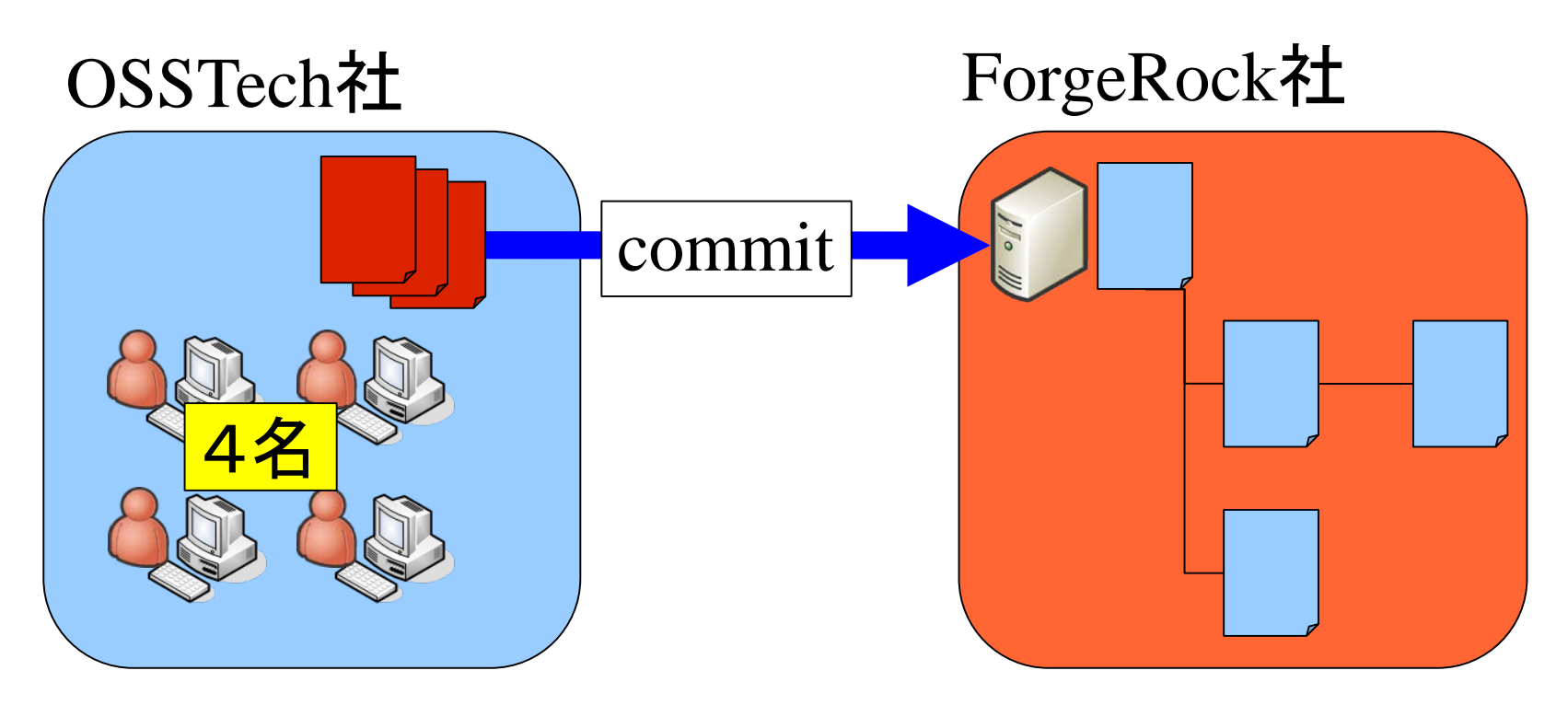

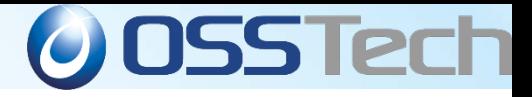

コミット件数

#### ● 社内コミッターによるコミット件数111件

. ForgeRock**ツリーのコミット総数は**3346件

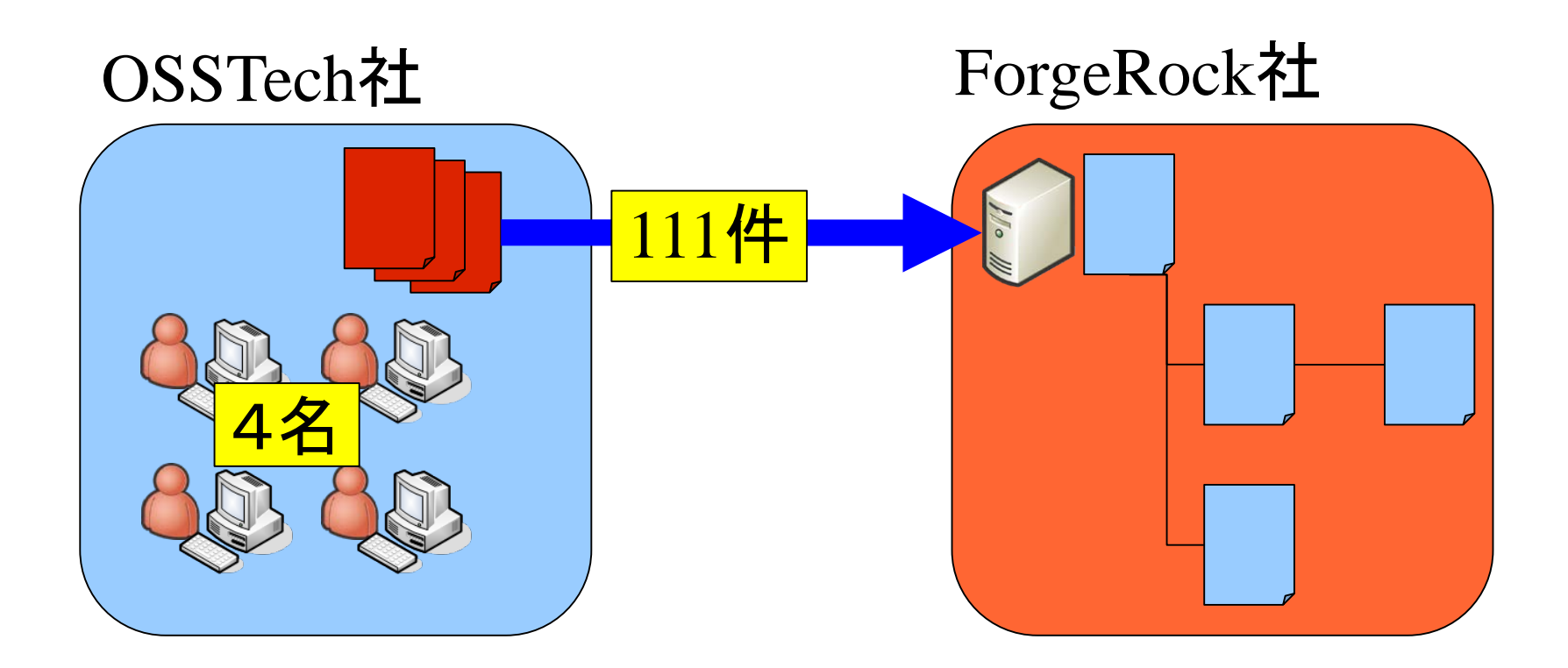

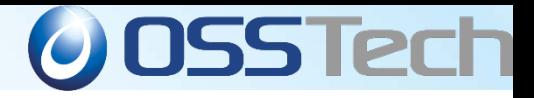

#### 問題修正件数

- . 社内コミッターによる修正件数66件
- 現在のチケット数1739(重複等含む)

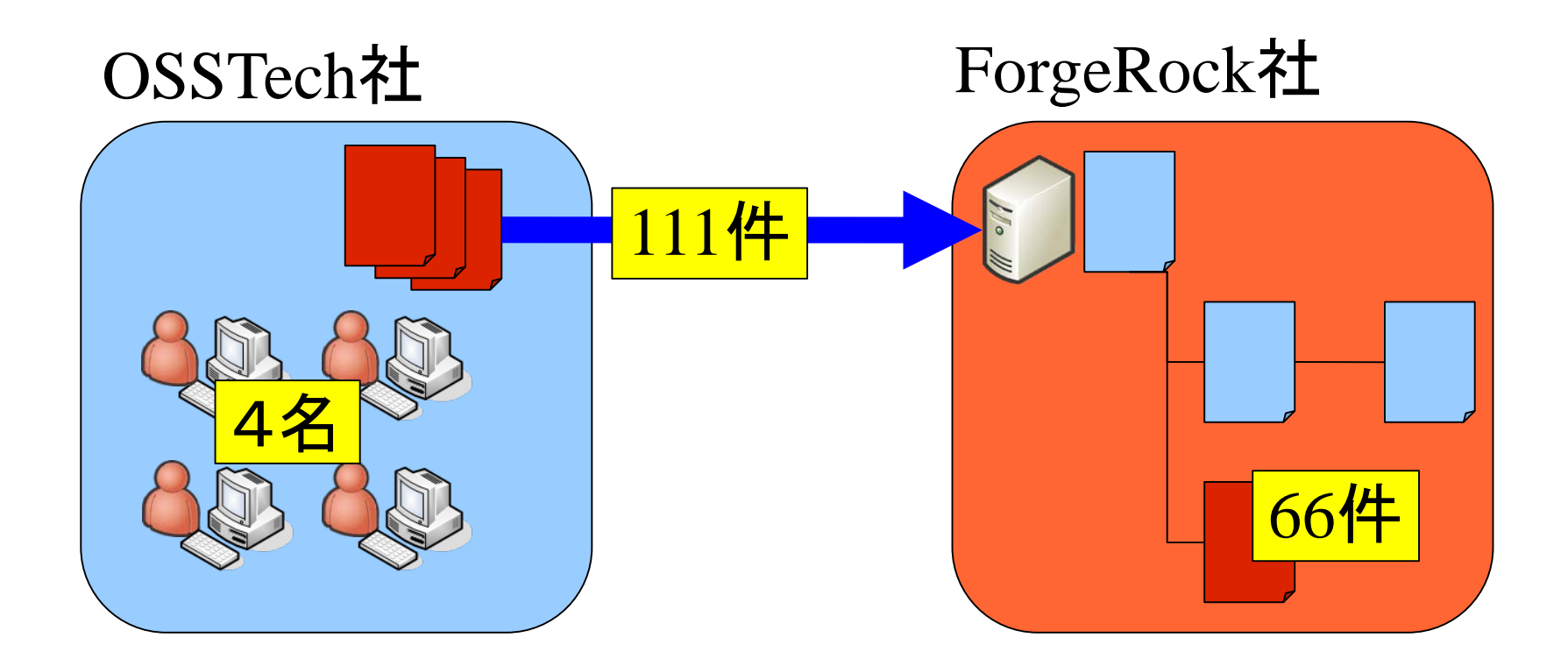

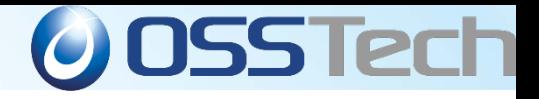

## コミット例

- nginexエージェント開発
- ユーザーデータストアの修正
	- ➢ JDBCの設定が共有されてしまう問題
	- ➢ ログ出力の改善
- . コマンドツール(ssoadm など)の修正
	- ➢ エージェントの設定に不正な値が登録される問題
	- ➢ Windows 用ツールが動作しない問題

### ● ファイルアップロードの修正

➢ Safari・Chromeでファイルアップロードが動作しな い問題

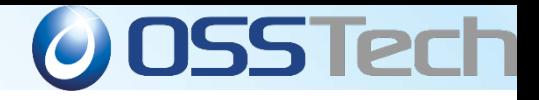

## コミット例

- <u>・メモリリーク関連の修正</u>
	- ➢ エージェントのメモリリーク
	- ➢ HTTPコネクションのリーク
	- ➢ DBコネクションのリーク
- · マルチバイト文字
	- ➢ マルチバイト文字の表示の問題
- 日本語化
	- ➢ 日本語表示の追加
	- ➢ 誤訳の修正

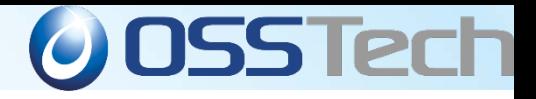

*Copyright © 2013 Open Source Solution Technology Corporation All Rights Reserved. - 132 -*

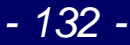

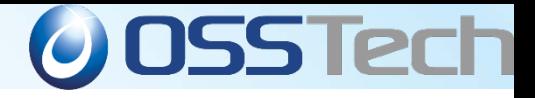

- . OpenLDAPと親和性向上>自社ソリューション
	- ➢ OpenAMにOpenLDAP専用の設定を追加
	- ➢ OSSTech社製OpenLDAP向け拡張スキーマを用 意
	- ➢ OSSTech社製OpenLDAPをSHA-2対応にアドオ ンモジュール開発

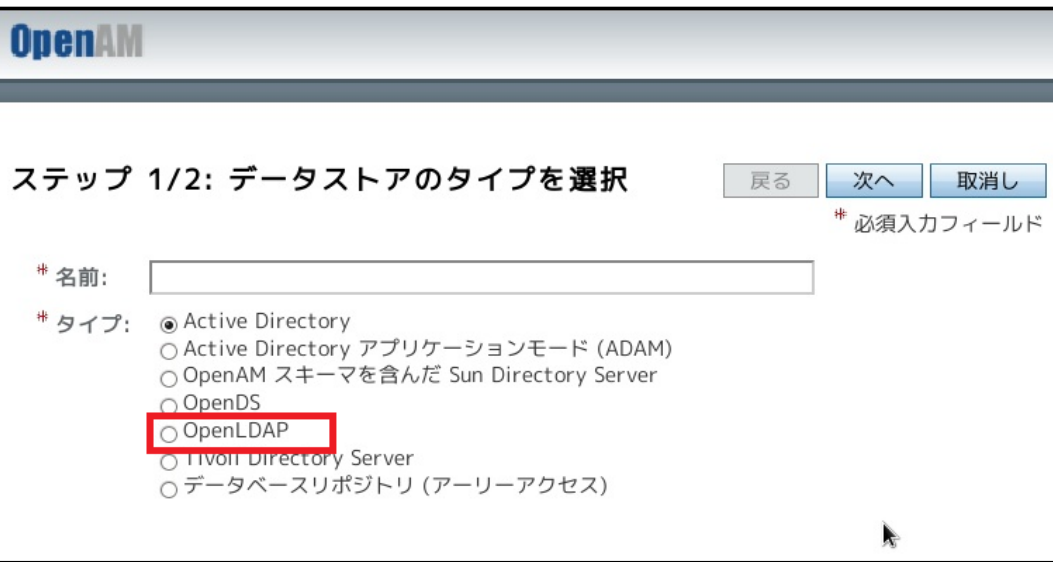

*Copyright © 2013 Open Source Solution Technology Corporation All Rights Reserved. - 133 -*

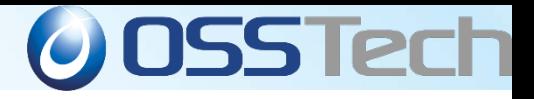

- Tomcatとの親和性向上>環境の統一化
	- ► OpenAM**向けにパラメータを調整した**Tomcat**を** OpenAMとセットで提供
- . パッケージング>セットアップ容易化
	- **► RPMパッケージとして提供**
	- ► Windowsインストーラー提供

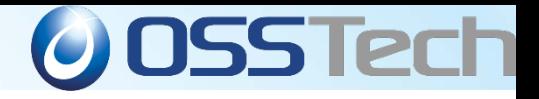

- . OpenAM10からのバックポート
	- ➢ 重要な修正、必要な機能をバックポート
	- ➢ 多重構成でのセッション数の共有
	- ➢ ポリシーの設定方法の改善
	- ➢ メモリリークの修正
- プラットフォーム毎にエージェントを提供
	- ➢ RHEL5でも動作可能なApache2.2エージェントの 提供
- 日本語化
	- ➢ 画面の文字化け対策

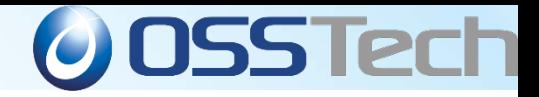

# 案件個別カスタマイズ

*Copyright © 2013 Open Source Solution Technology Corporation All Rights Reserved. - 136 -*

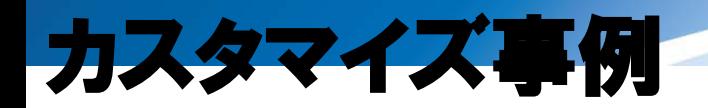

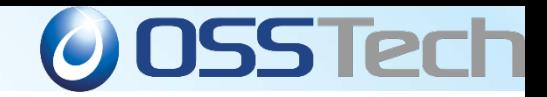

#### . OpenLDAP パスワードポリシー対応

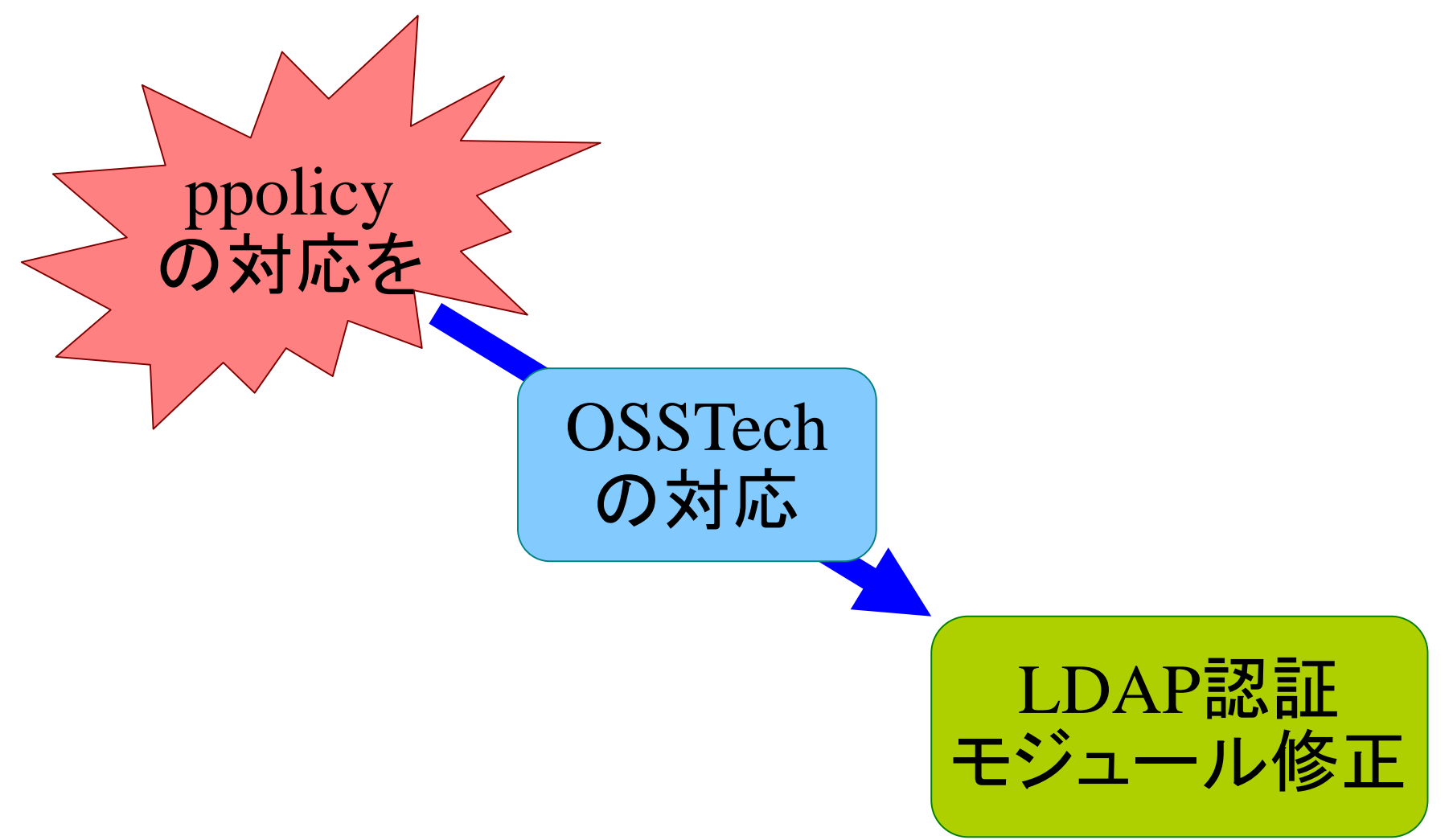

*Copyright © 2013 Open Source Solution Technology Corporation All Rights Reserved. - 137 -*

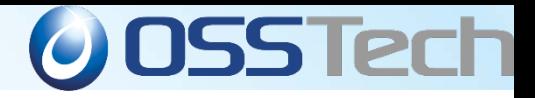

## カスタマイズ事例

- . OpenLDAP パスワードポリシー対応
	- OpenAM-9.5系ではLDAP標準のアカウントポリシー※に未対応
	- **.全て同一の認証エラーとなるという課題**

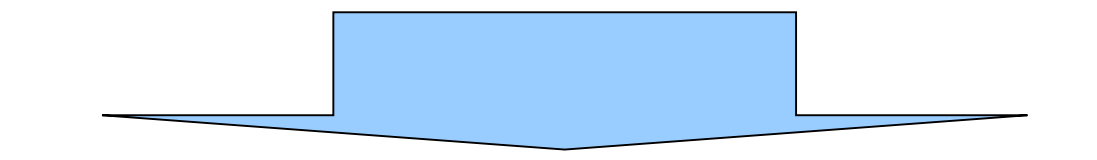

● LDAP認証モジュールにLDAPのアカウントポリシー(パスワード有効 期限、ロック等)エラーをハンドリングし、個別のエラー遷移するよう改 修

※アカウントポリシーとはパスワード有効期限、アカウントロックアウト等 SunJavaDSやOpenDSを利用する場合は独自実装で対応されていた。 OpenAM-10から対応開始

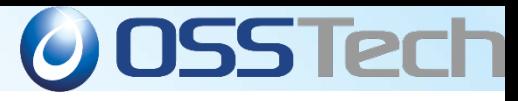

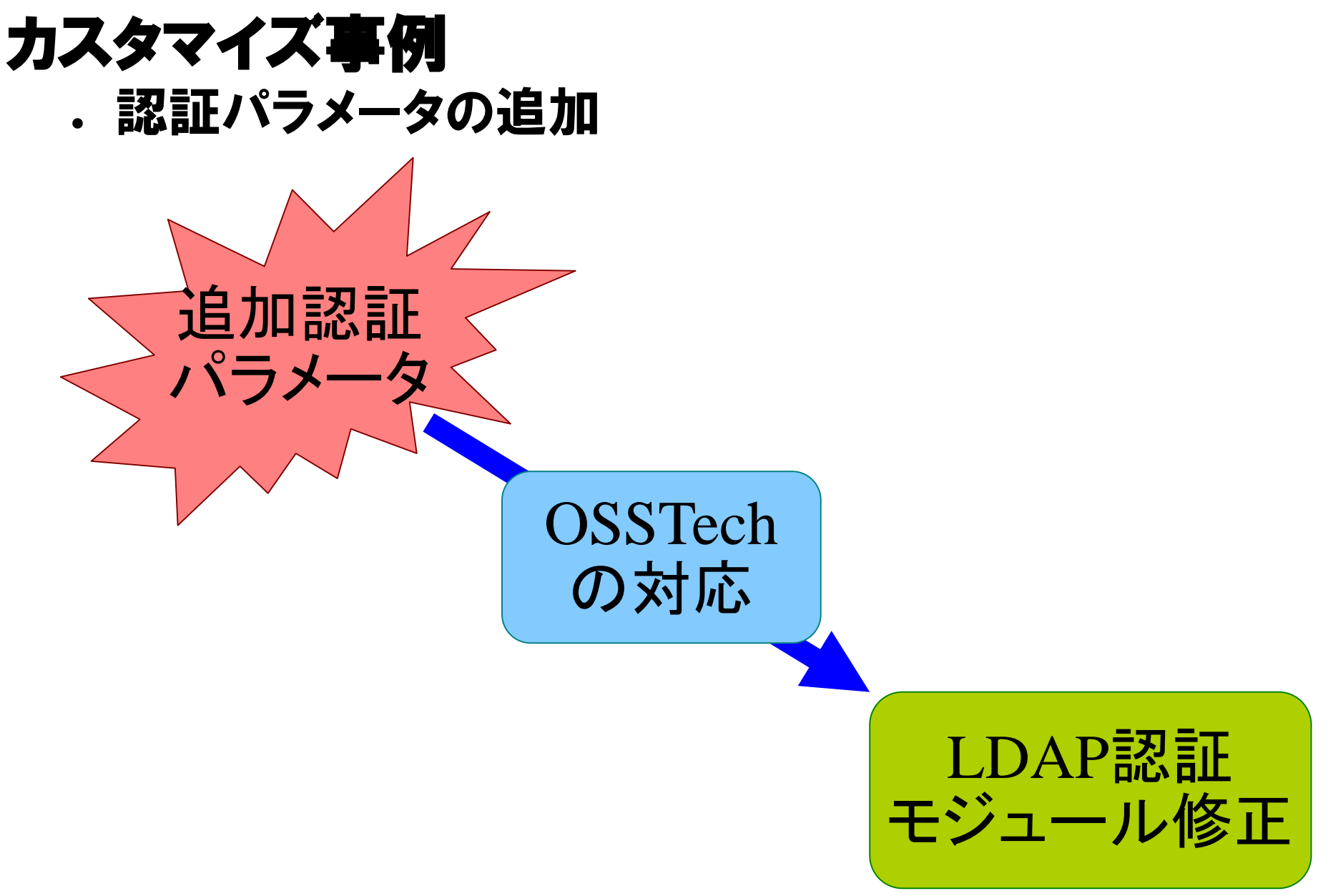

*Copyright © 2013 Open Source Solution Technology Corporation All Rights Reserved. - 139 -*

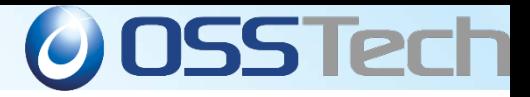

#### カスタマイズ事例 ● 認証パラメータの追加

#### ● LDAP認証時に入力するユーザー名、パスワード以外に別パラメータ ーをドロップダウンリストとして表示し入力したい

#### ● LDAP認証モジュールを別パラメーター取得、表示可能なよう改修した

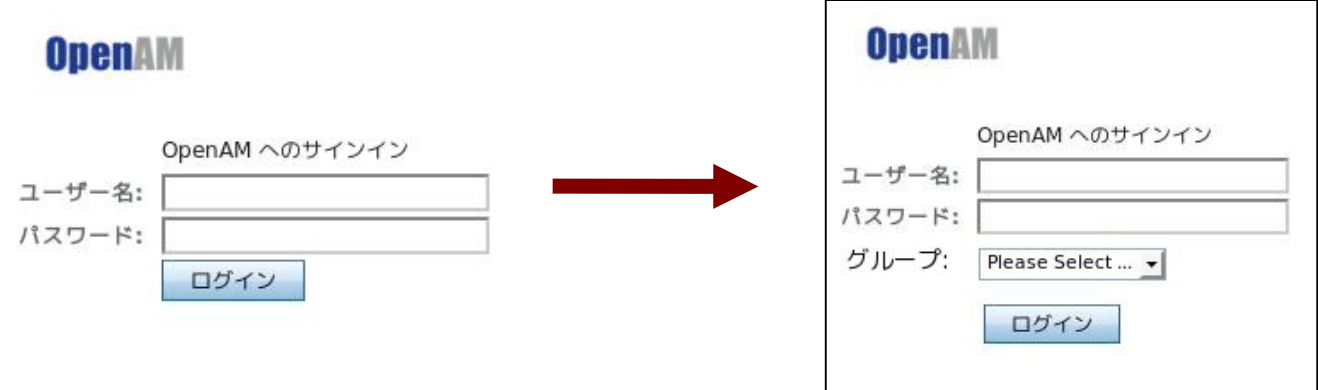

*Copyright © 2013 Open Source Solution Technology Corporation All Rights Reserved. - 140 -*

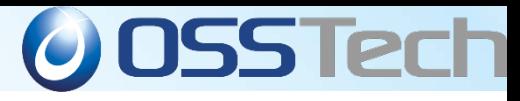

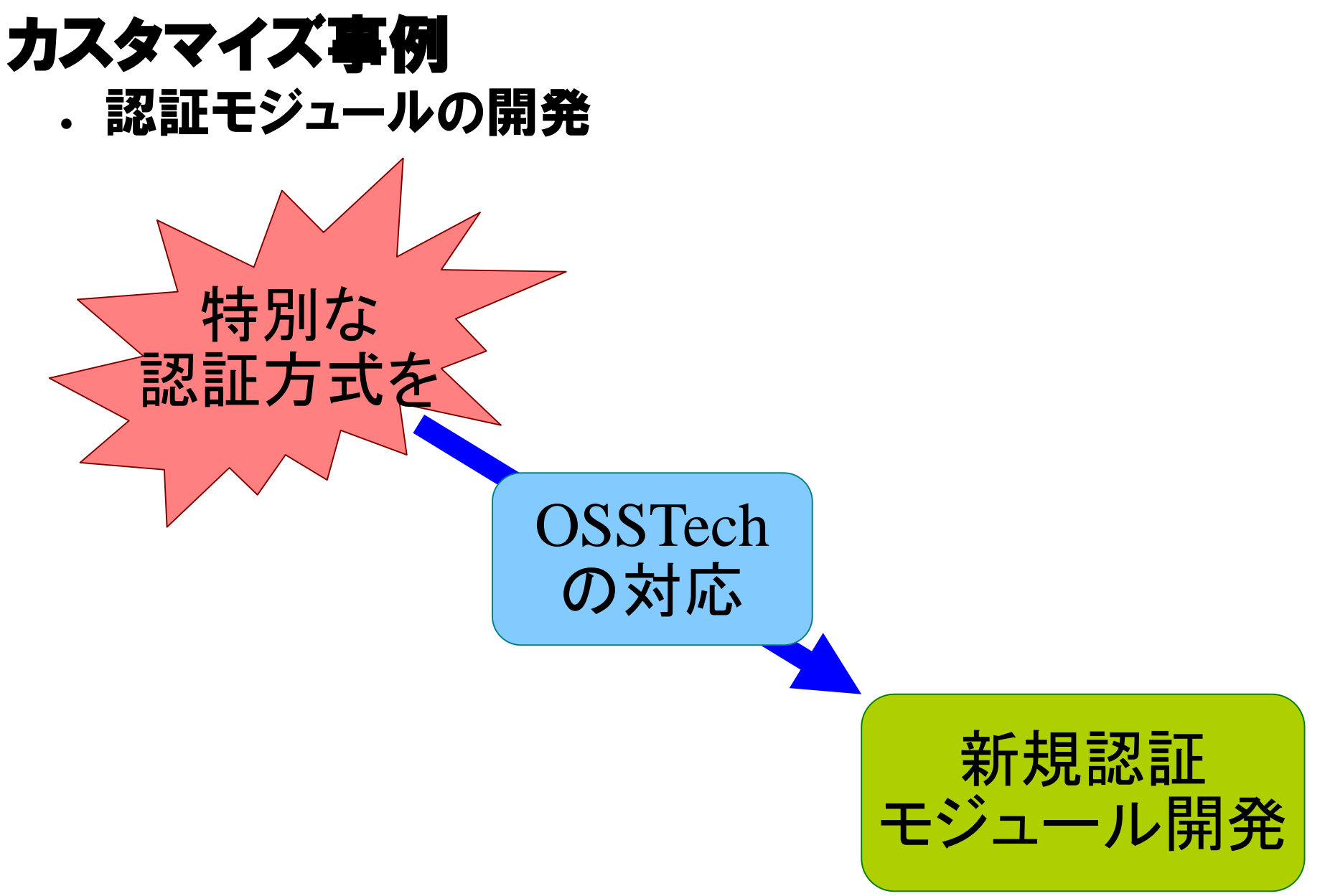

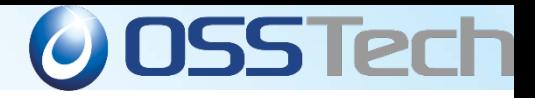

#### カスタマイズ事例 ● 認証モジュールの開発

#### ● 既存認証モジュールでは対応できない認証方式(リクエストヘッダ)で 認証したい

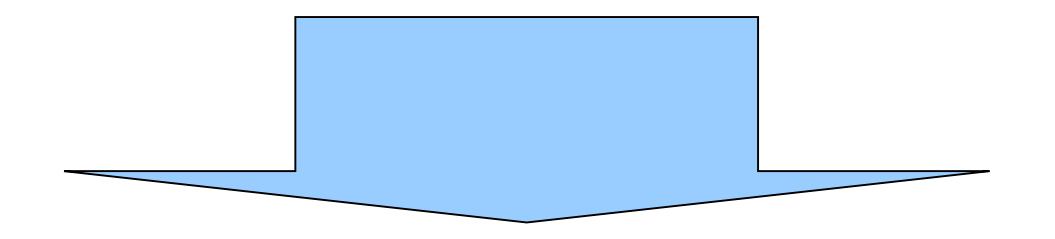

● 要件に合った認証モジュールを開発し、既存モジュールとの認証連鎖 とした。

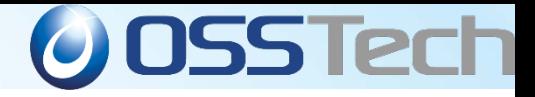

## 開発事例

. Apacheより早いリバースプロキシを構築したい

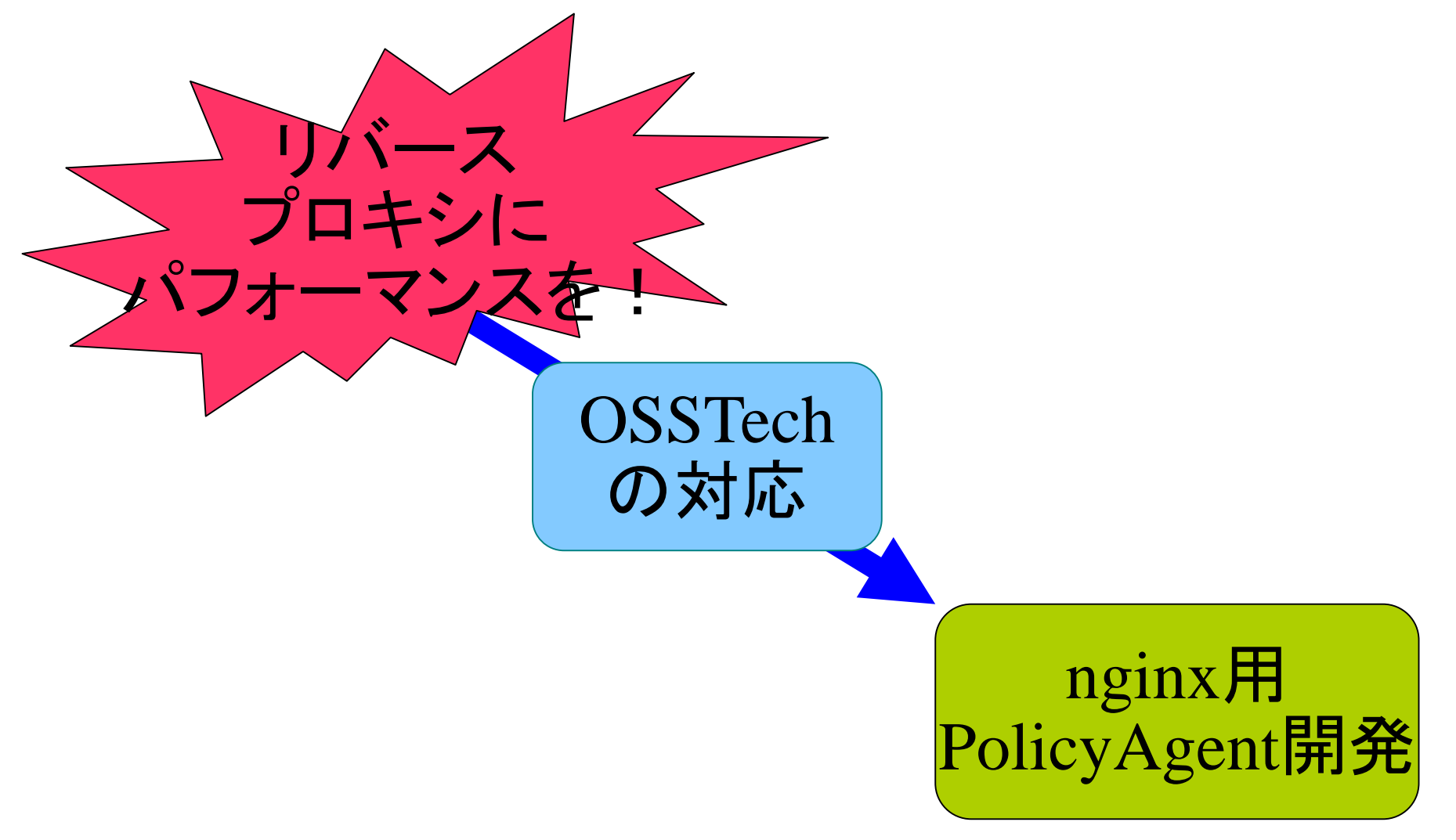

*Copyright © 2013 Open Source Solution Technology Corporation All Rights Reserved. - 143 -*

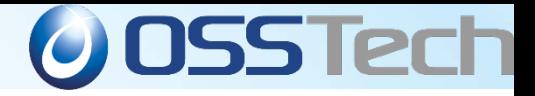

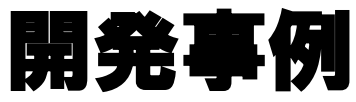

#### . Apacheより早いリバースプロキシを構築したい

● Apacheによるリバースプロキシよりスケーラビリティが欲しい

● nginx※用 Policy Agentの開発

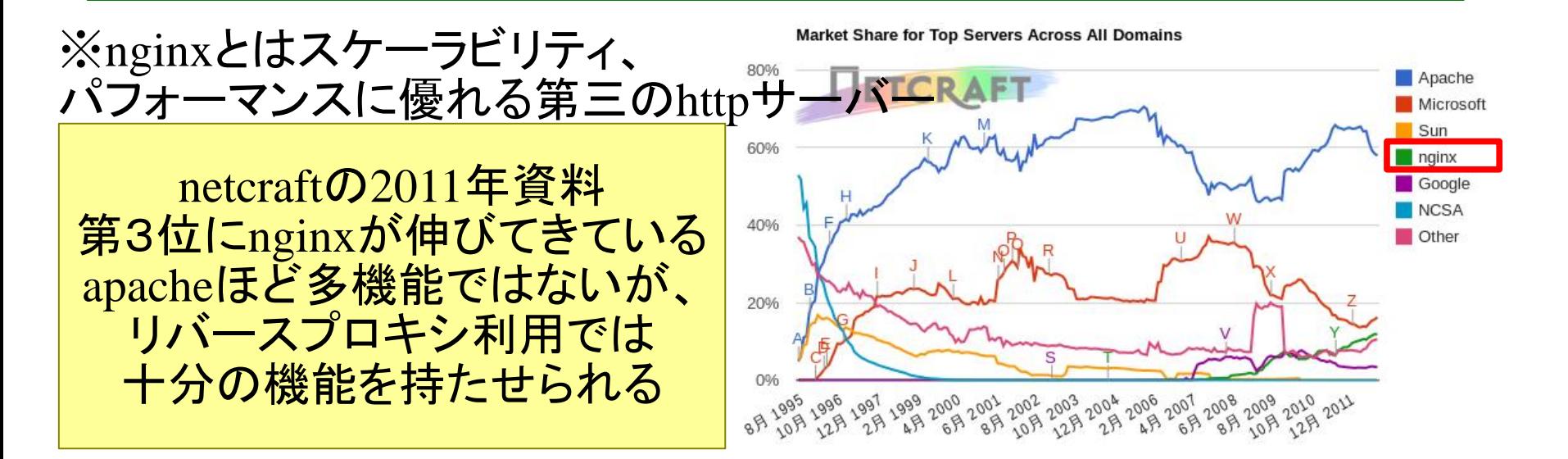

*Copyright © 2013 Open Source Solution Technology Corporation All Rights Reserved. - 144 -*
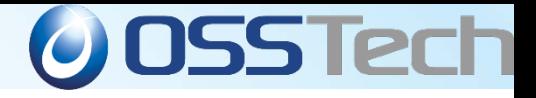

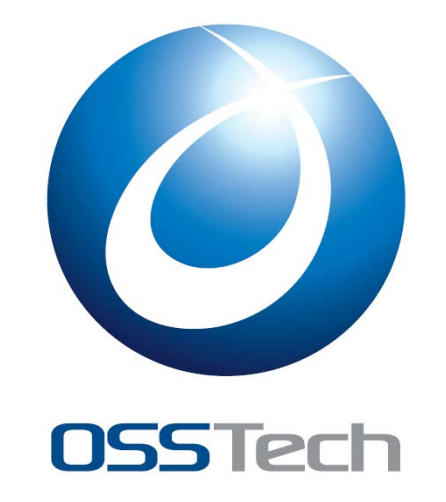

## オープンソース・ソリューション・テクノロジ株式会社

<http://www.osstech.co.jp/>

お問い合わせ info@osstech.co.jp

*Copyright © 2013 Open Source Solution Technology Corporation All Rights Reserved. - 145 -*